# TRUMBULL **COUNTY OHIO** TOURISM BUREAU

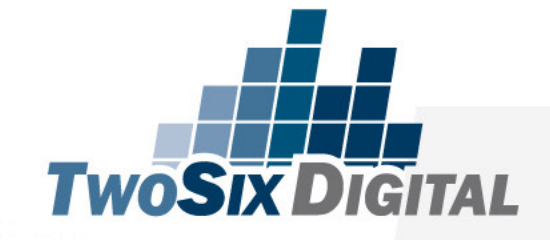

## CLAIM YOUR SPACES

# Who the heck is this guy?

Tourism & Hospitality Industry Since 2003

Speaker at National, Regional & State Conferences

Director of Education & Strategy at TwoSix Digital

#### Connect on LinkedIn:

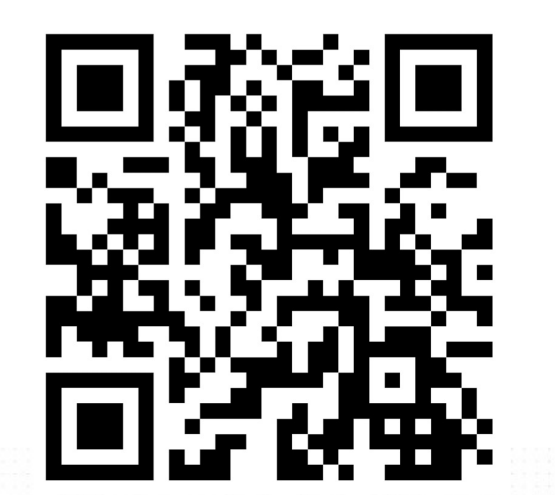

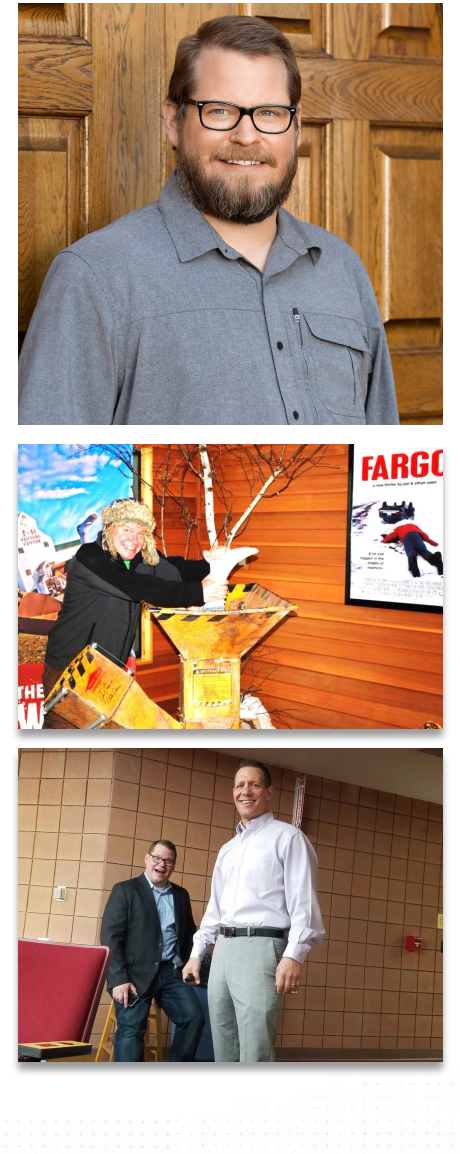

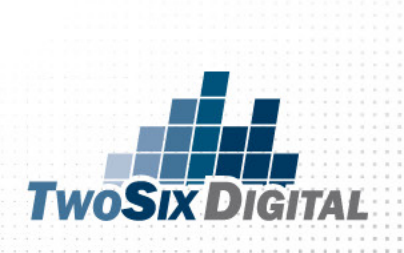

## Who We Are

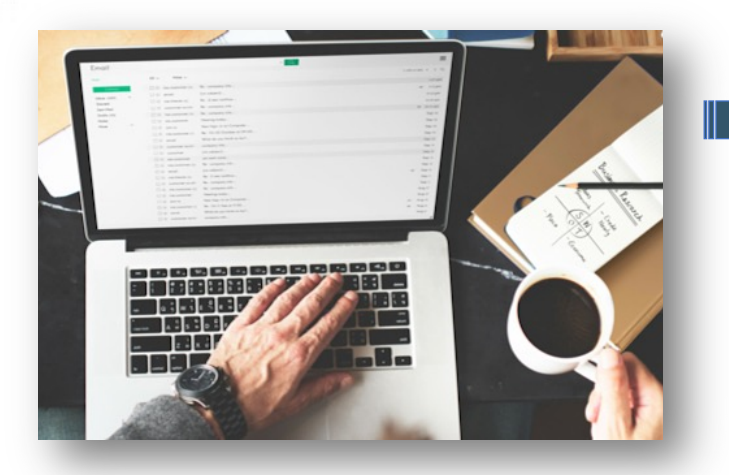

100% Digital Agency Focused on the Travel, Tourism & Hospitality Industry

60+ Years of combined tourism industry experience

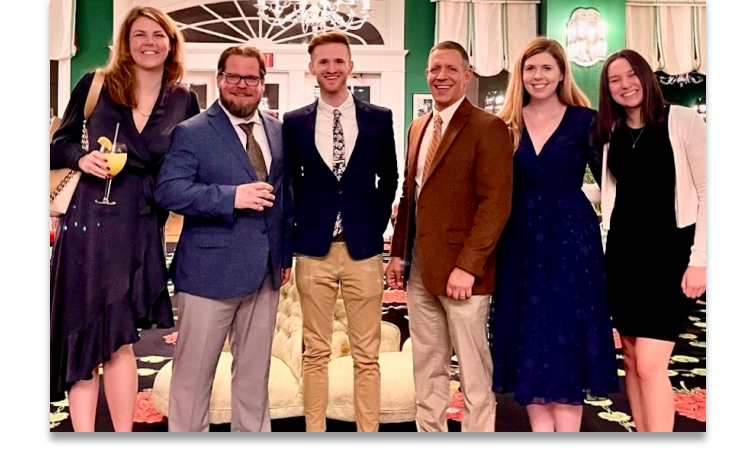

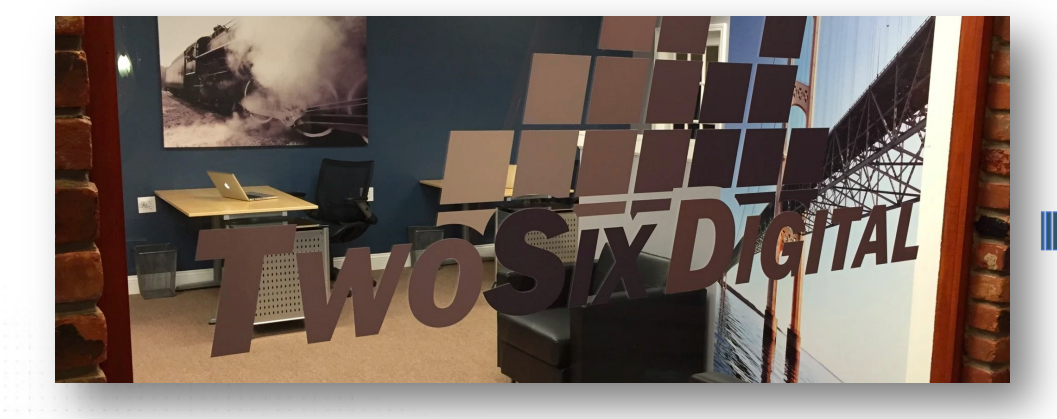

Headquartered in Brighton, Michigan

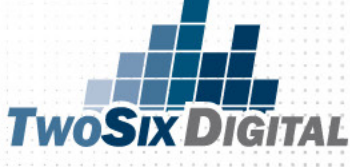

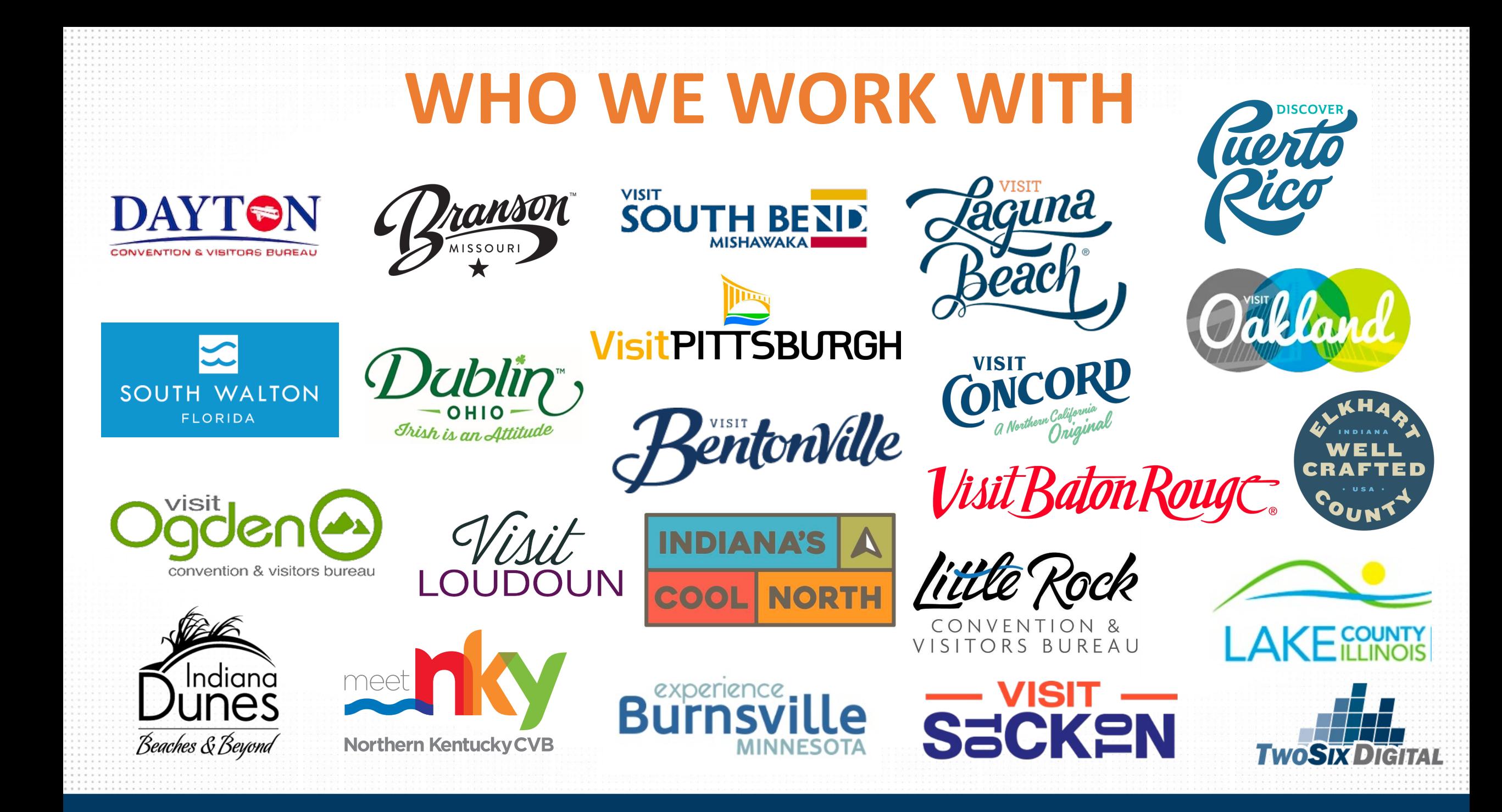

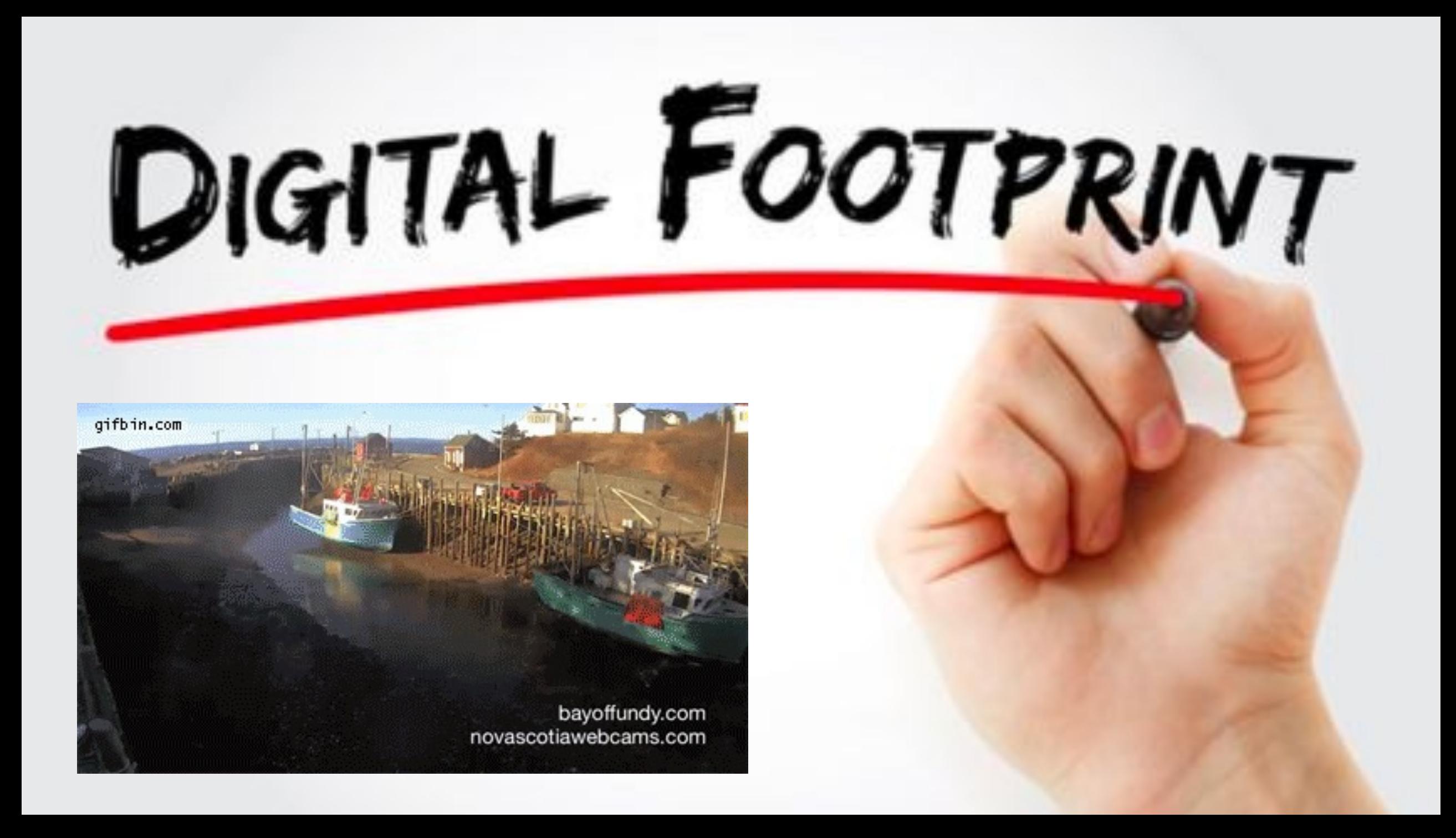

### THE CREEPY SIDE OF GOOGLE

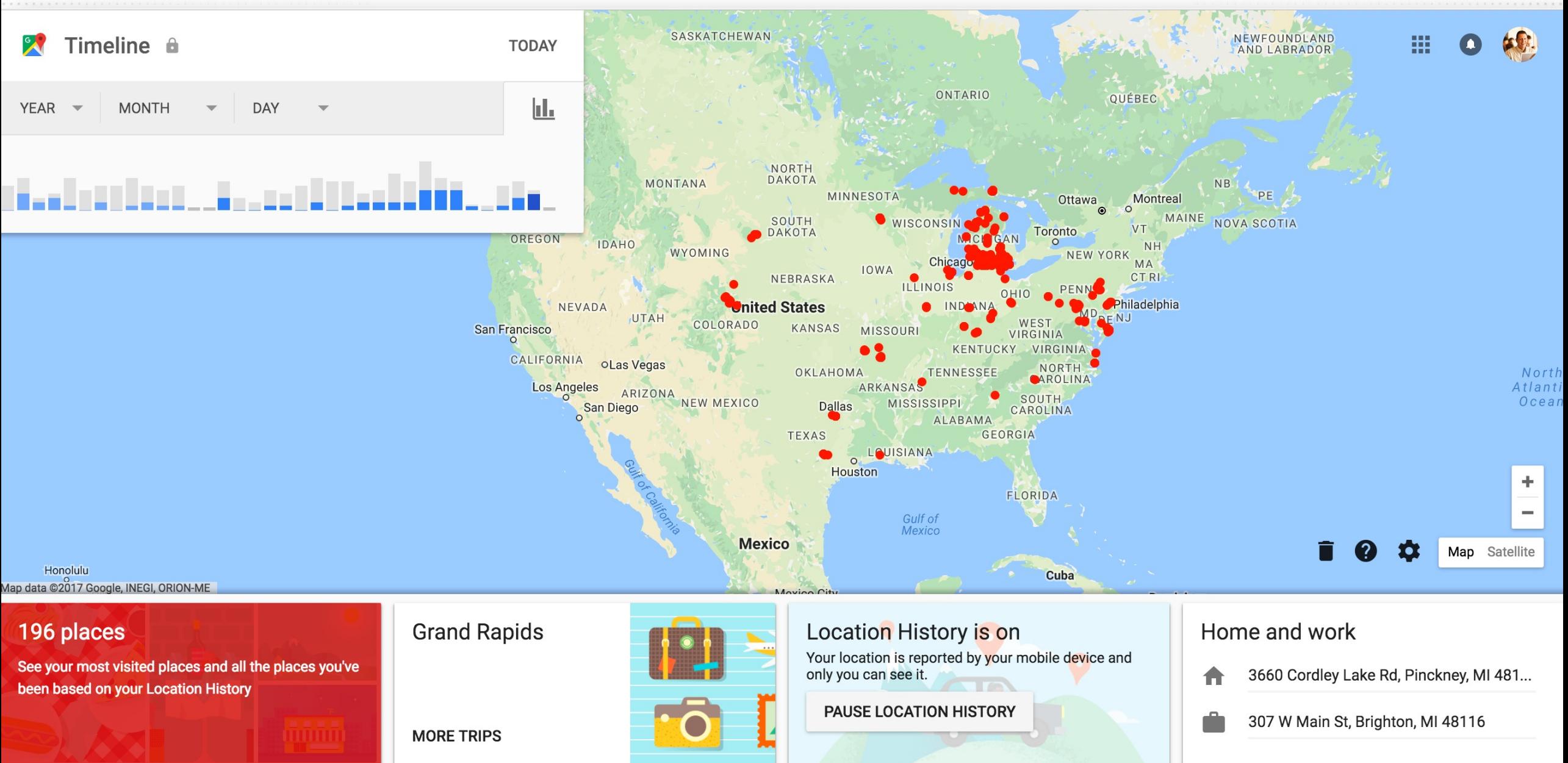

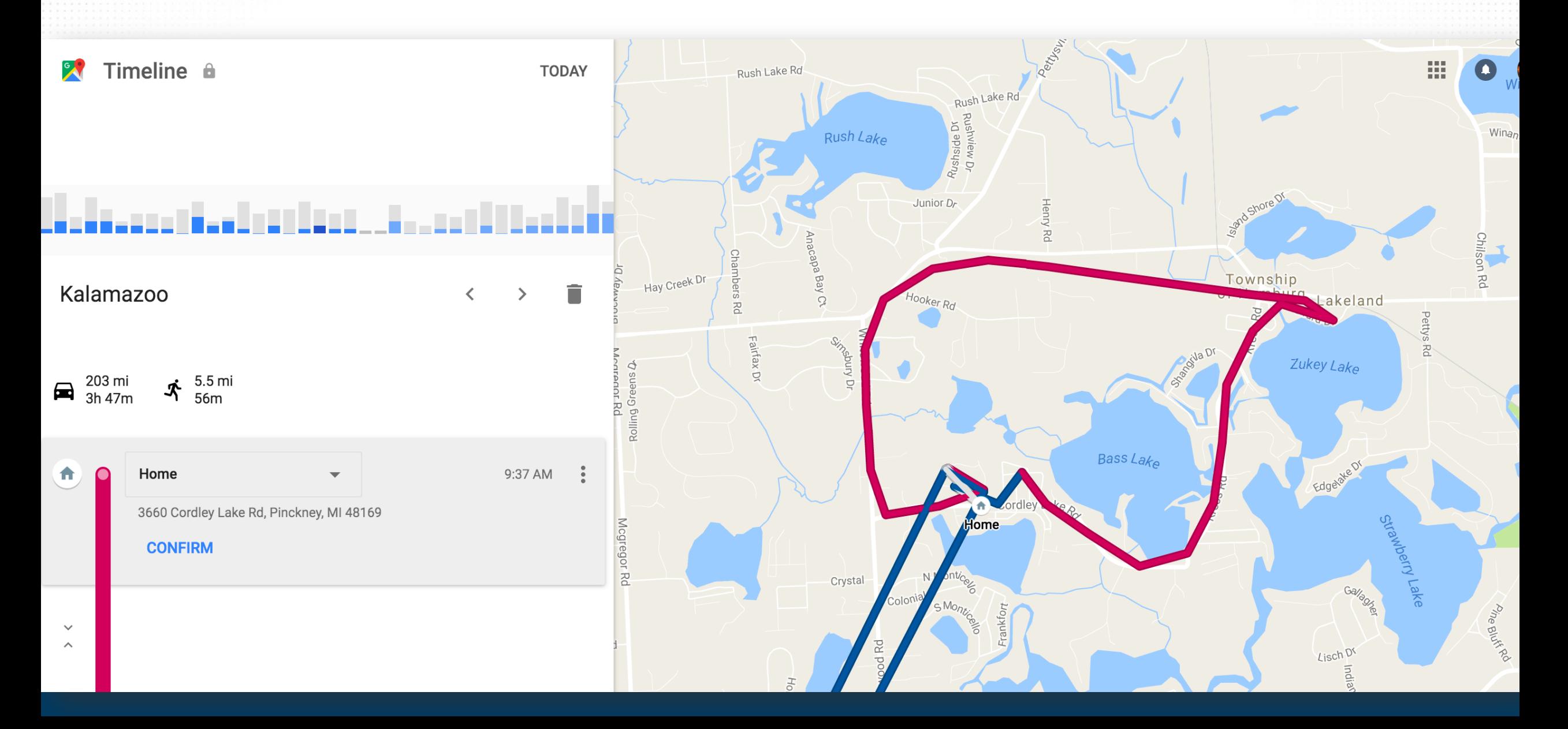

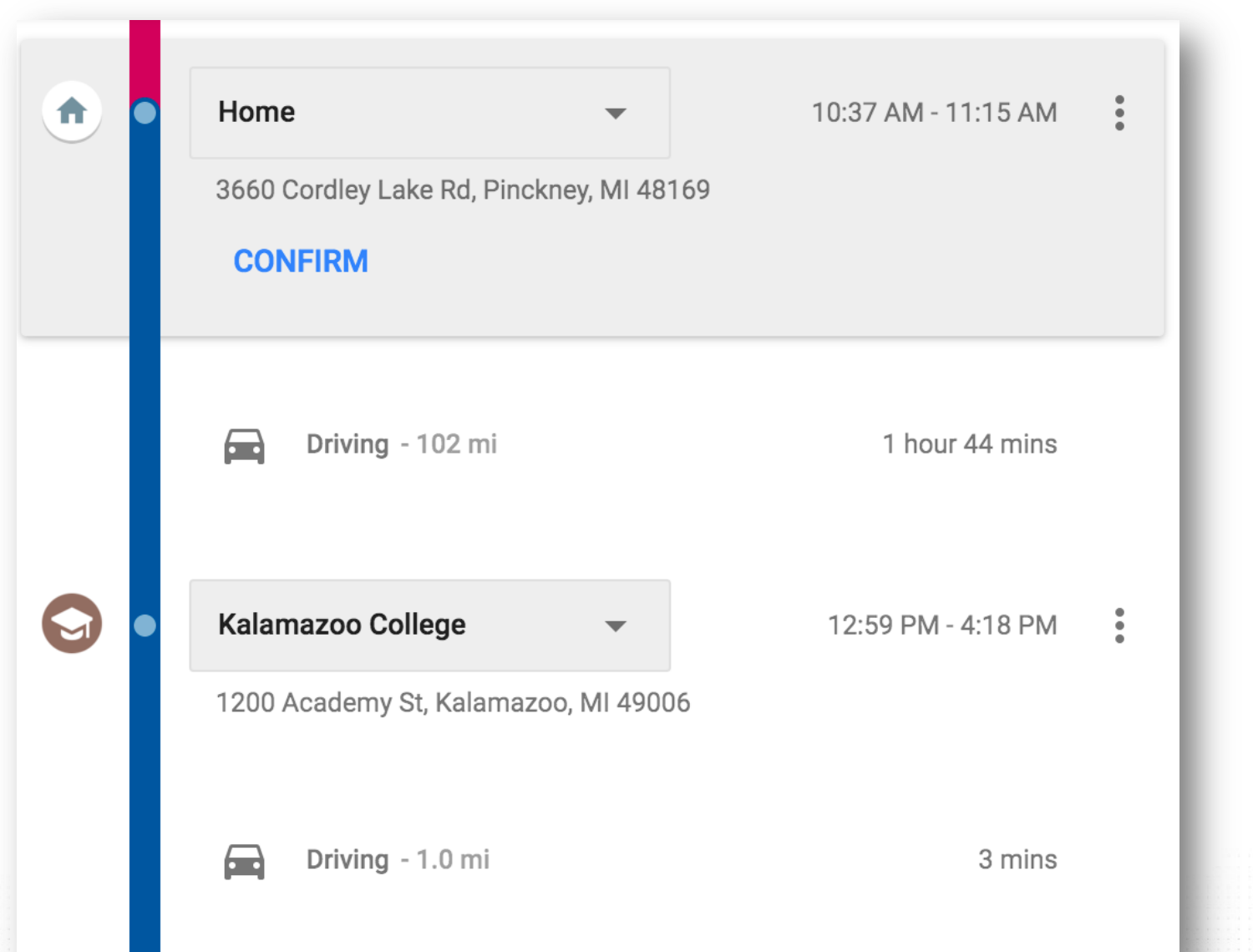

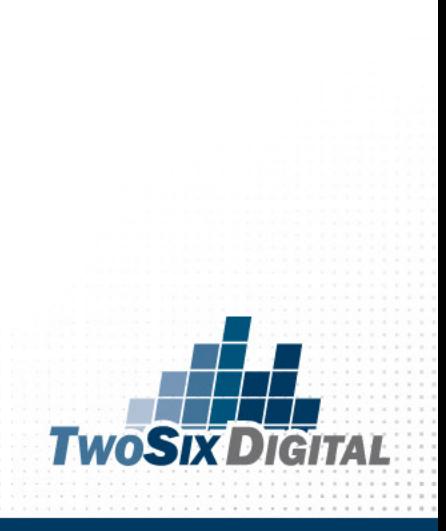

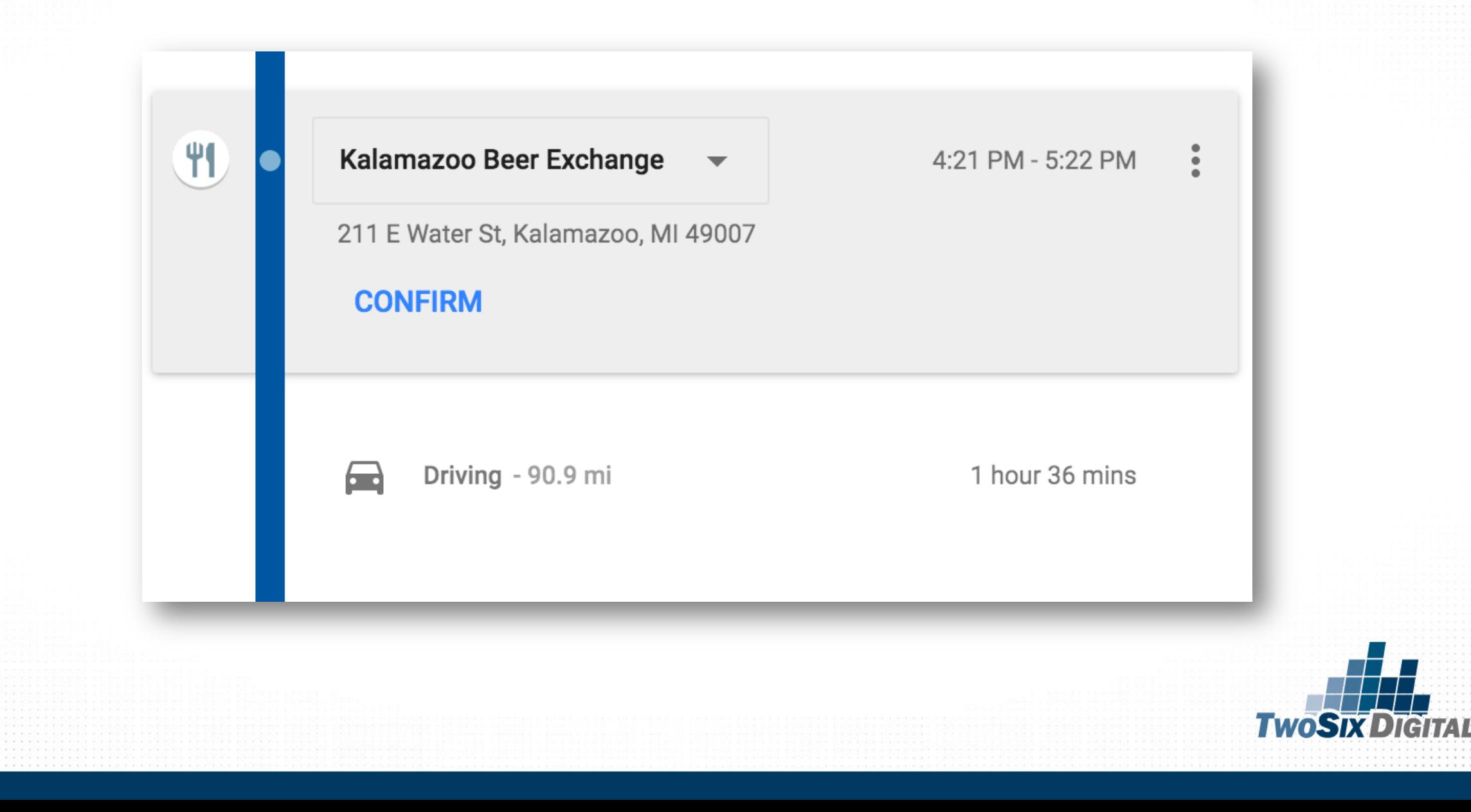

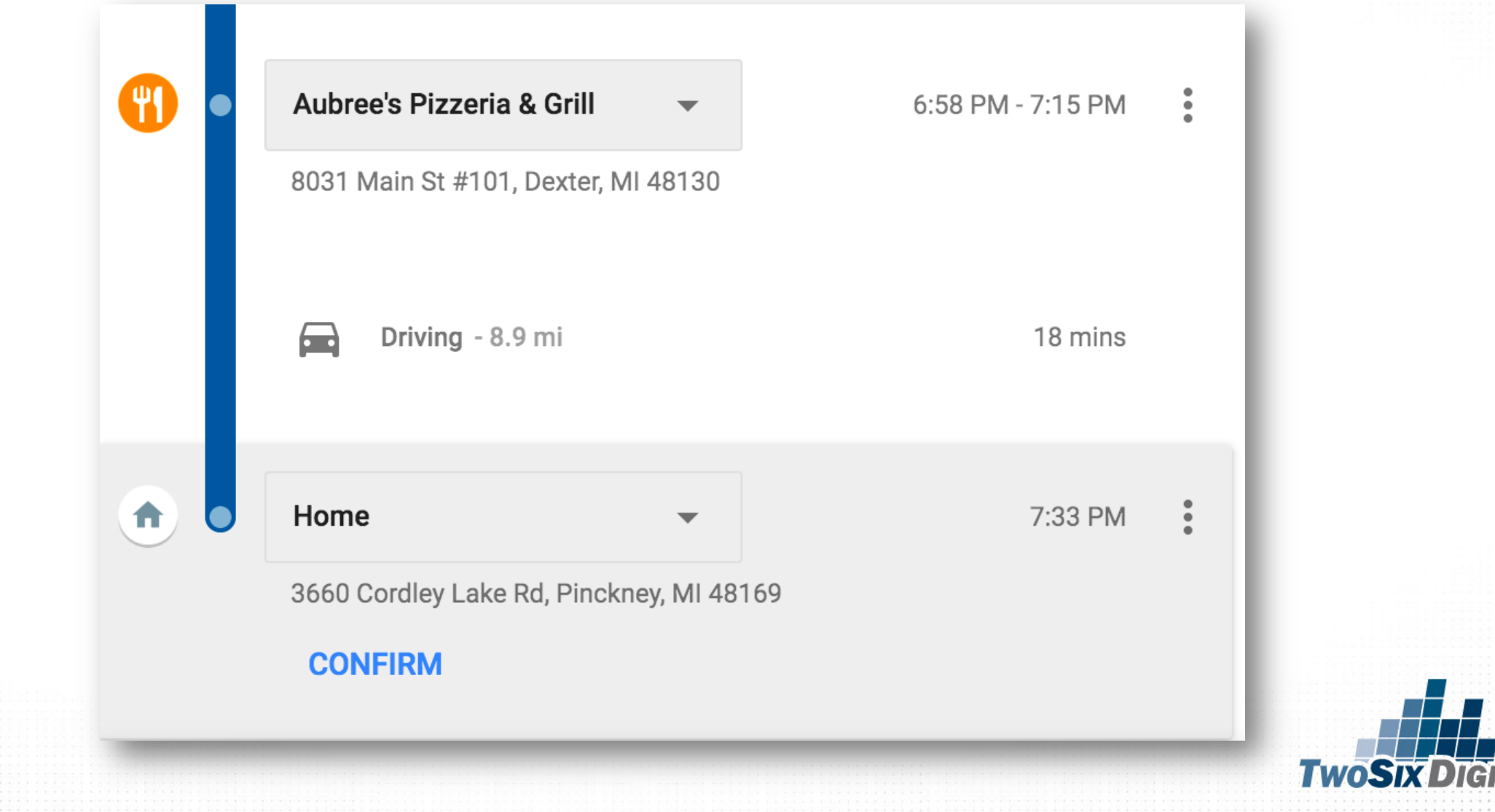

**DIGHAL** 

#### THE POWER OF GOOGLE

More  $-$ Search tools Maps Images News Shopping ΔIΙ

About 7,890 results (0.42 seconds)

#### **Zukey Lake Tavern**

www.zukeylaketavern.com/ \*

Join us on Facebook! StatCounter - Free Web Tracker and Counter - javascript hit counter. @ 2006 Zukey Lake Tavern Website designed by Ken Rieger. Menu · Roof Deck · Directions · Entertainment

#### Menu - Zukey Lake Tavern

www.zukeylaketavern.com/Menu frameset.htm \* Zukey Lake Tavern provides a menu with vast variety for all of your taste bud needs. Burgers, pizza, steak, fish, pasta, you name it, we have it. We even provide a ...

#### Zukey Lake Tavern | Facebook

www.facebook.com > Places > Pinckney, Michigan > Bar & Grill = \*\*\*\*\* Rating: 4.4 - 1,097 votes 5011 Girard Dr. Pinckney, MI 48169 ... Zukey Lake Tavern updated their cover photo. June 15 . Zukey Lake Tavern's photo. LikeComment. Chronological. Anna Farney, Kary Smolarek, Dennis Olear ...

#### Zukey Lake Tavern - 16 Photos & 89 Reviews - Bars - 5011 Girard Dr ...

www.yelp.com > Nightlife > Bars = Yelp = ★★★★ + Rating: 3.5 - 89 reviews - Price range: \$11-30 (810) 231-1441 · 5011 Girard Dr Pinckney, MI 48169 ... 89 reviews of Zukey Lake Tavern \*This place was a lot bigger than it seemed. They've got some indoor ...

#### Zukey Lake Tavern, Pinckney - Menu, Prices & Restaurant Reviews ...

www.tripadvisor.com > ... > Pinckney > Pinckney Restaurants = TripAdvisor = ★★★★☆ Rating: 4 - 154 reviews Zukey Lake Tavern, Pinckney: See 154 unbiased reviews of Zukey Lake Tavern, rated 4 of 5 on TripAdvisor and ranked #2 of 25 restaurants in Pinckney.

The Top 10 Things to Do Near Zukey Lake Tavern - TripAdvisor www.tripadvisor.com > ... > Pinckney > Things to Do in Pinckney \* TripAdvisor \*

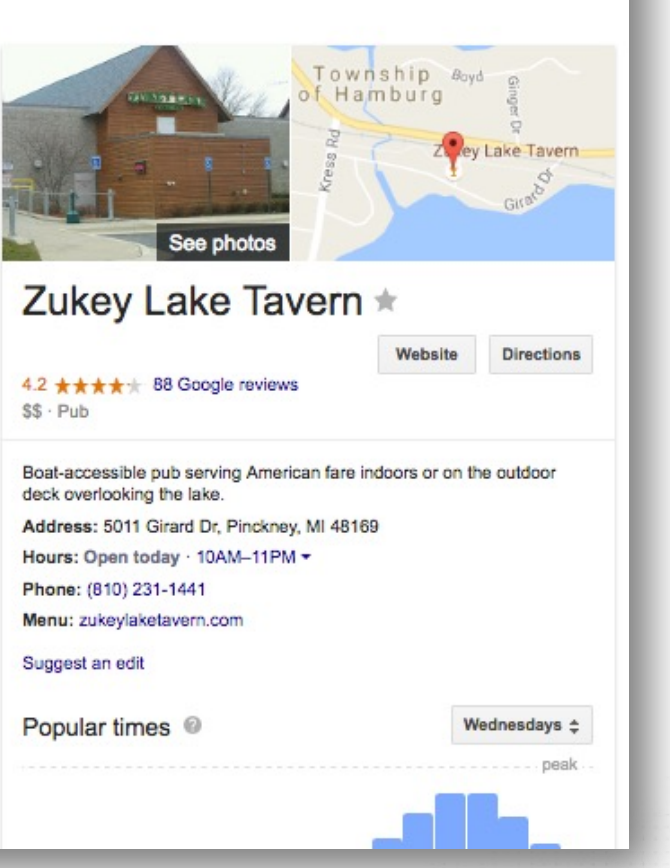

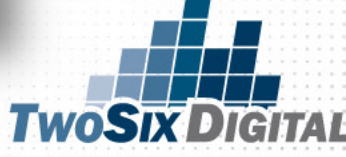

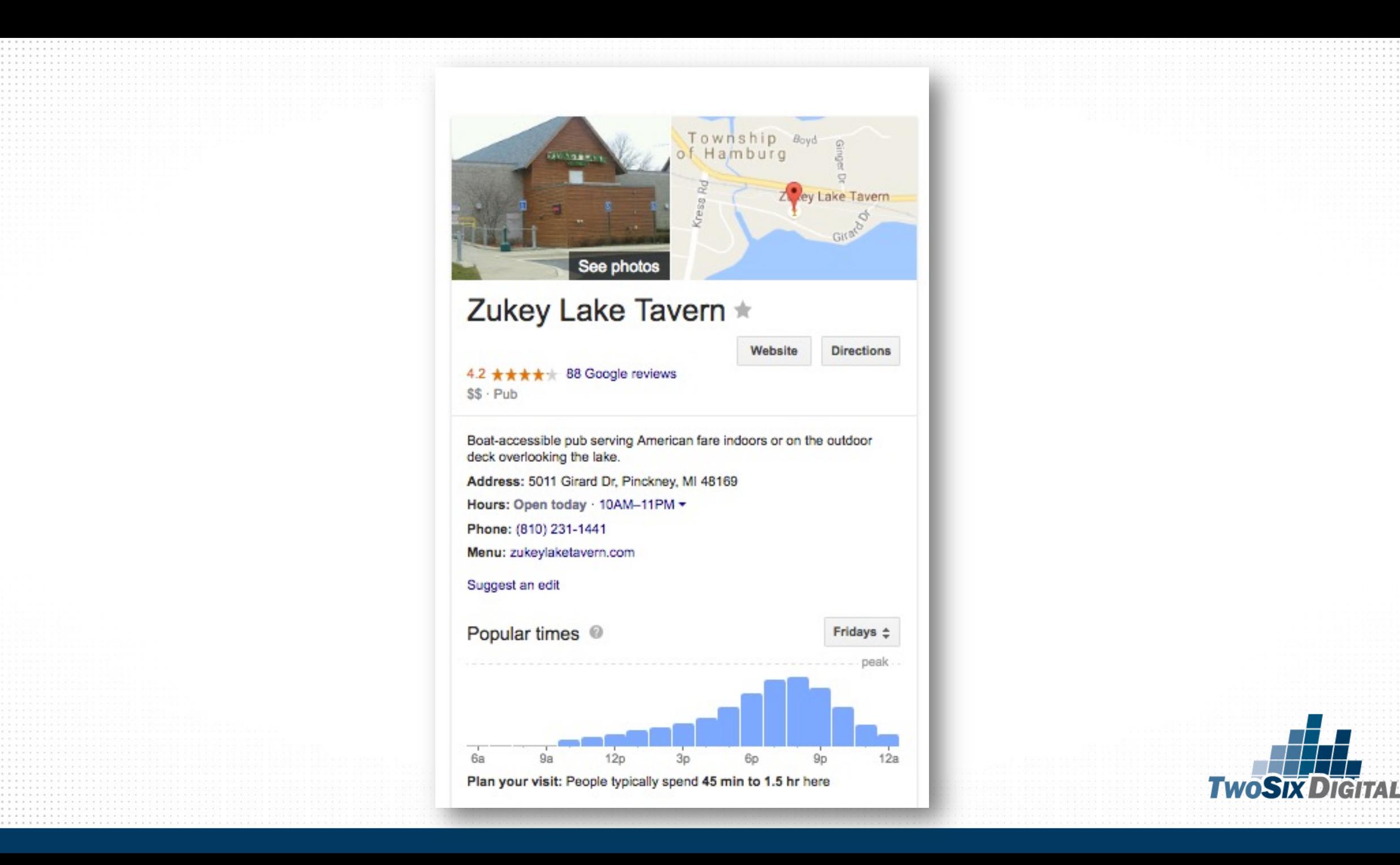

## **CHOICE EVALUATION**

# TRAVEL

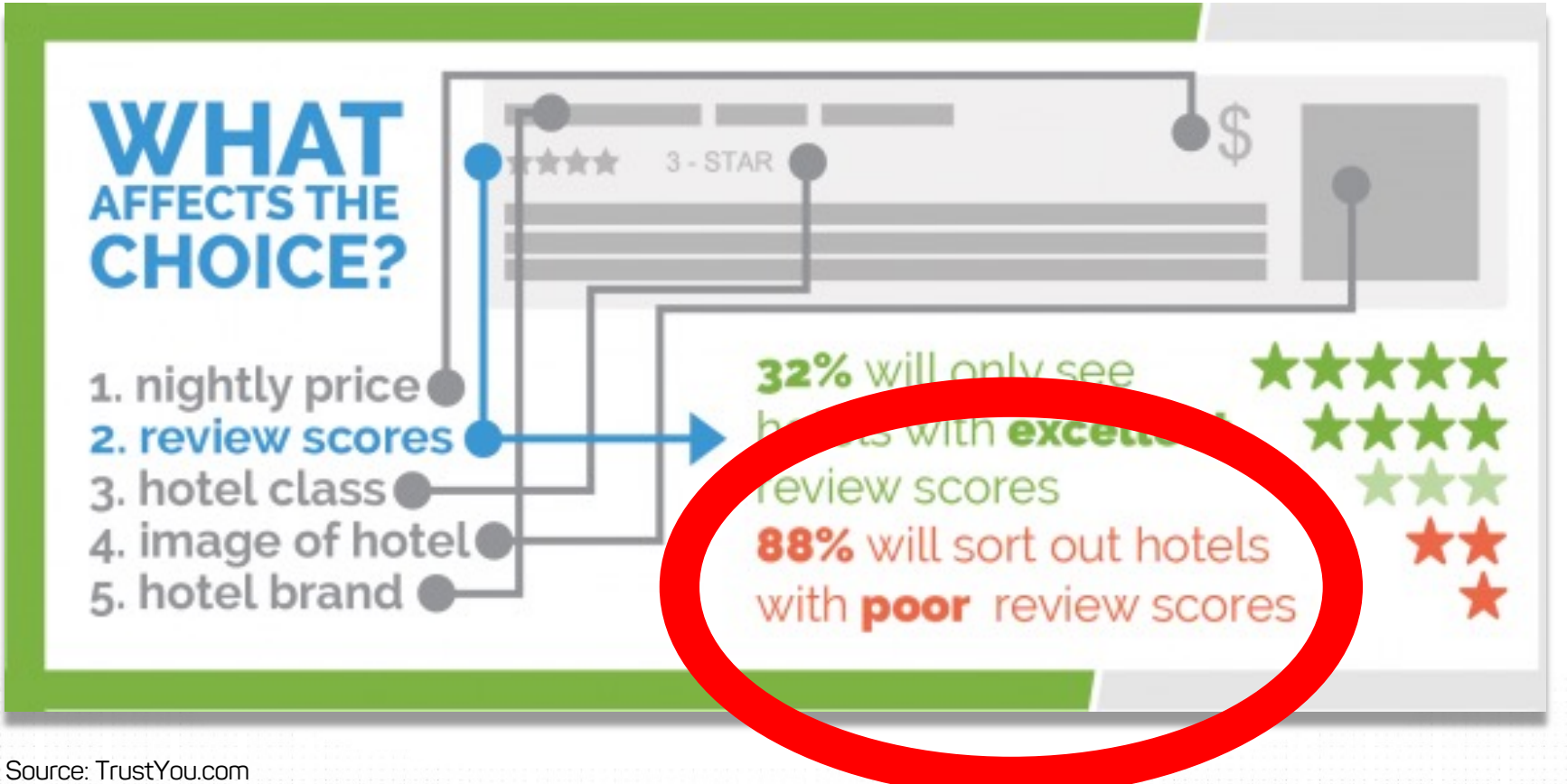

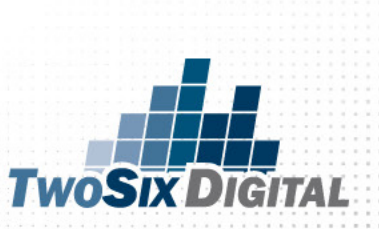

### YOU'RE BEING JUDGED

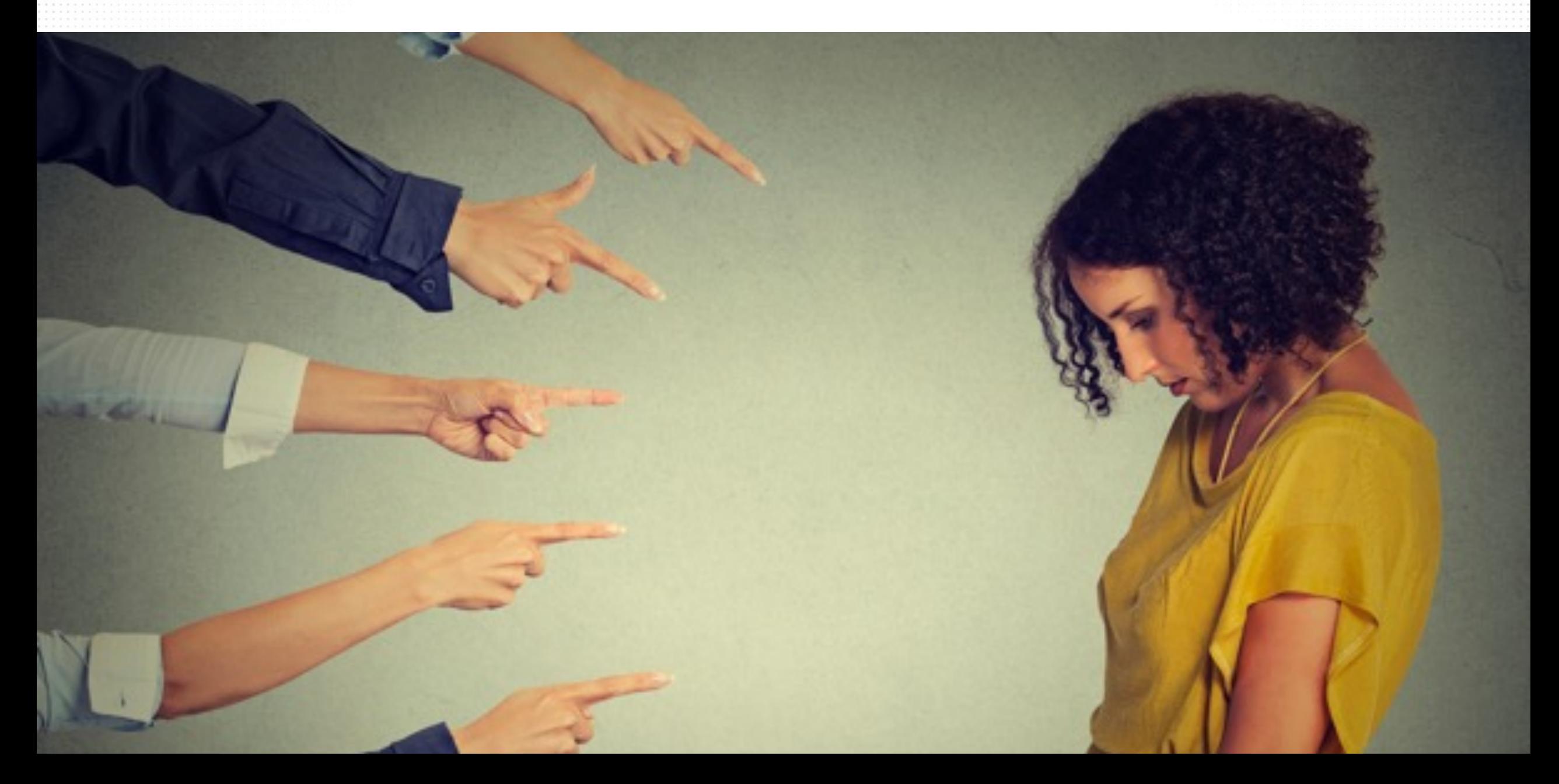

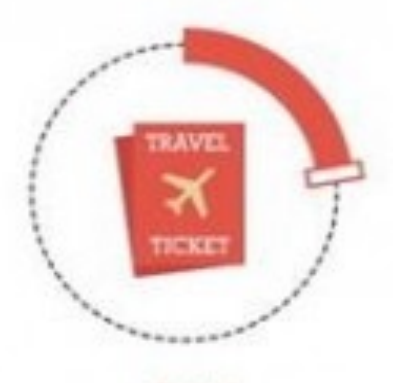

23% of travelers book their accommodation directly through property provider

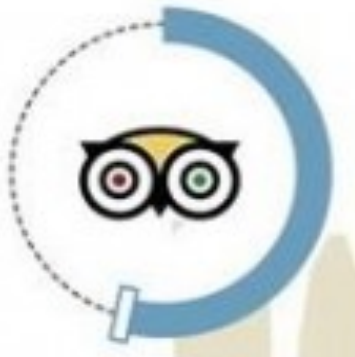

53% will not book an accommodation without **TripAdvisor review** 

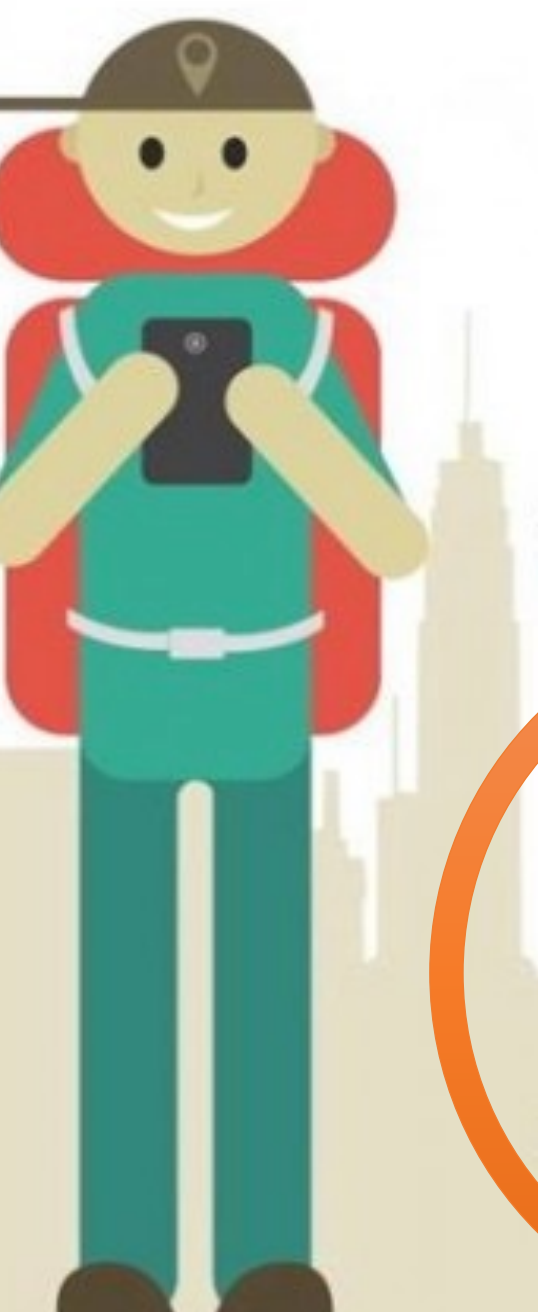

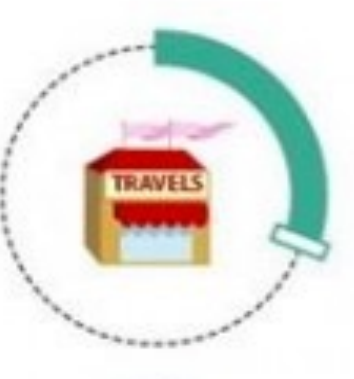

#### $27%$ of travelers book

their accommodation through OTA (Online Travel Agency)

90% of travelers take into account other travelers' reviews when booking hotel

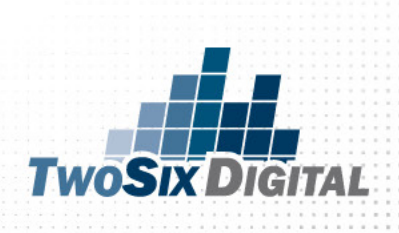

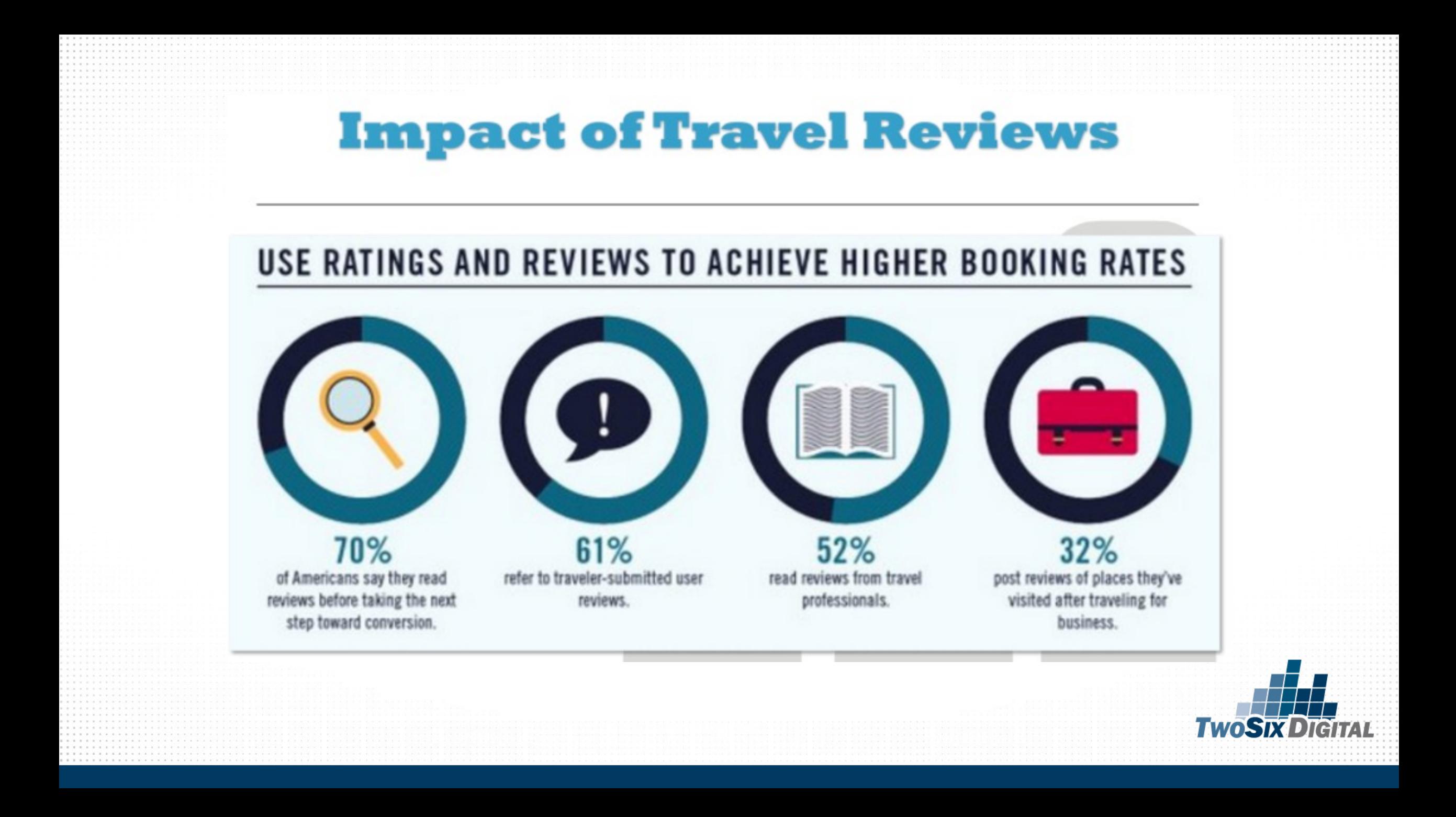

#### Travel Planning Inspiration

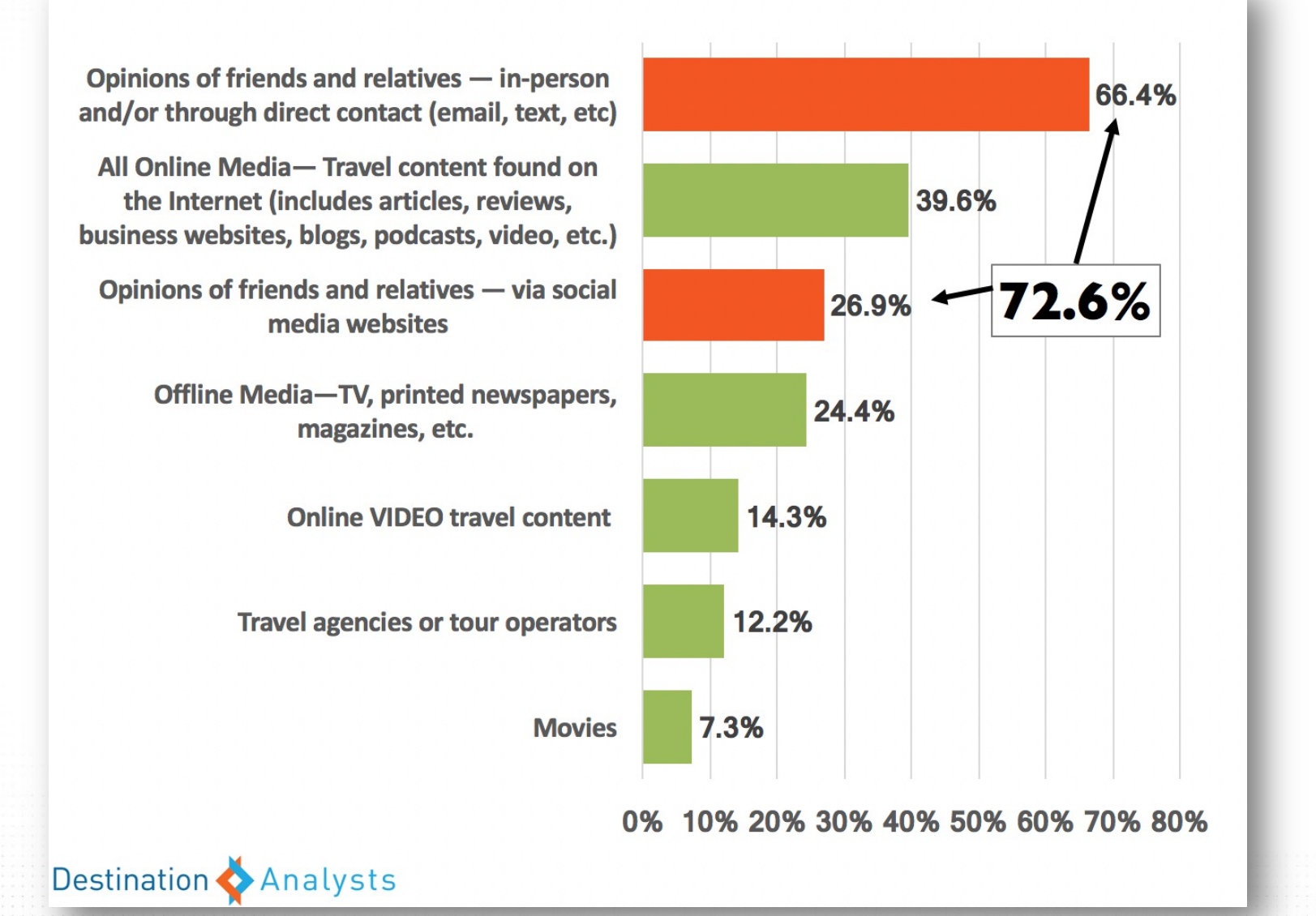

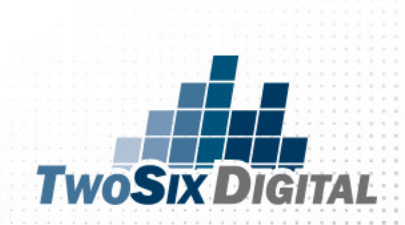

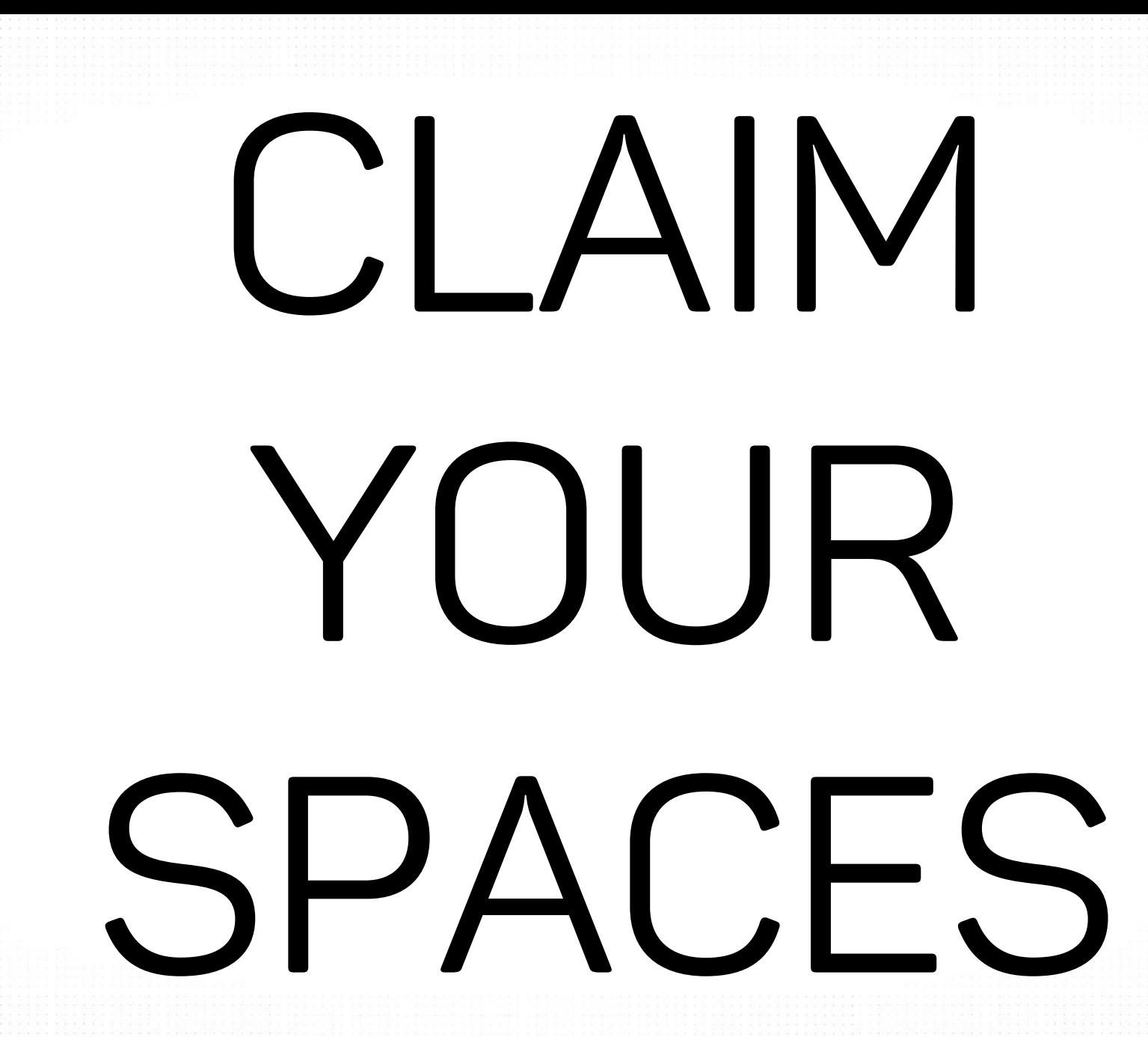

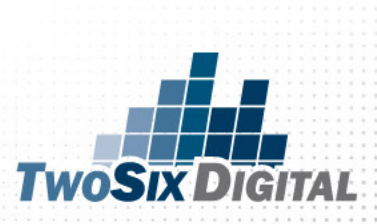

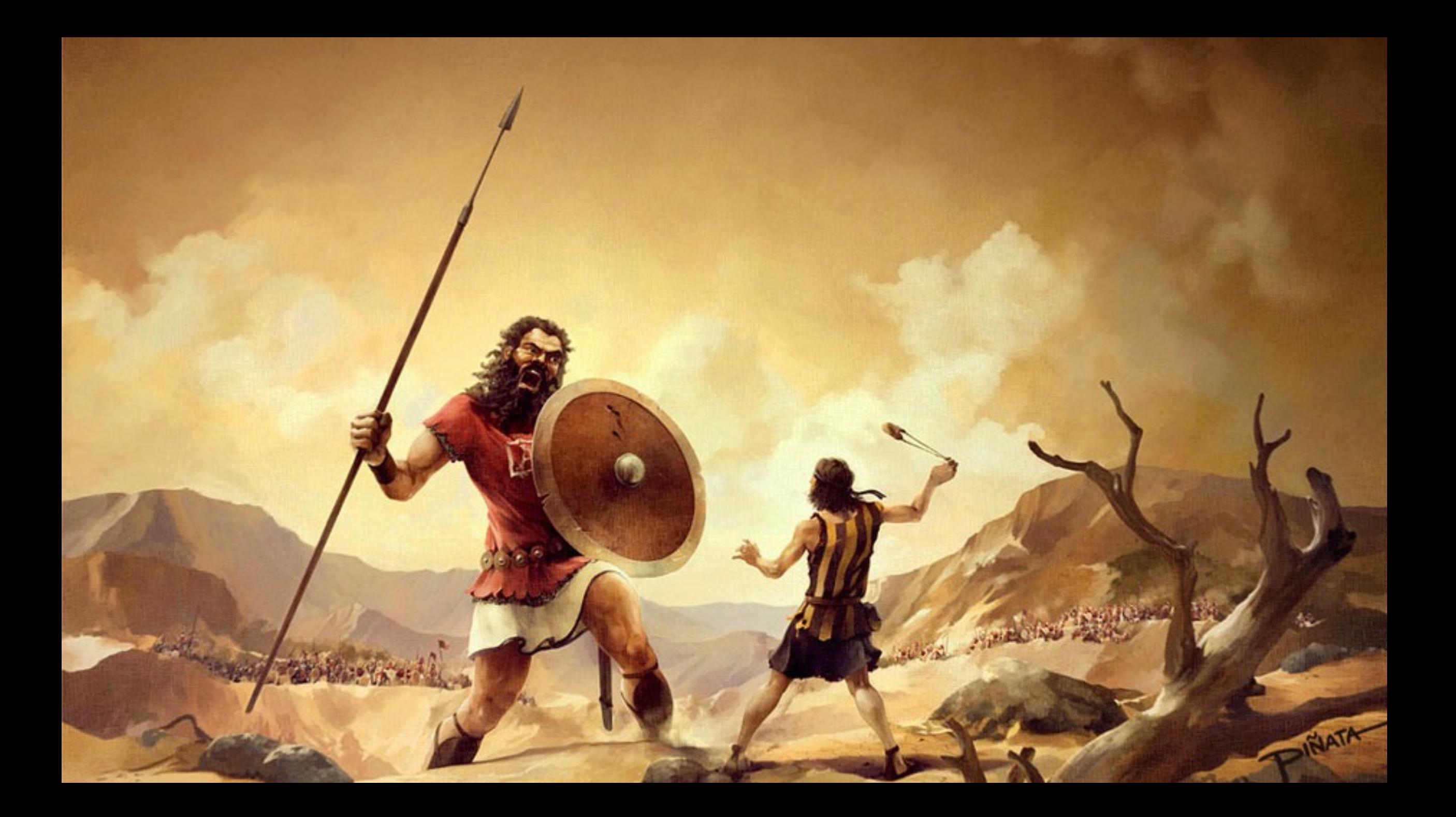

## TRAIN ME!

Ë

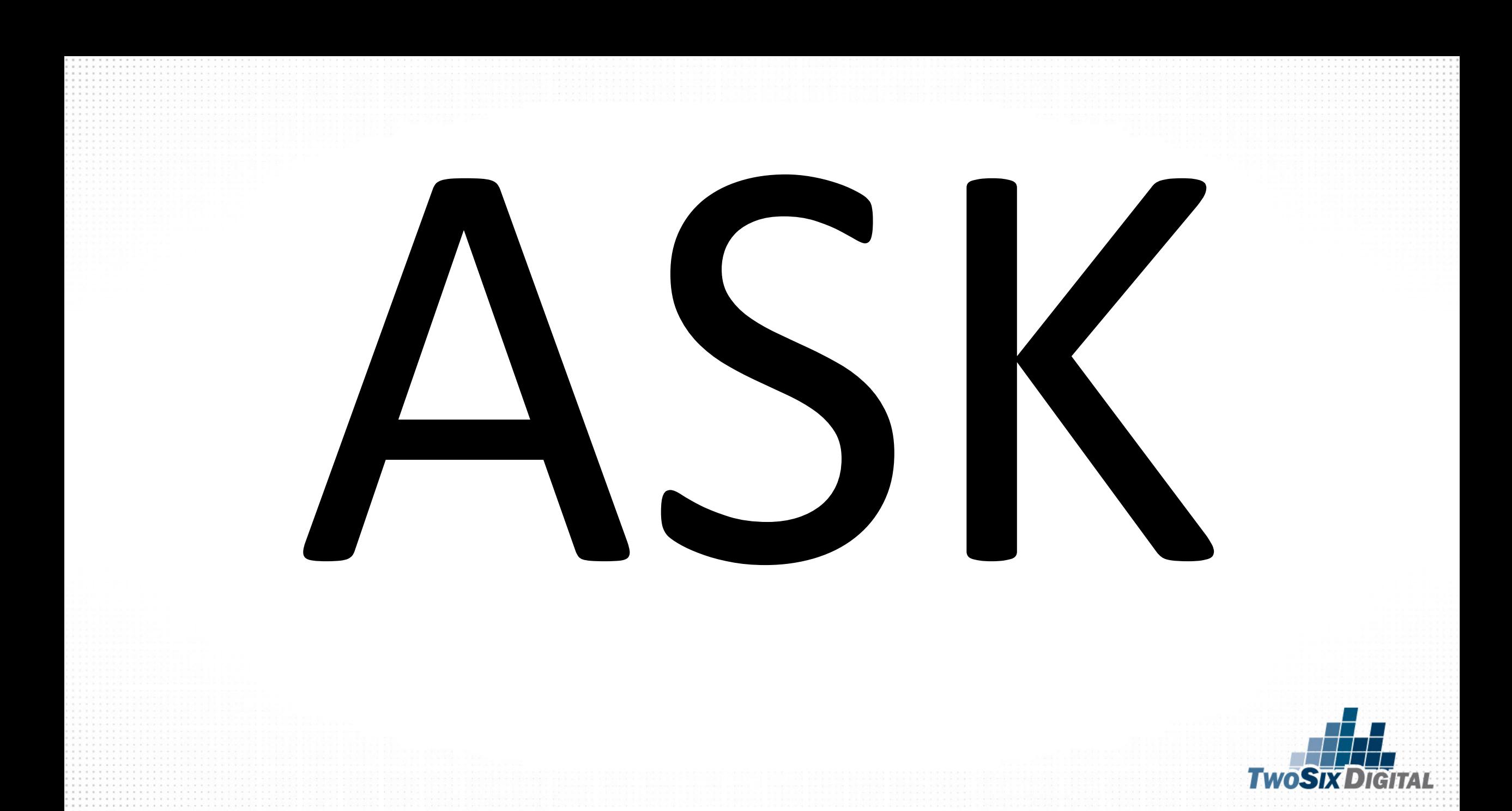

# *SELECTIVE ENABLER*

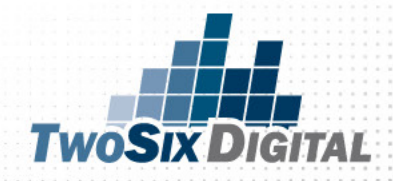

# AWARENESS

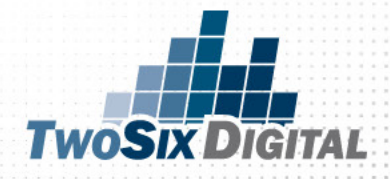

#### **AWARENESS**

#### How was your visit?

When you get home, please share your opinion of **Grand Canal Hotel Dublin** 

www.tripadvisor.co.uk/reviewit

Thank you for your candid comments.

**@** tripadvisor\*

**TWOSIXD** 

TAITAI

#### Awareness

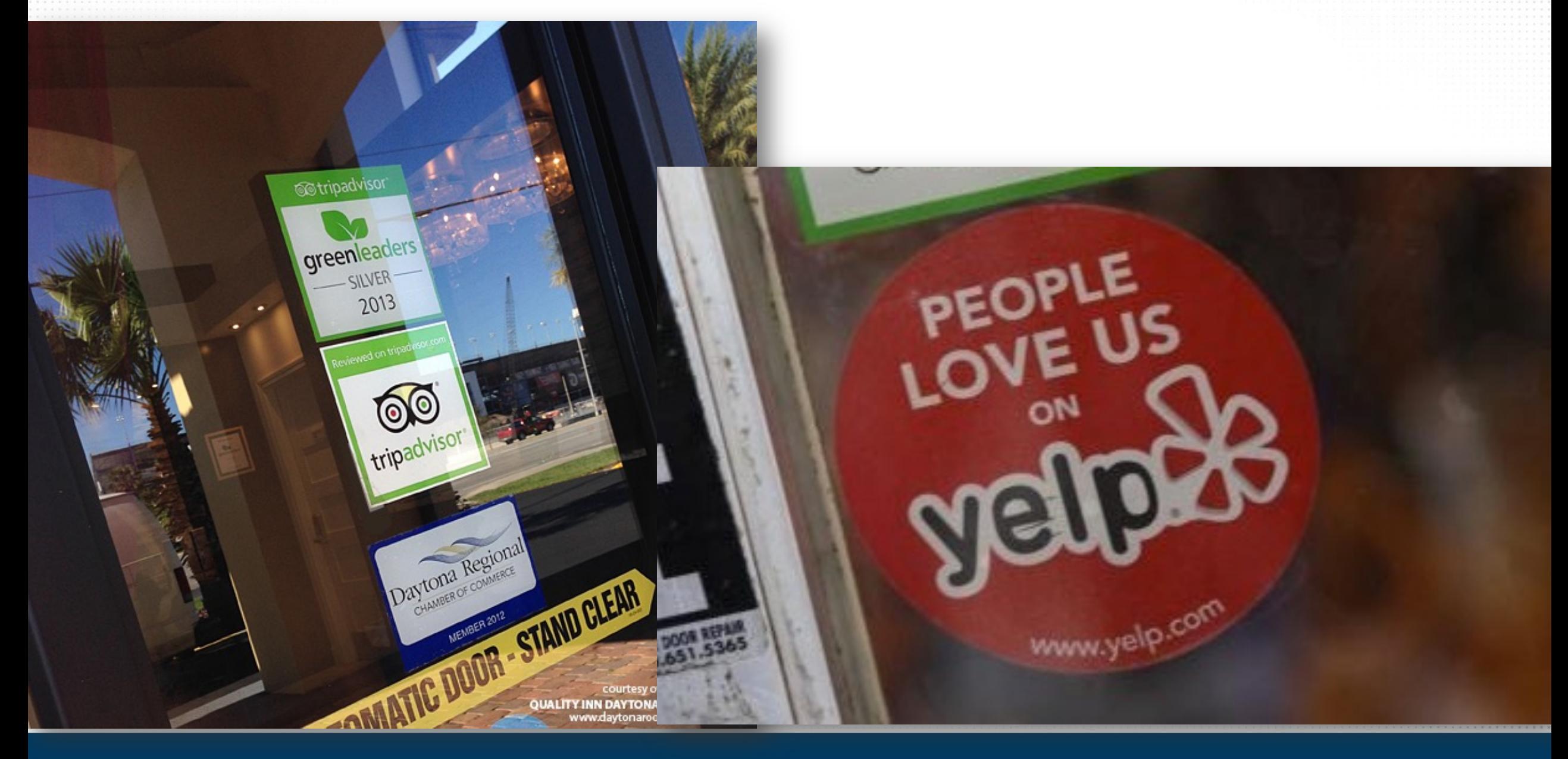

# RECOMMENDE THE WORLD'S LARGEST TRAVE

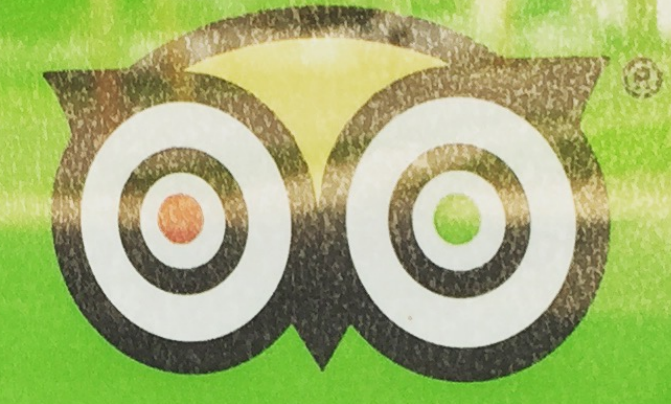

# tripadvisor®

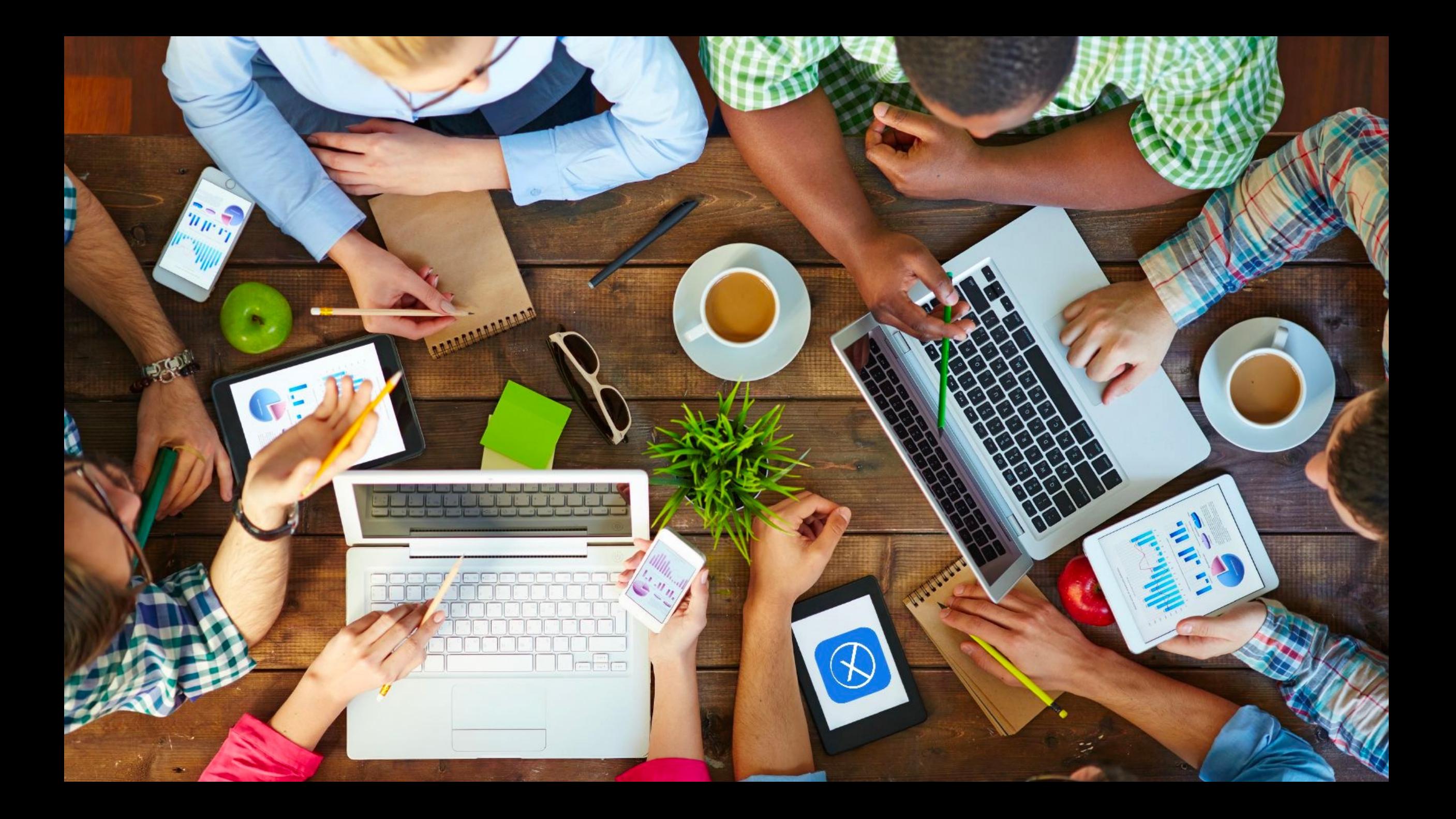

## The best 10 minutes you can spend on your business today

New - It only takes 3 steps to get your business on Google Search, Maps and Google+ for free.

**Get on Google** 

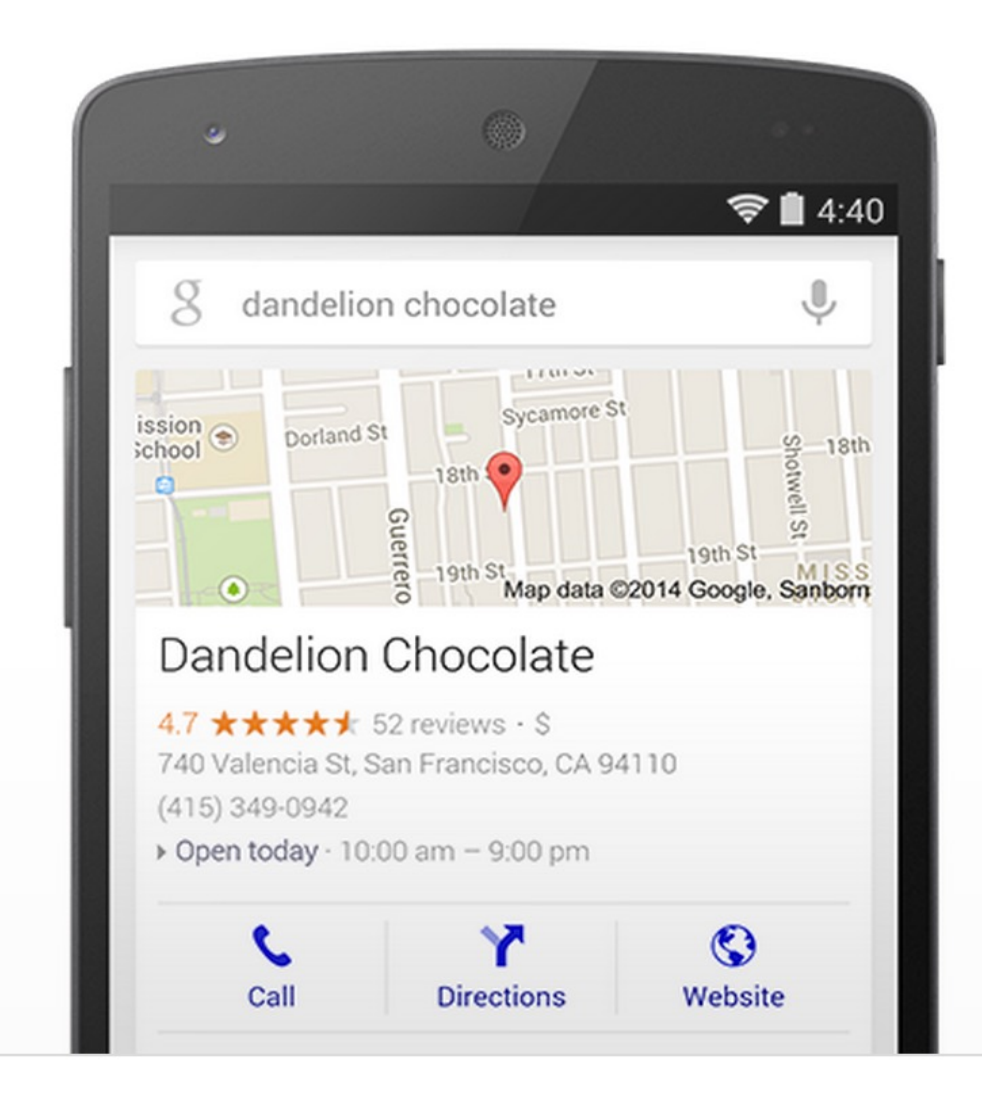

Tell us which business is yours

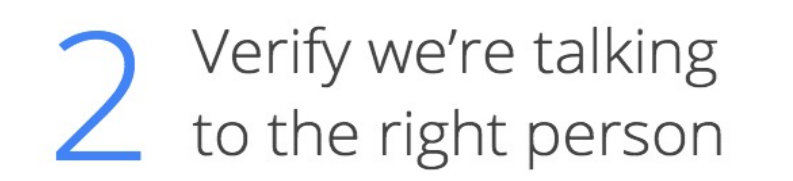

Help customers get in touch

Tip: If you would like to receive one-on-one guidance and tailored recommendations about your profile, consider booking an appointment with Small Business Advisors.

Check your verification status

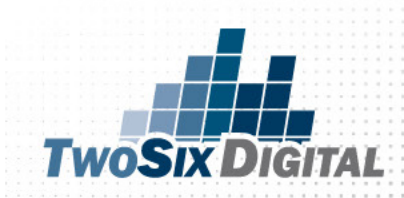

## STEP ONE: https://business.google.com/create/new

**Google Business Profile Manager** 

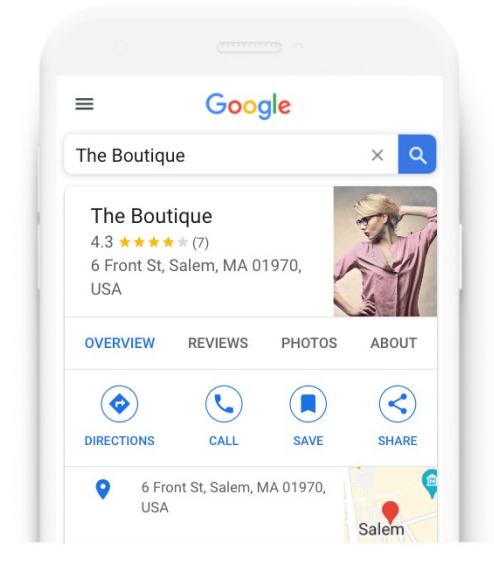

Find and manage your business

 $Q^{\top}$ Find and manage your business Can Add TwoSix Digital **TwoSix Digital** Create a business with this  $C\tilde{\epsilon}$ name Ac **TwoSix Digital** West Main Street, Brighton, MI

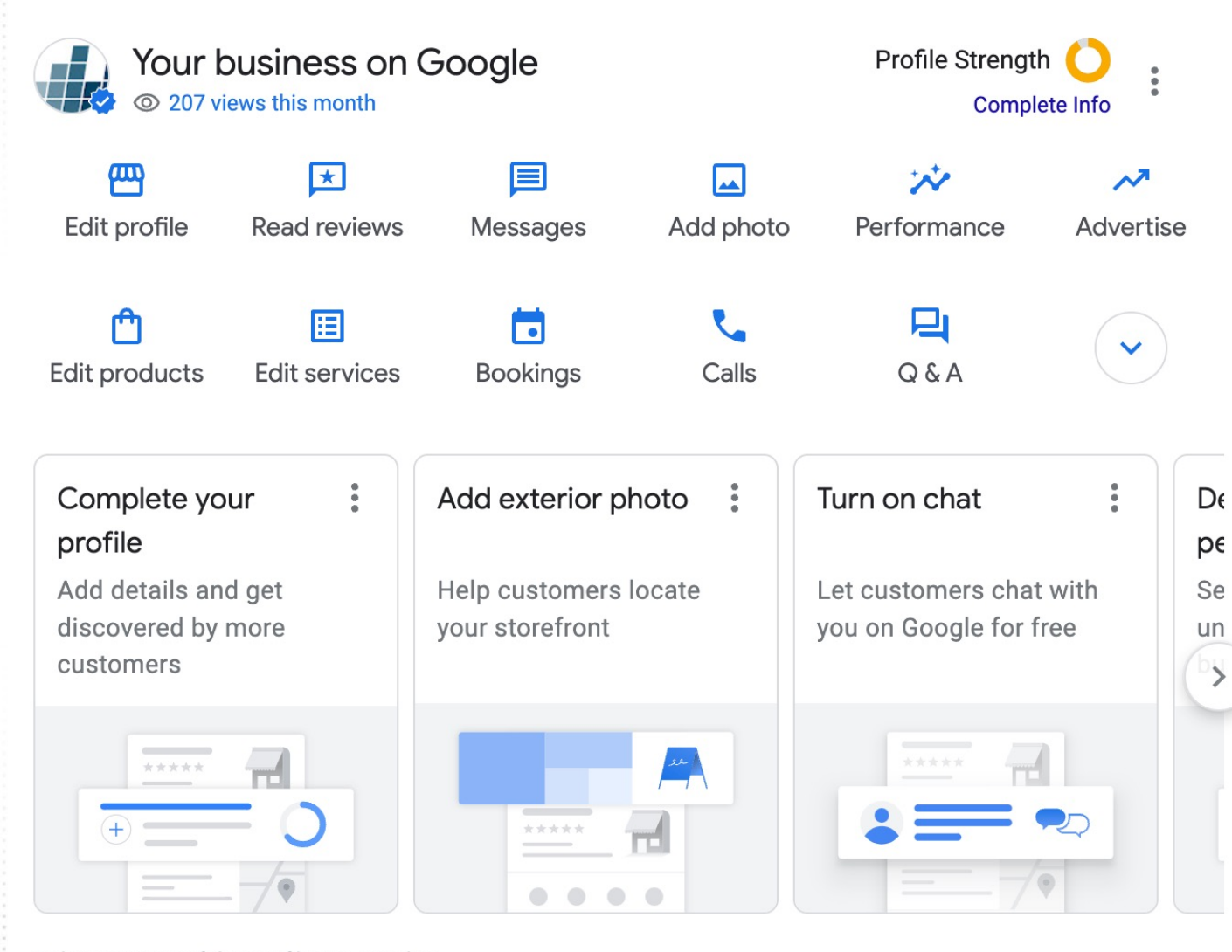

Only managers of this profile can see this

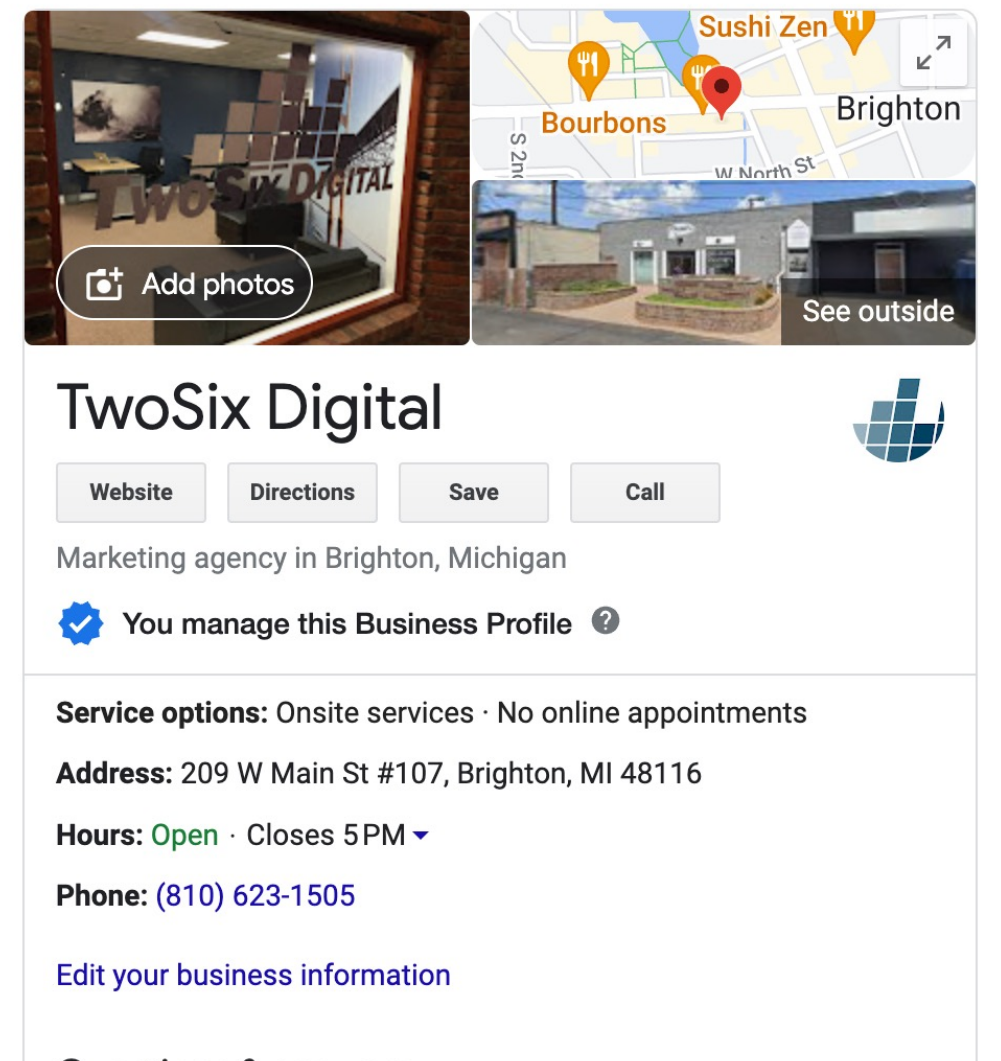

Questions & answers Be the first to ask a question

Ask a question

#### Complete your profile

Add details and get discovered by more customers

 $\frac{1}{2}$ 

December

performance...

See new interactions and

usiness is performing

Google

understand how your

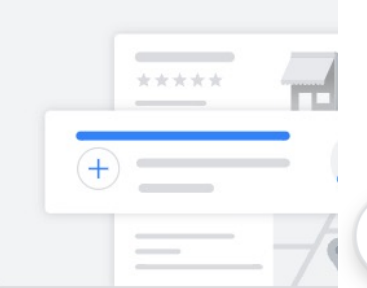

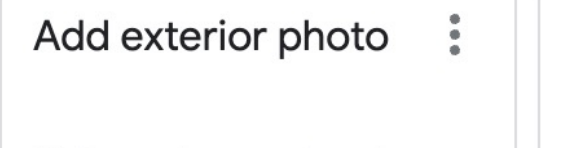

÷

 $\left\langle \right\rangle$ 

Help customers locate your storefront

#### Turn on chat

Google

Let customers chat with you on Google for free

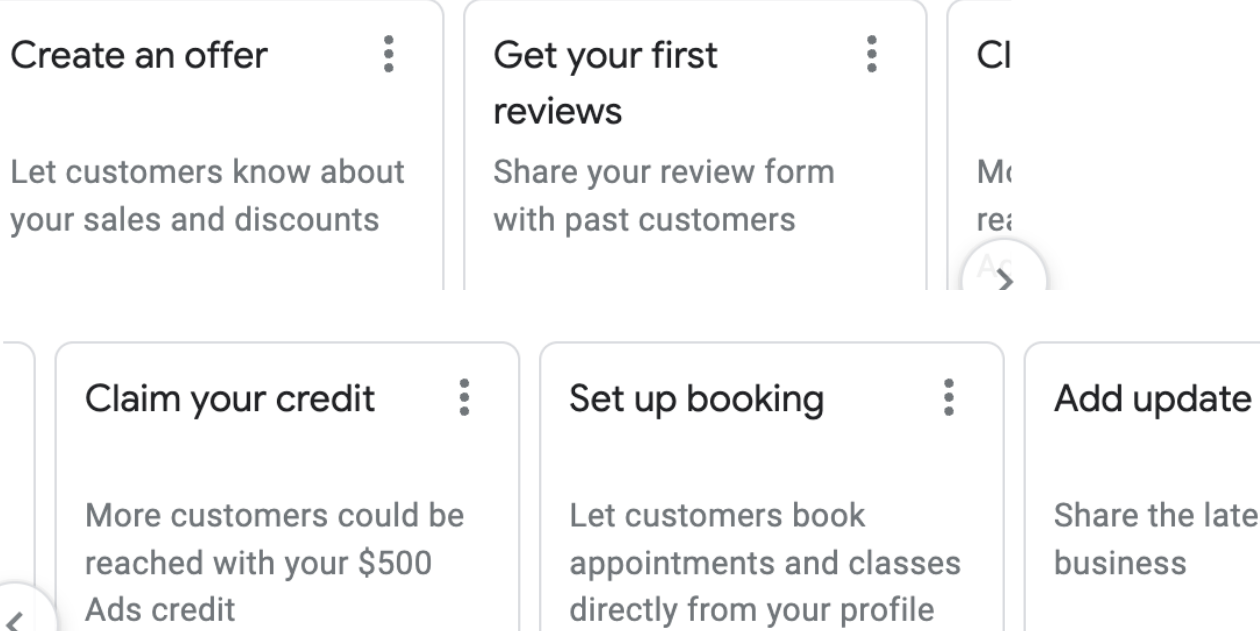

 $\ddot{\phantom{a}}$ 

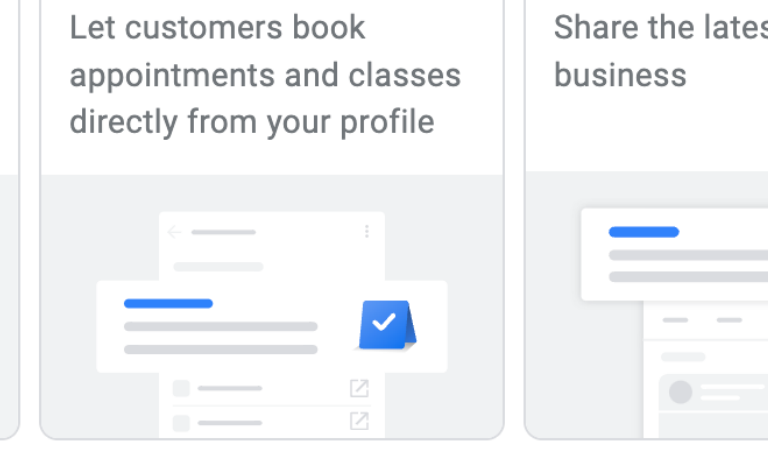

e latest from your

 $\ddot{\phantom{a}}$ 

#### Add photo  $\leftarrow$

#### Photo

Let customers peek inside your business

#### Logo Let customers see your business

Cover photo Showcase your business to custo

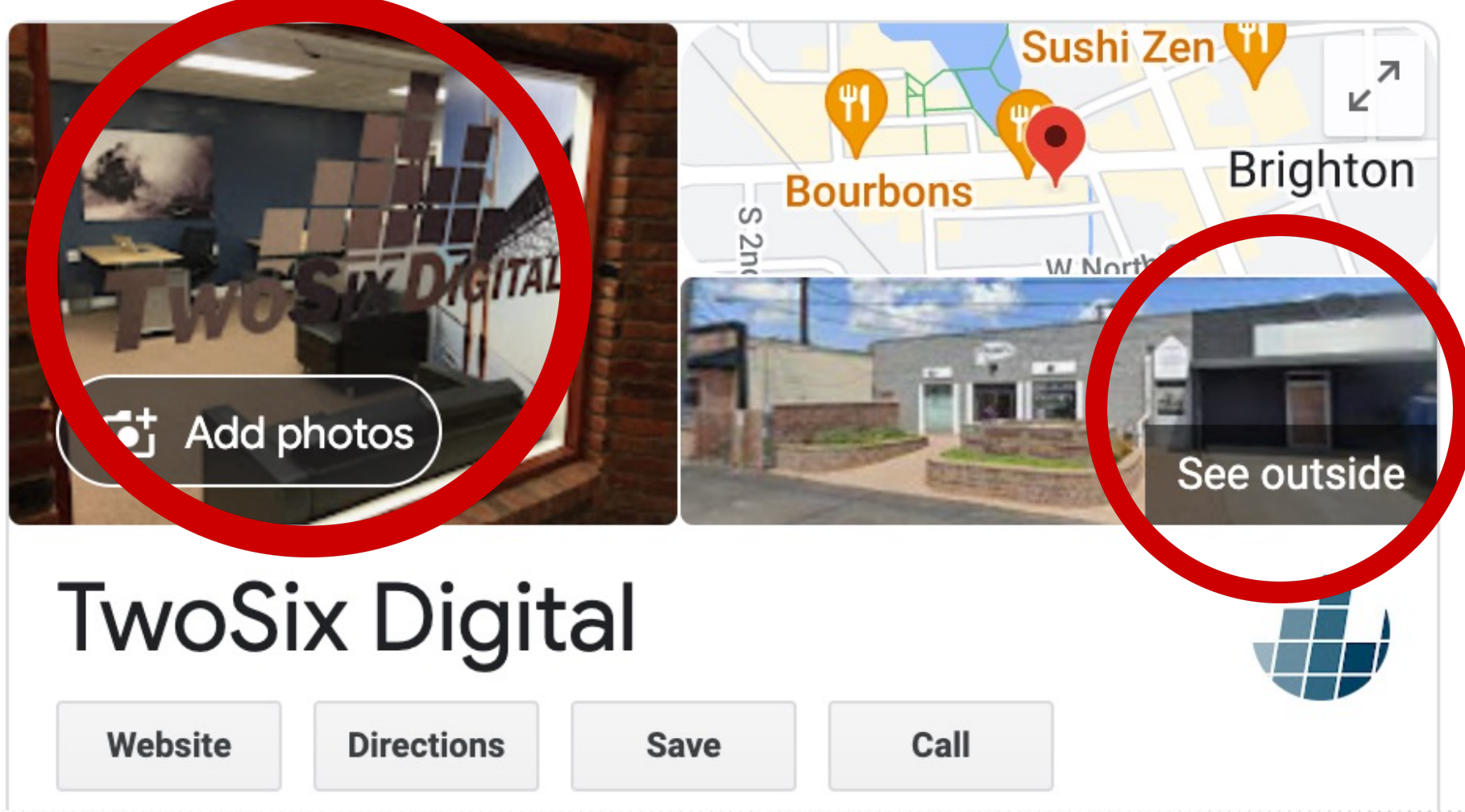

 $\times$ 

 $\ddot{\cdot}$ 

#### Edit incorrect Street View imagery

- 1. Go to your Business Profile. Learn how to find your profile.
- 2. Select Edit profile  $\rightarrow$  Business information.
	- Tip: On your desktop, with Google Search, select **Edit profile**.
- 3. Near the top, select the **Location** tab.
- 4. Next to "Business location," select the pencil icon  $\mathcal{L}$ .
- 5. To adjust your location, select **Adjust**.
- 6. Drag the pin to the correct business location.
- 7. Select Done > Save.

You can't preview the new Street View imagery from your Business Profile, but you can return to Google Maps to find how your change affected the imagery.

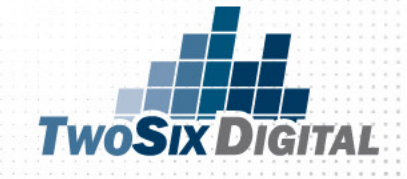

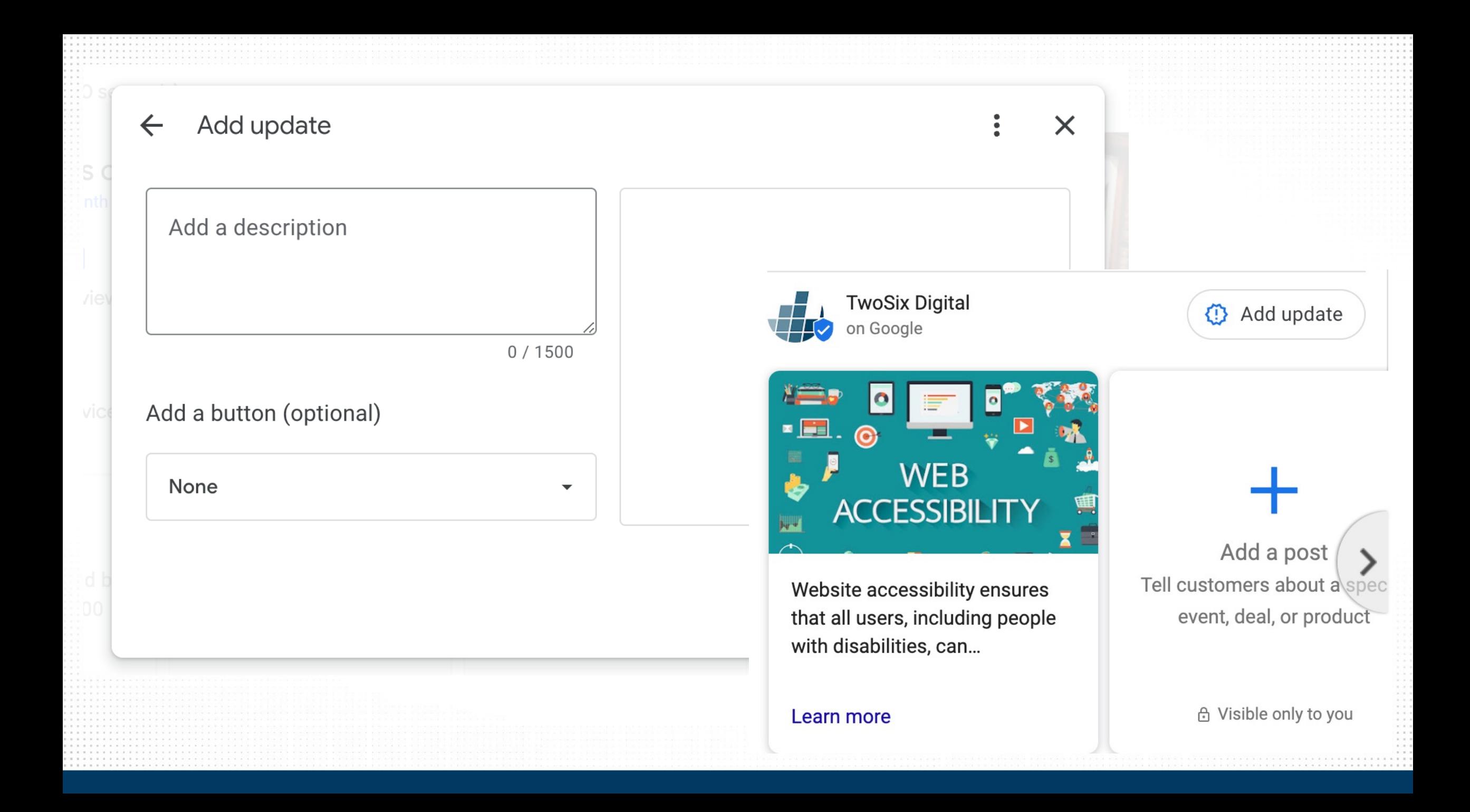

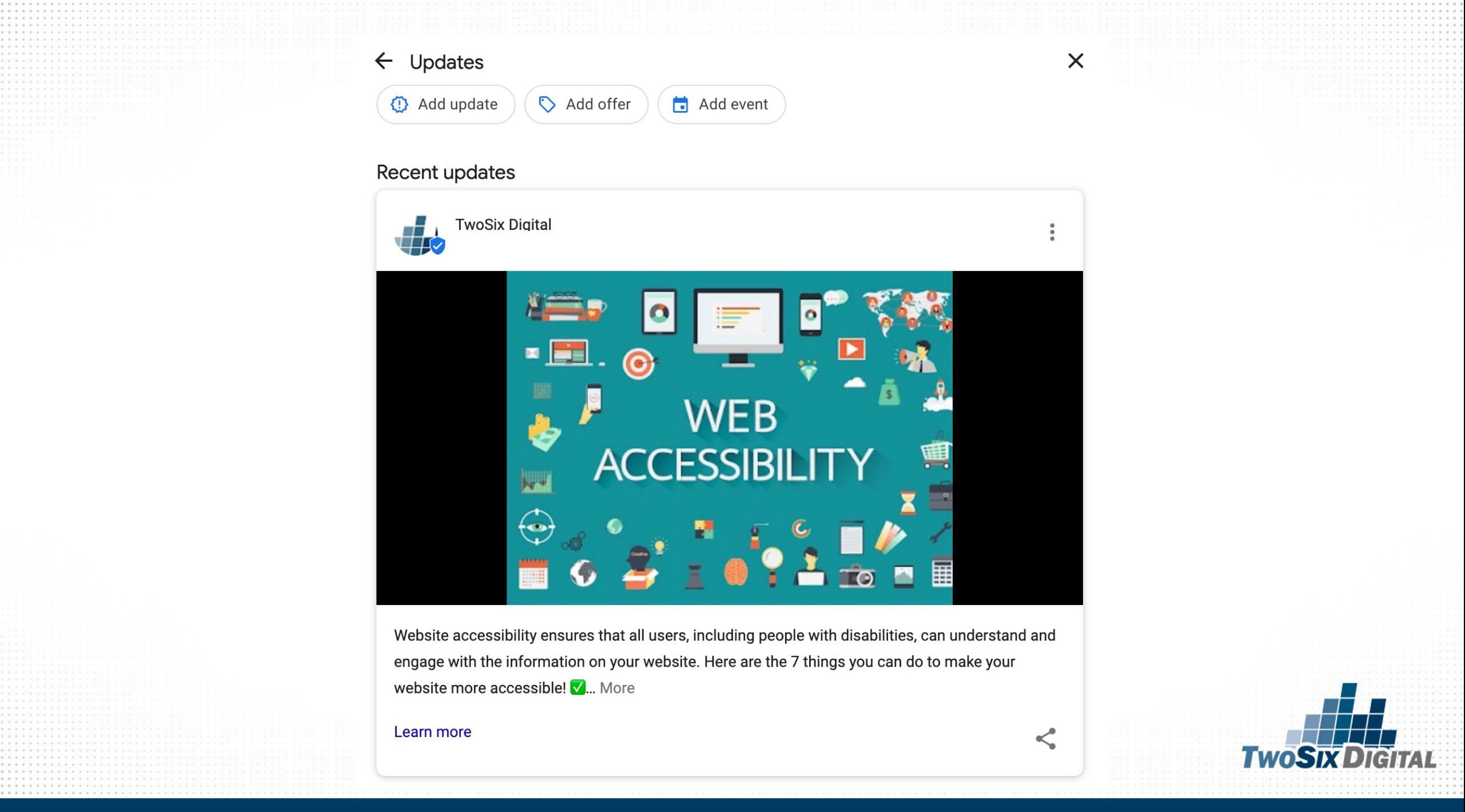
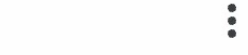

 $\times$ 

 $\blacktriangleright$ 

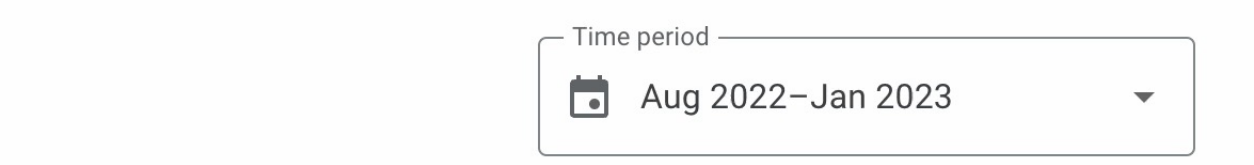

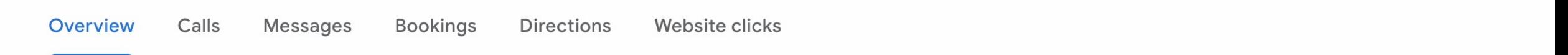

# 368

Business Profile interactions (i)

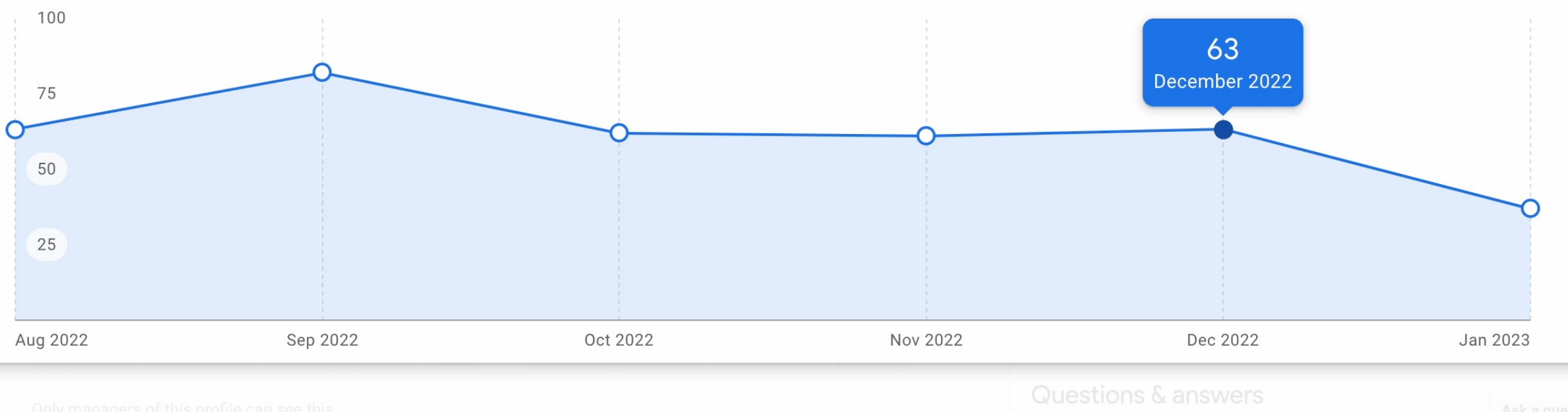

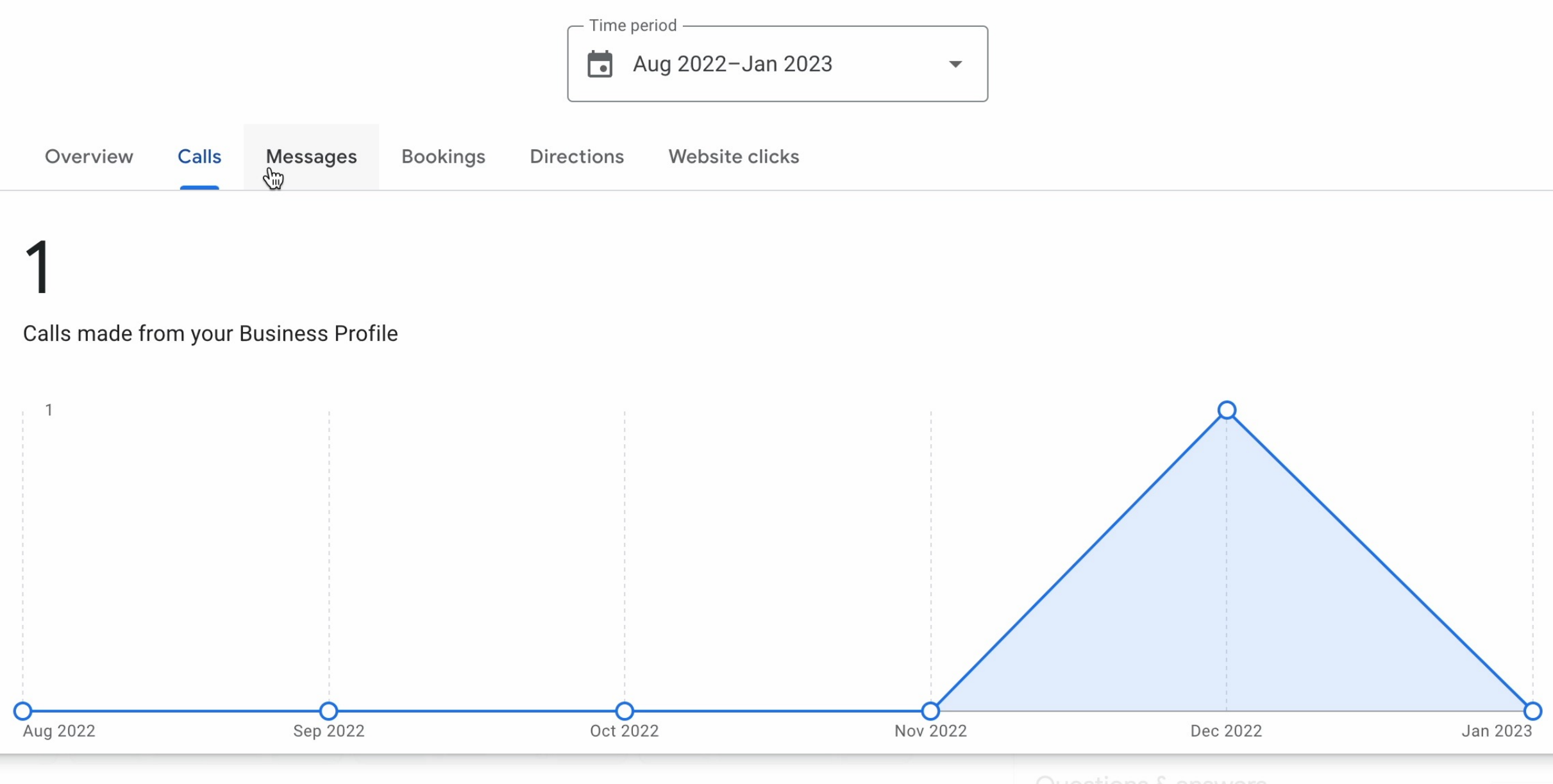

Questions & answers

# More than 80% feel **TripAdvisor reviews help them** feel more confident in their travel decisions and have a better trip

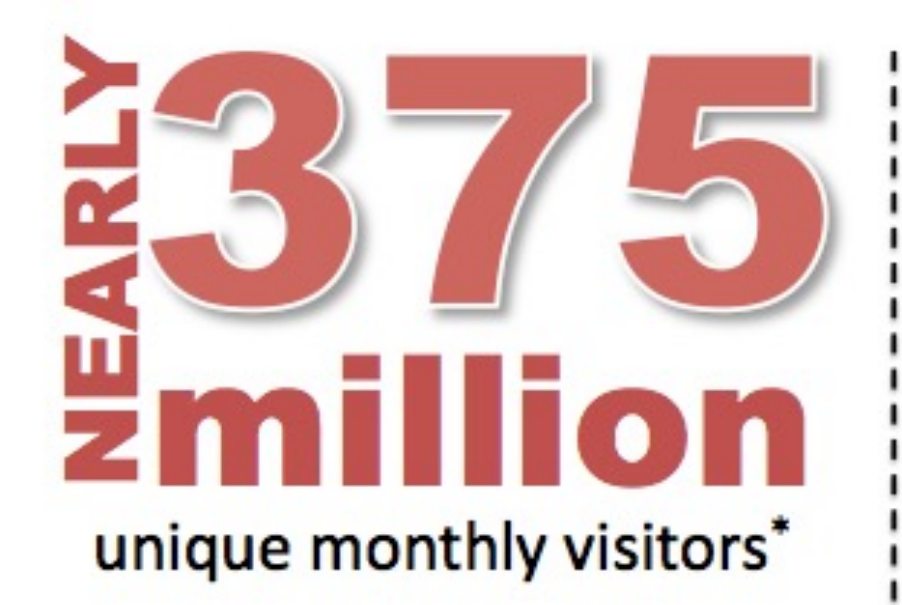

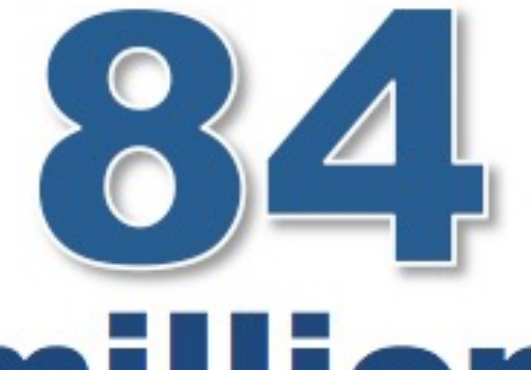

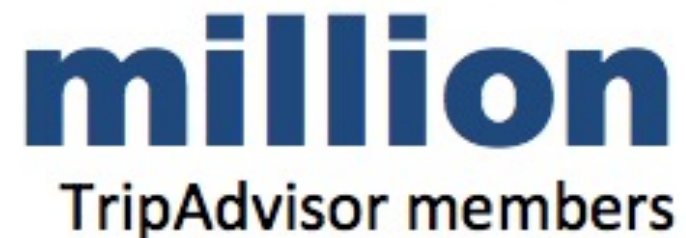

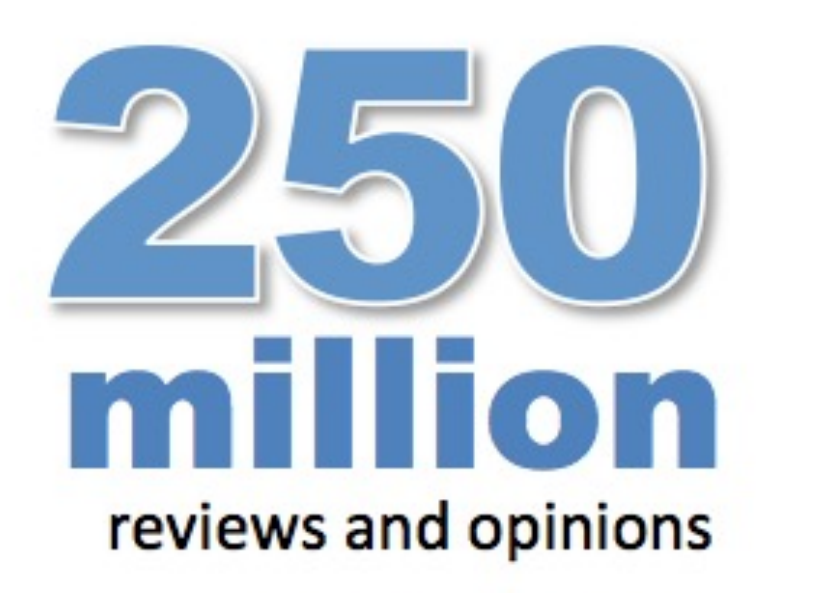

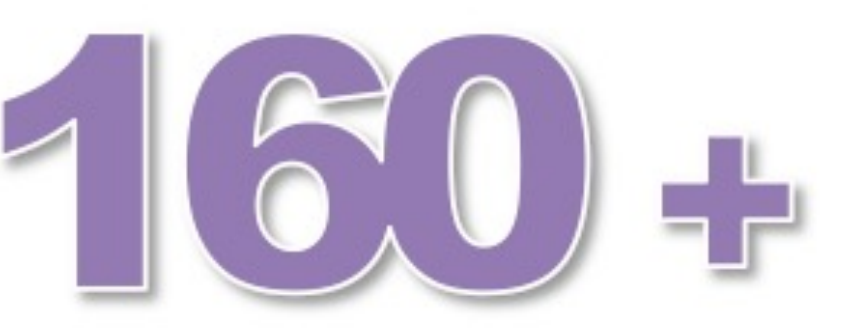

user contributions every minute

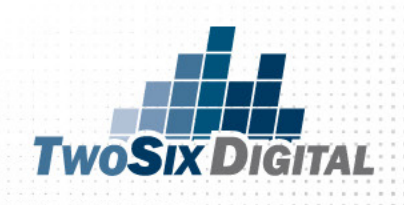

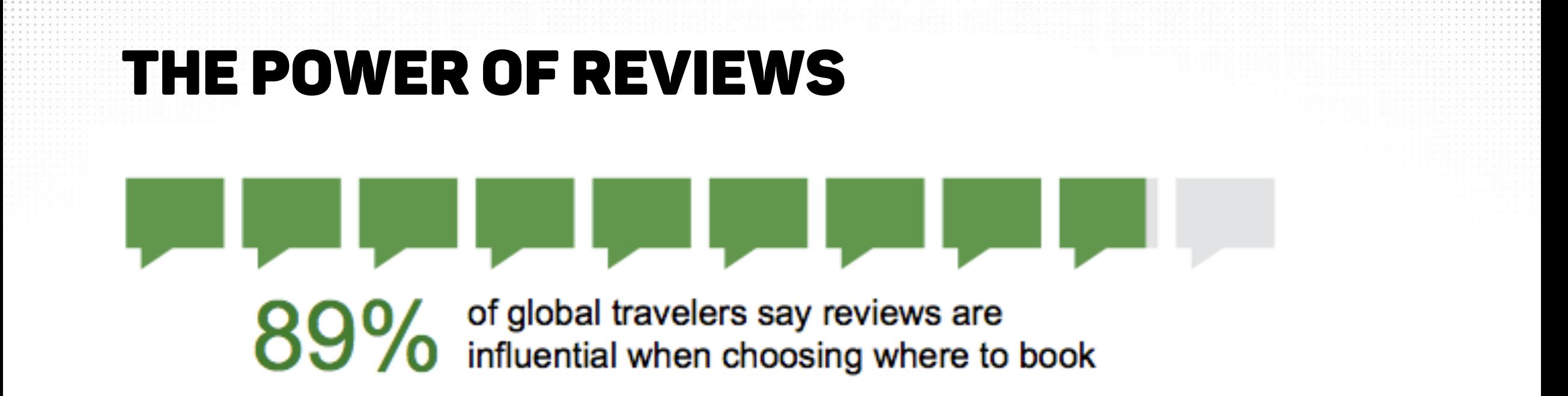

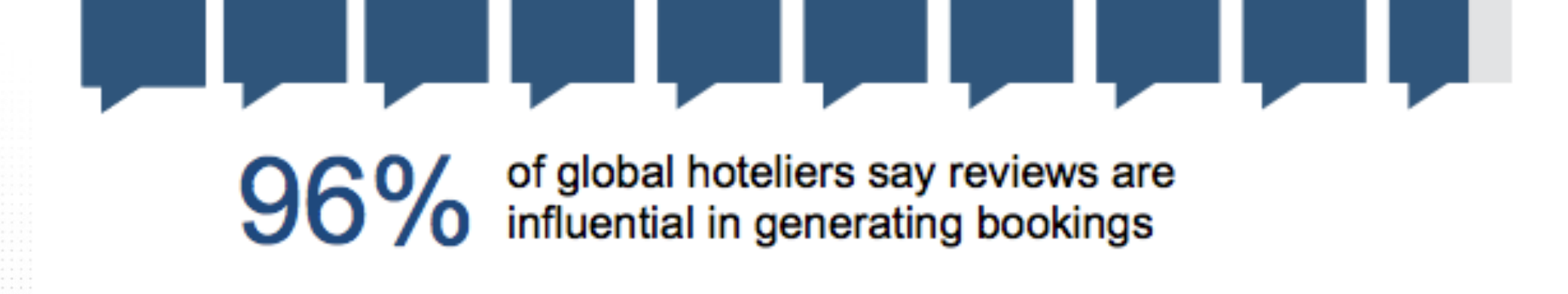

Consumer Trust

# $92\%$ trust recommendations

from people they know

70% trust online consumer opinion

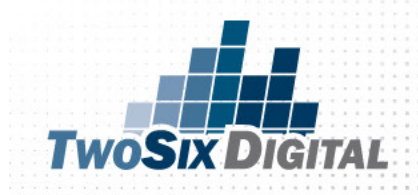

# **HONOR SYSTEM**

Please put money In box below

If you do not have change, please pay me on your next visit.

Thank You!!!

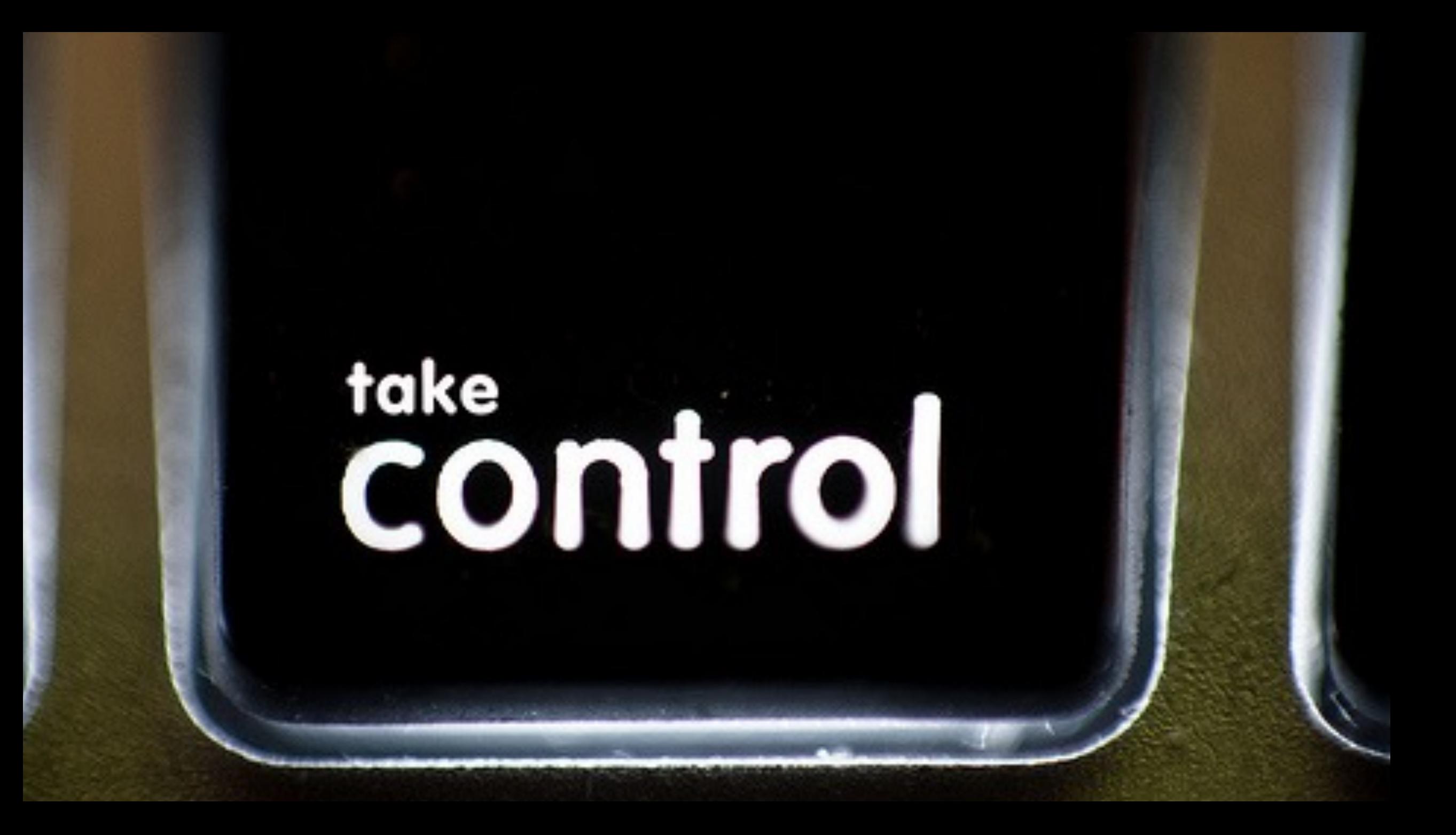

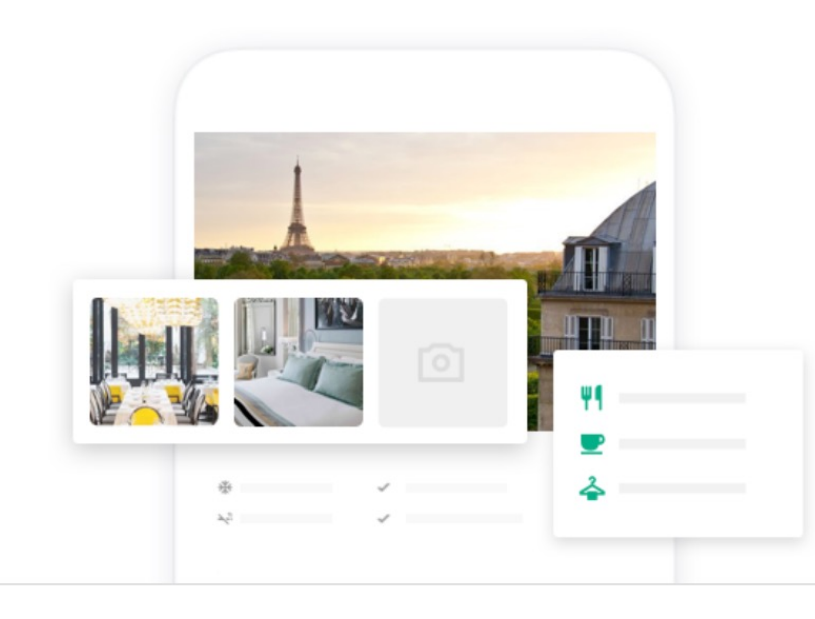

**MANAGE** 

#### Take control of your listing

Customize your listing details, upload photos, and more to show customers what makes your business special.

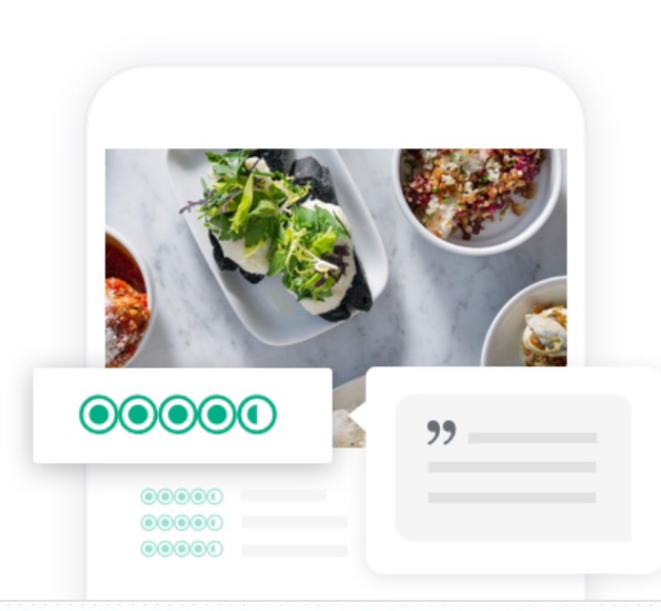

**CONNECT** 

#### Respond to reviews

Join the conversation - respond to reviews and access free tools to generate more feedback for your business.

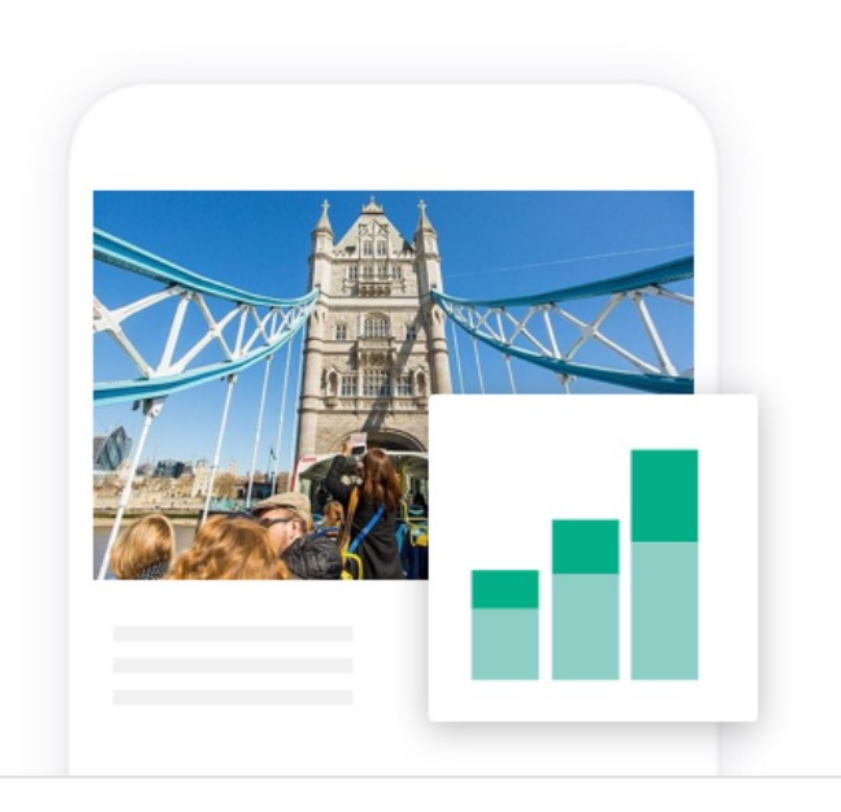

#### **GROW**

#### Track your performance

Access key insights to help you analyze - and build on - your performance.

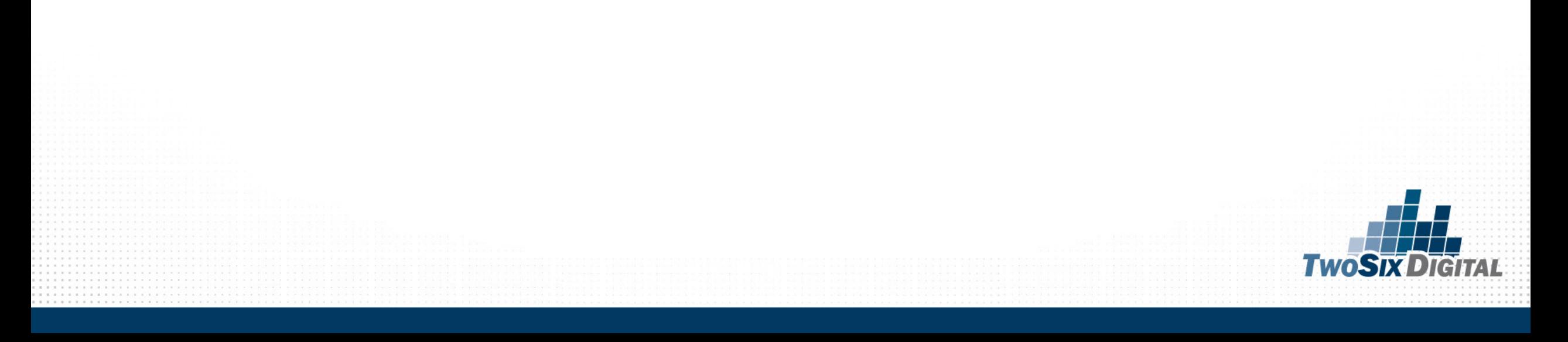

## TripAdvisor.com/Owners

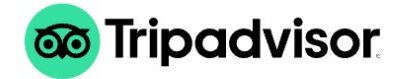

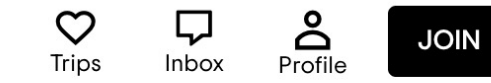

Search

**Claim Your Listing Marketing Tools** Sign in Products Help

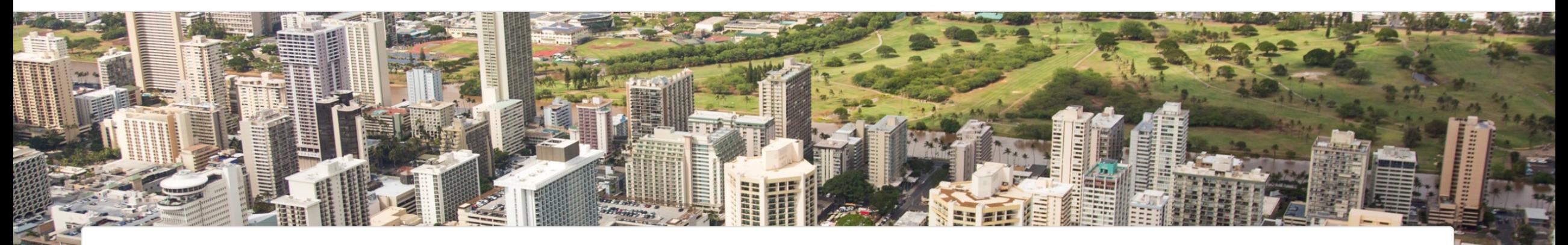

#### **Claim Your Free Tripadvisor Listing**

**O** Location

Q Business name

No results found

(+) Can't find your business? List it now

Grow your business with free tools from Tripadvisor

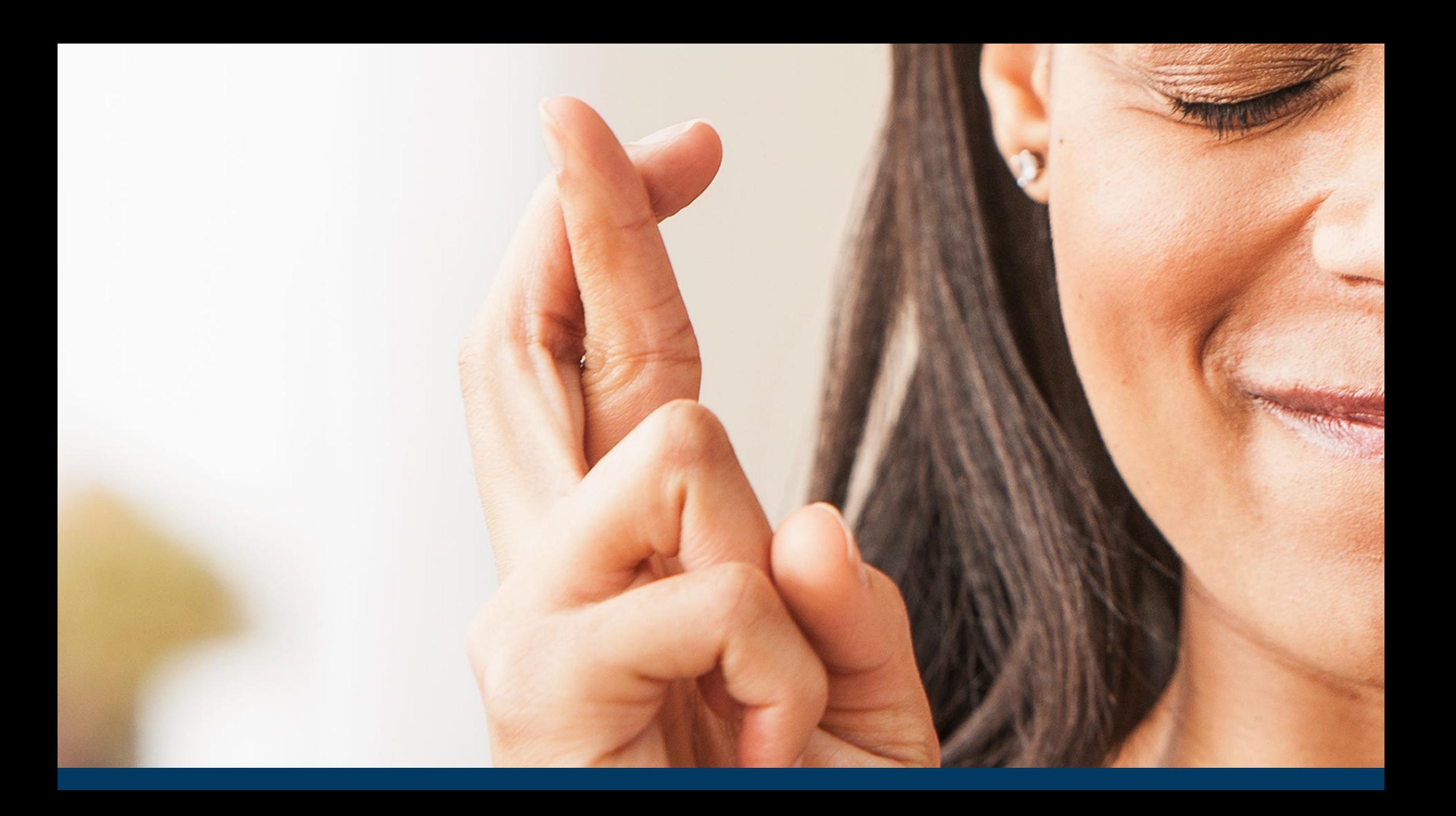

Go to the TripAdvisor for Business page and choose the kind of business that you own or manage: accommodation, vacation rental, restaurant, or attraction.

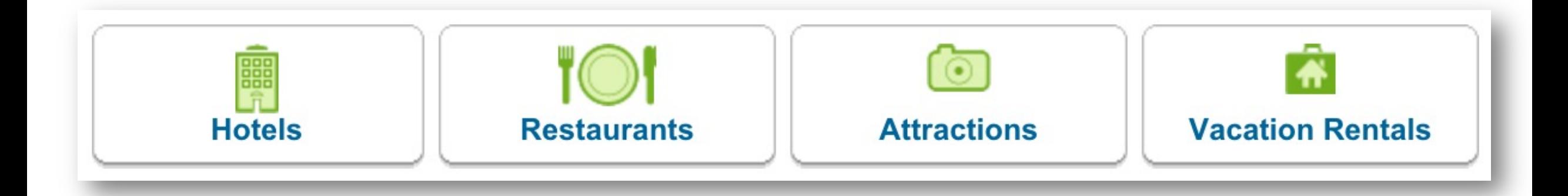

Be sure to look at the policies for the different listings to make sure you fall in line with policy.

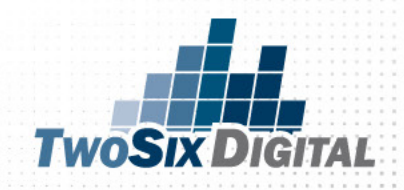

Once the correct business type is selected, fill out the form with the correct information about your business listing.

From here you may also update or correct an existing listing.

#### List an accommodation on TripAdvisor

If you are listing a vacation rental, please click here.

TripAdvisor lists accommodations that offer multiple rooms/units at one specific address and can accommodate more than one party of quests at a time. Accommodations must have an official name and address, and must offer daily onsite management. Other rules apply: read the complete TripAdvisor policy for accommodation listings.

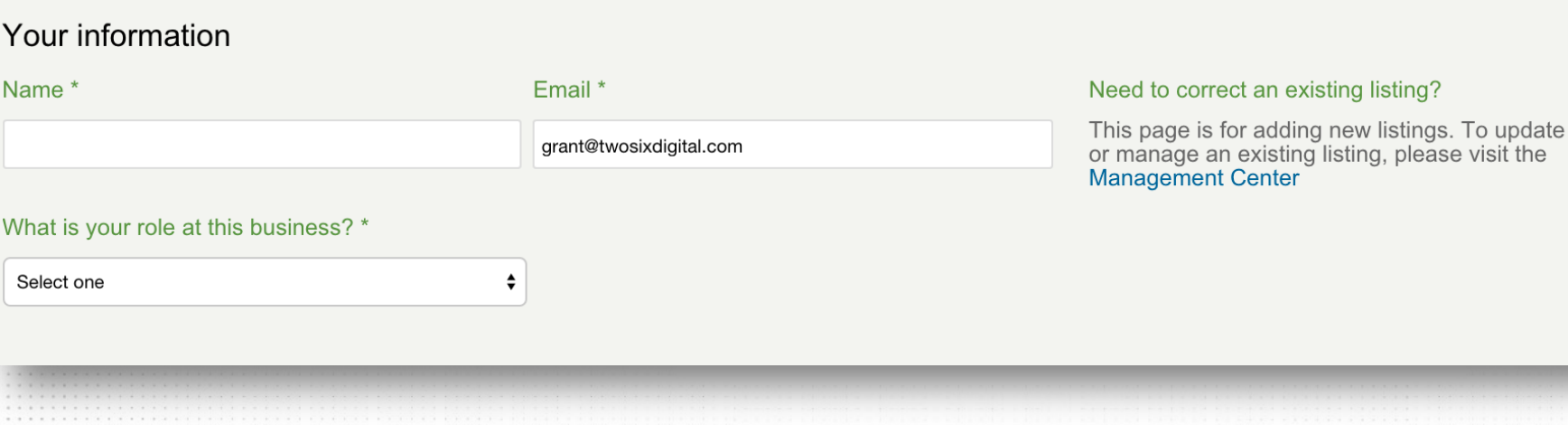

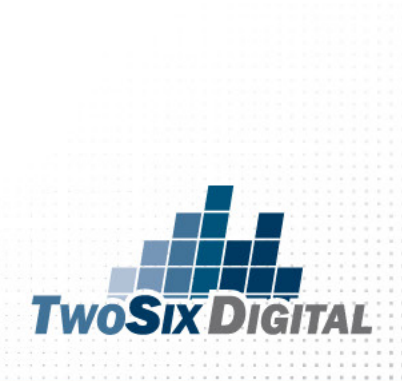

Once you enter all the details and submit you will get the below message from TripAdvisor and if everything goes fine your business will appear within 5 days in TripAdvisor.

Once you get official communication that your business has been approved for listing in TripAdvisor, you can access your management center page.

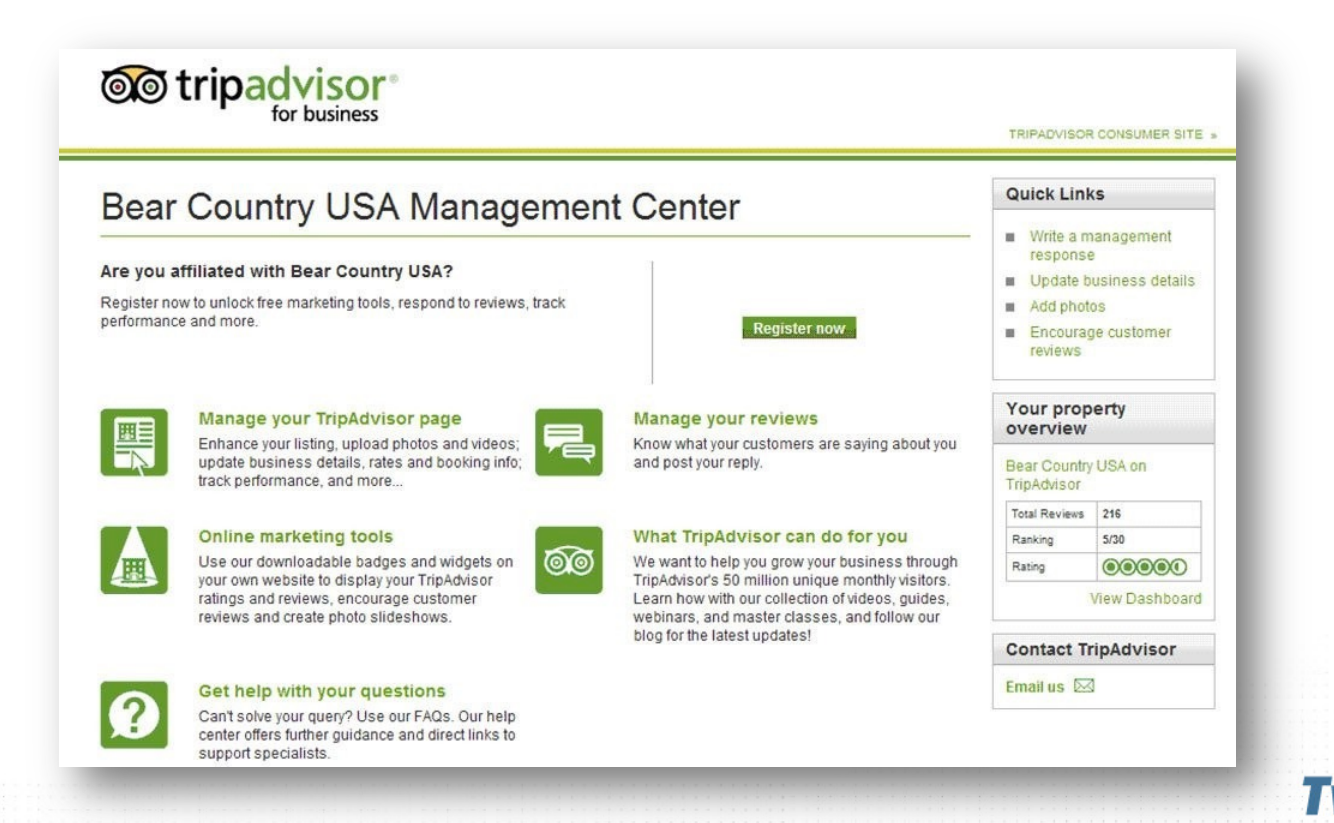

You may sign up to receive an email notification every time a new review is published for your business. This will help bring new reviews to your attention and help identify which reviews to address.

Once you find a review you want to respond to you may do so from the TripAdvisor Management Center.

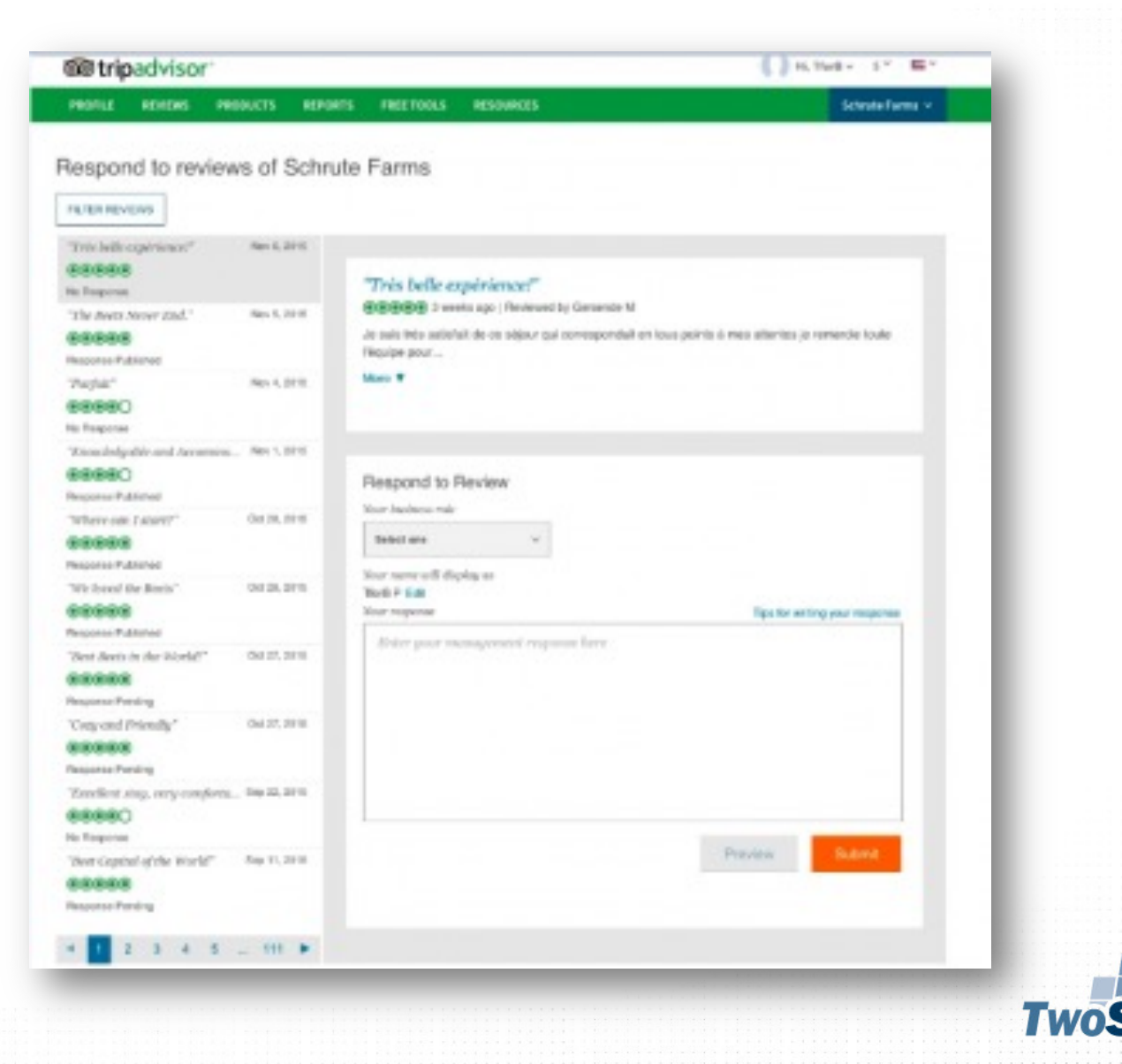

## **@ Tripadvisor Widgets**

Want to enhance your website with valuable<br>reviews, ratings, photos and more from<br>Tripadvisor? Our free widgets make it easy.

https://www.tripadvisor.com/Widgets

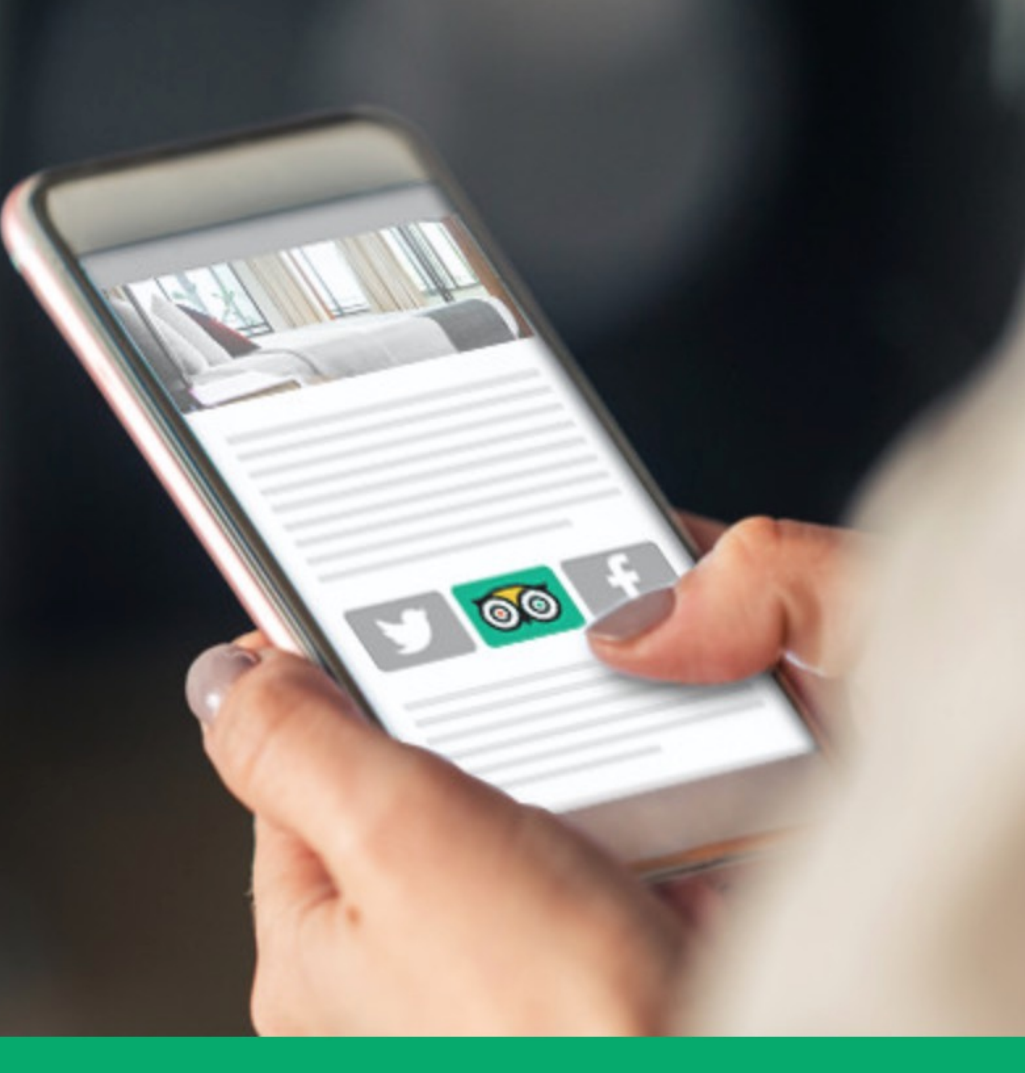

Search for your business to see available widgets for your website:

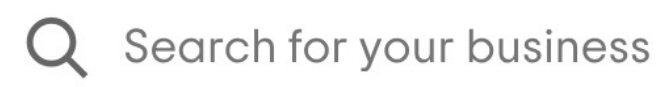

**Get Started** 

# Trip Advisor: Optimization Tips

- Be sure to update all of your amenities and full descriptions with keyword rich content
- Upload photos and videos. Be sure to choose the best photo for the "primary" photo and use a high resolution image
- Don't forget to label each photo and video with keyword rich descriptions of the images/video
- Add in the widget into your website:

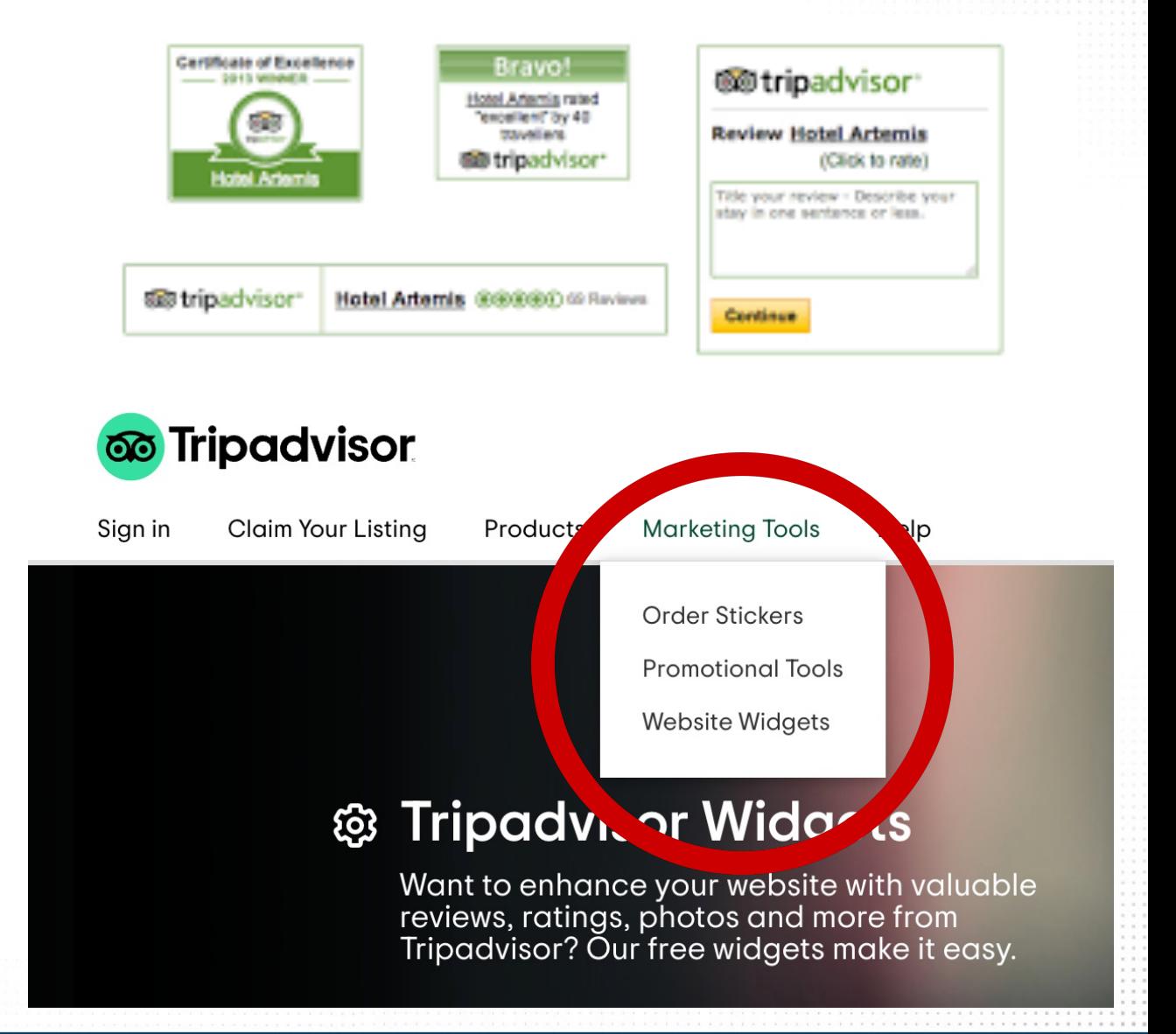

# **TRIP ADVISOR: TRACKING**

#### **Tracking Performance**

In the Management Center, TripAdvisor provides basic information to help hotels track review performance. You can track your rating, ranking, review volume, page views and the number of travelers who have viewed your photos. Subscribers to Business Listings receive more detailed information, including mobile and desktop search hits and appearance volume for Special Offers.

"Every property has its own Management Center on TripAdvisor, a resource opportunity to see property performance, with information about free and paid parts of your listing", said Brian Payea during the TripAdvisor webinar.

#### **ReviewPro Tip**

For deeper insight, ReviewPro's Online Reputation Management tool will help you track reviews and ratings on all review sources including TripAdvisor, as well as facilitating review responses, sentiment analysis, and performance comparisons with competitors.

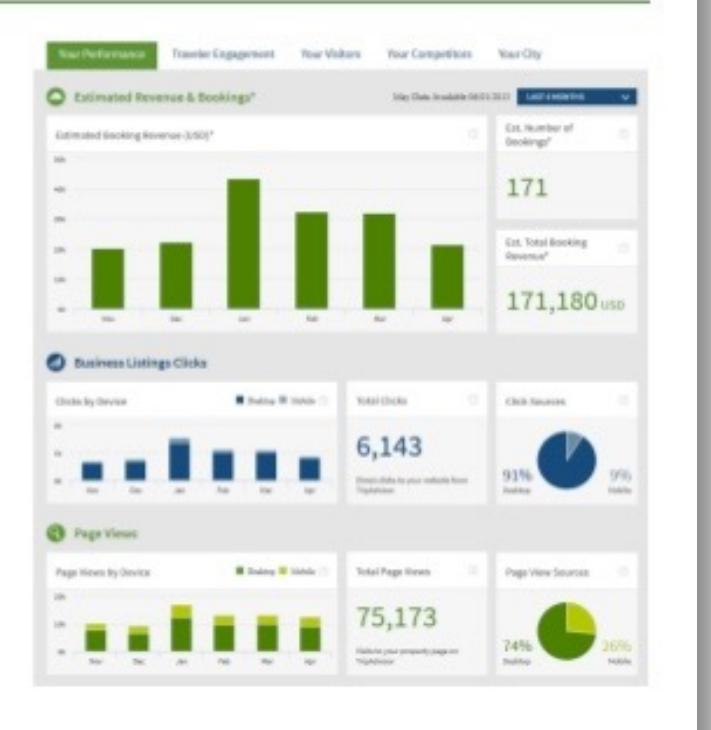

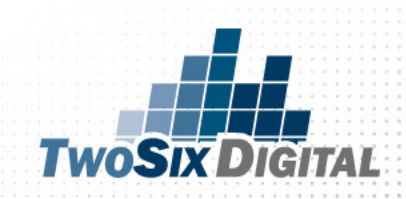

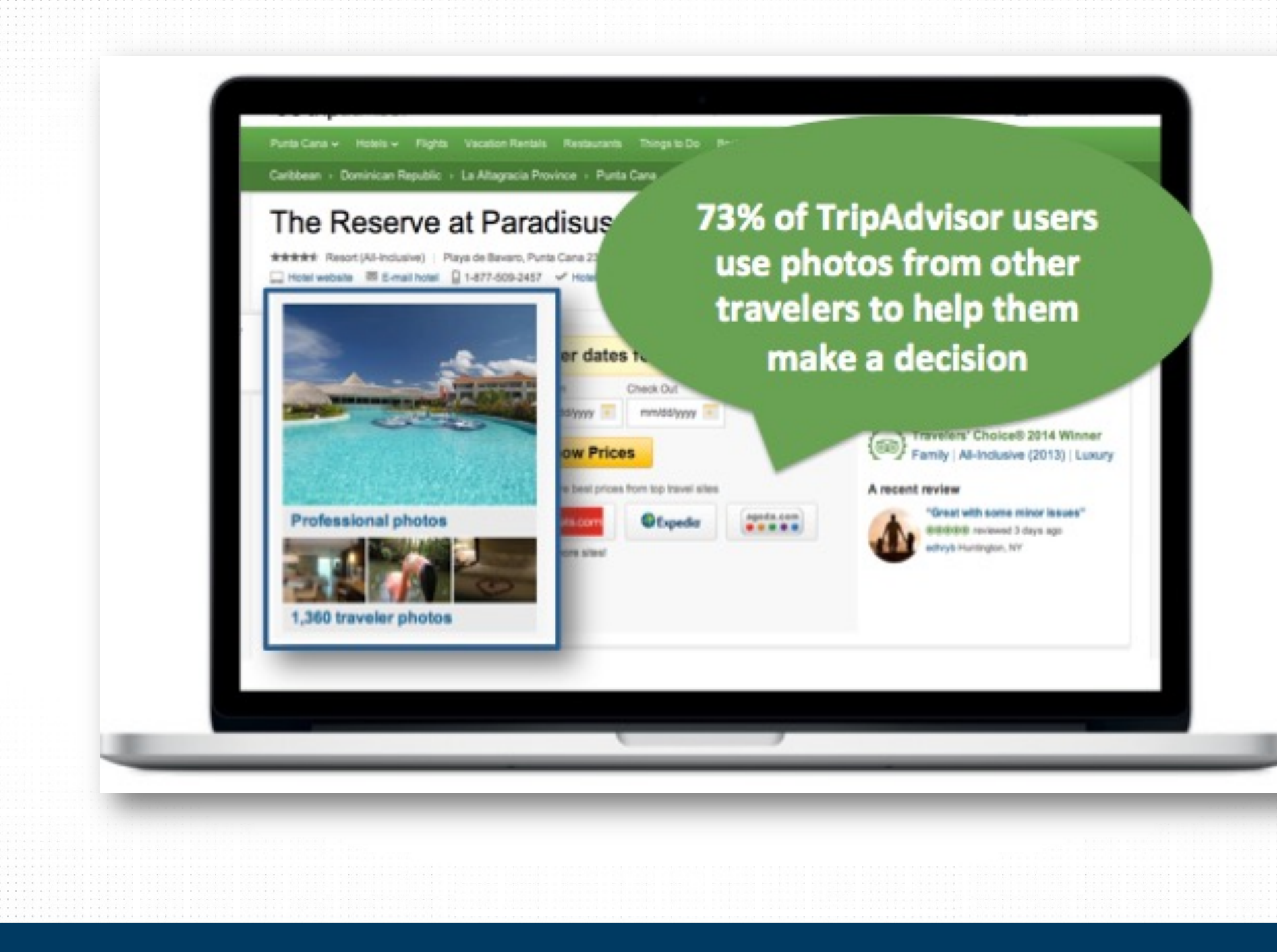

**TWOSIX DIGITAL** 

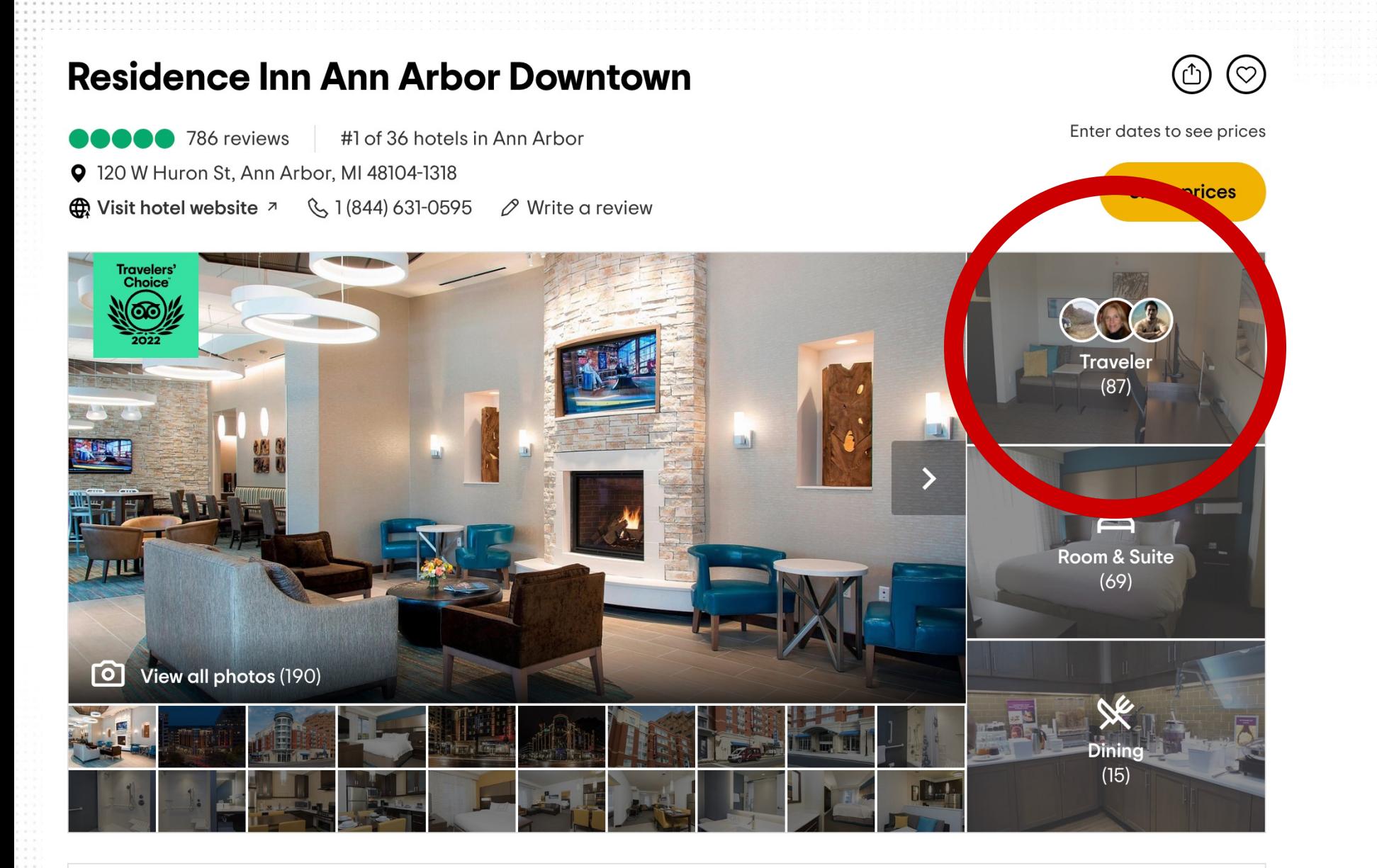

#### View prices for your travel dates

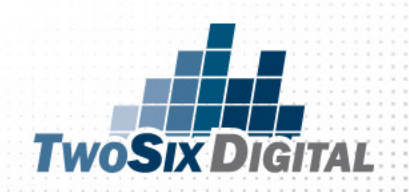

# https://biz.yelp.com/claim

 $y$ elp $\cdot$  for business

**Continue** 

(2) (877) 767-9357

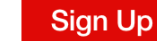

Log In

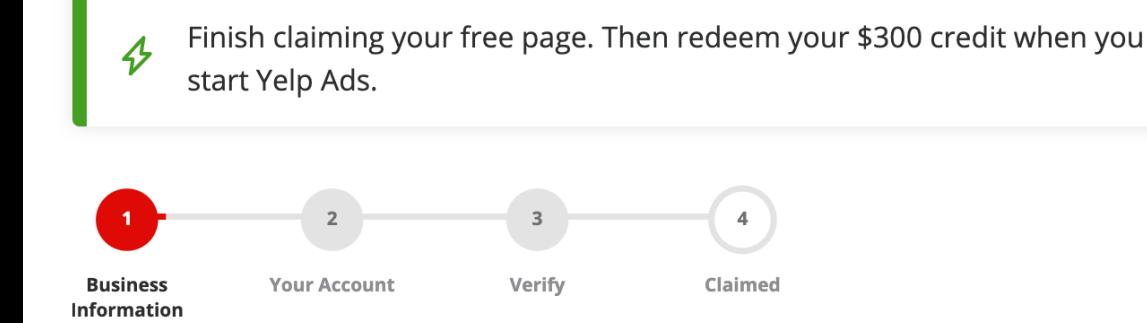

#### Hello! Let's start with your business name

We'll use this information to help you claim your Yelp page. Your business will come up automatically if it is already listed.

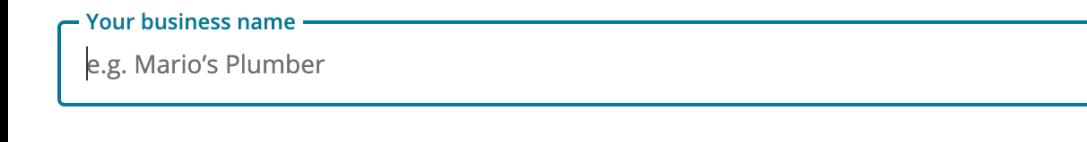

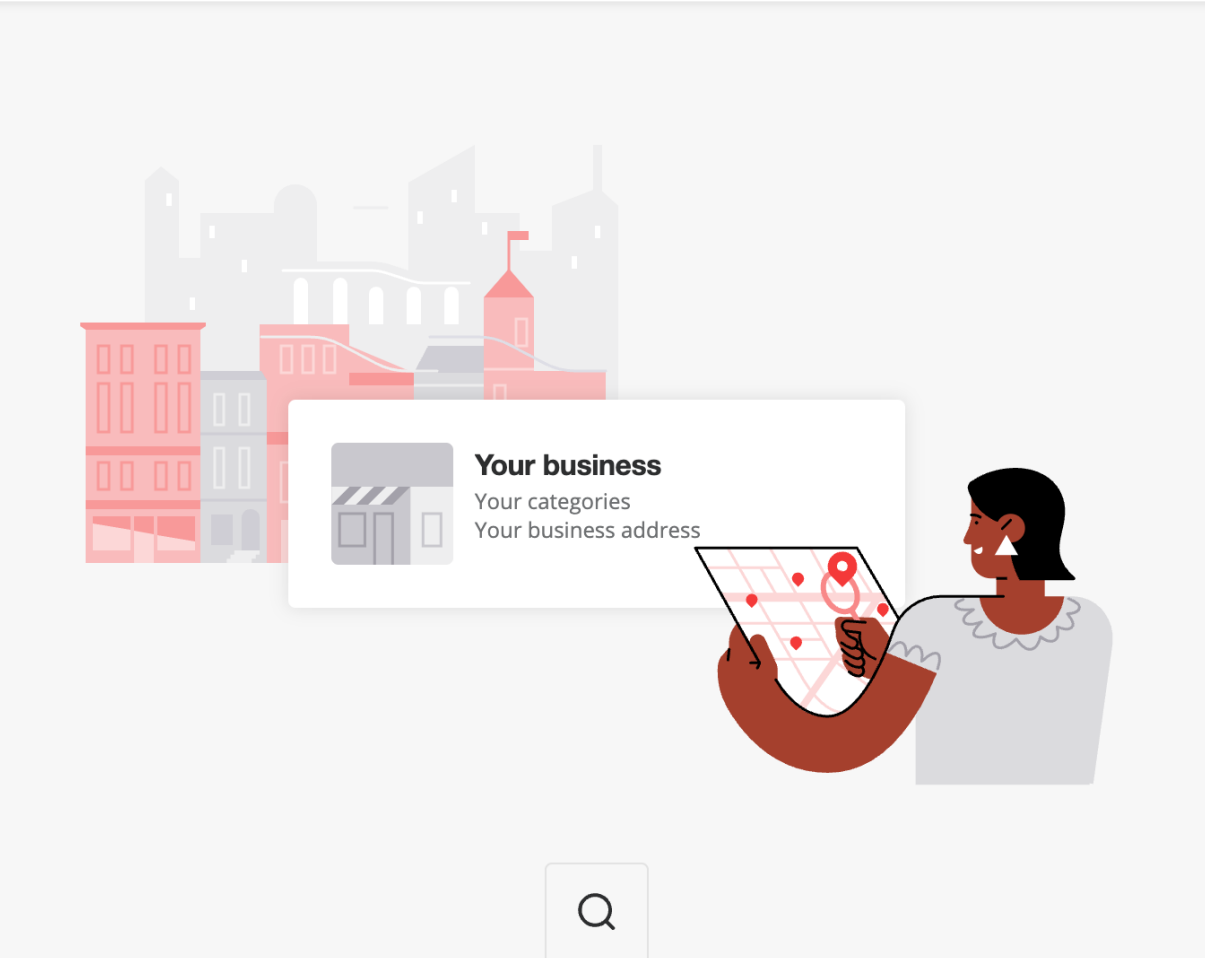

## Yelp Set Up

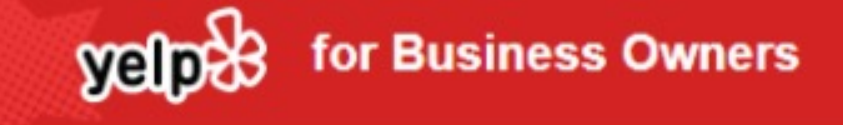

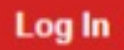

#### Find and Claim your Yelp Business Page

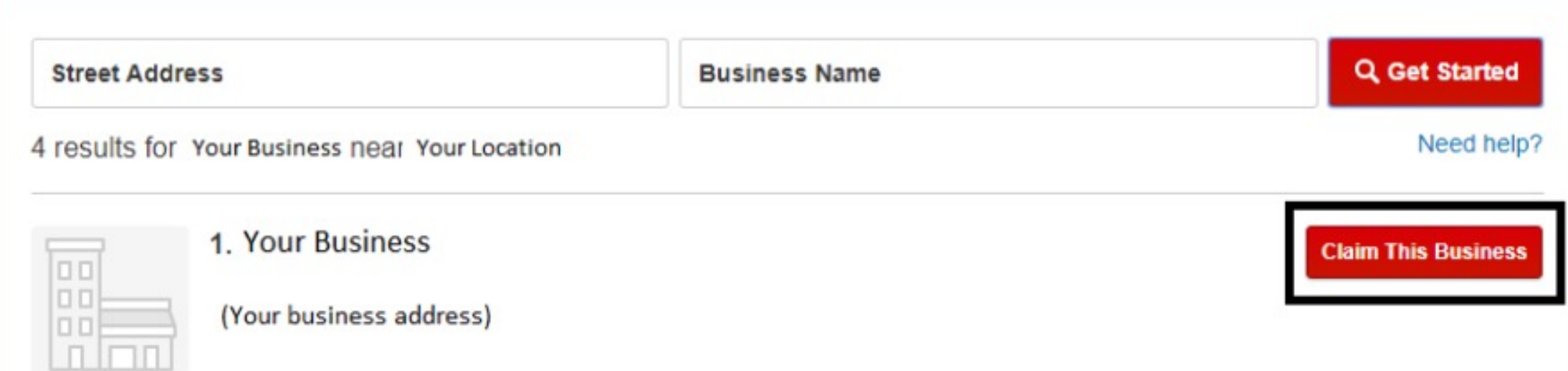

#### **Following Go to Yelp for Business Owners**

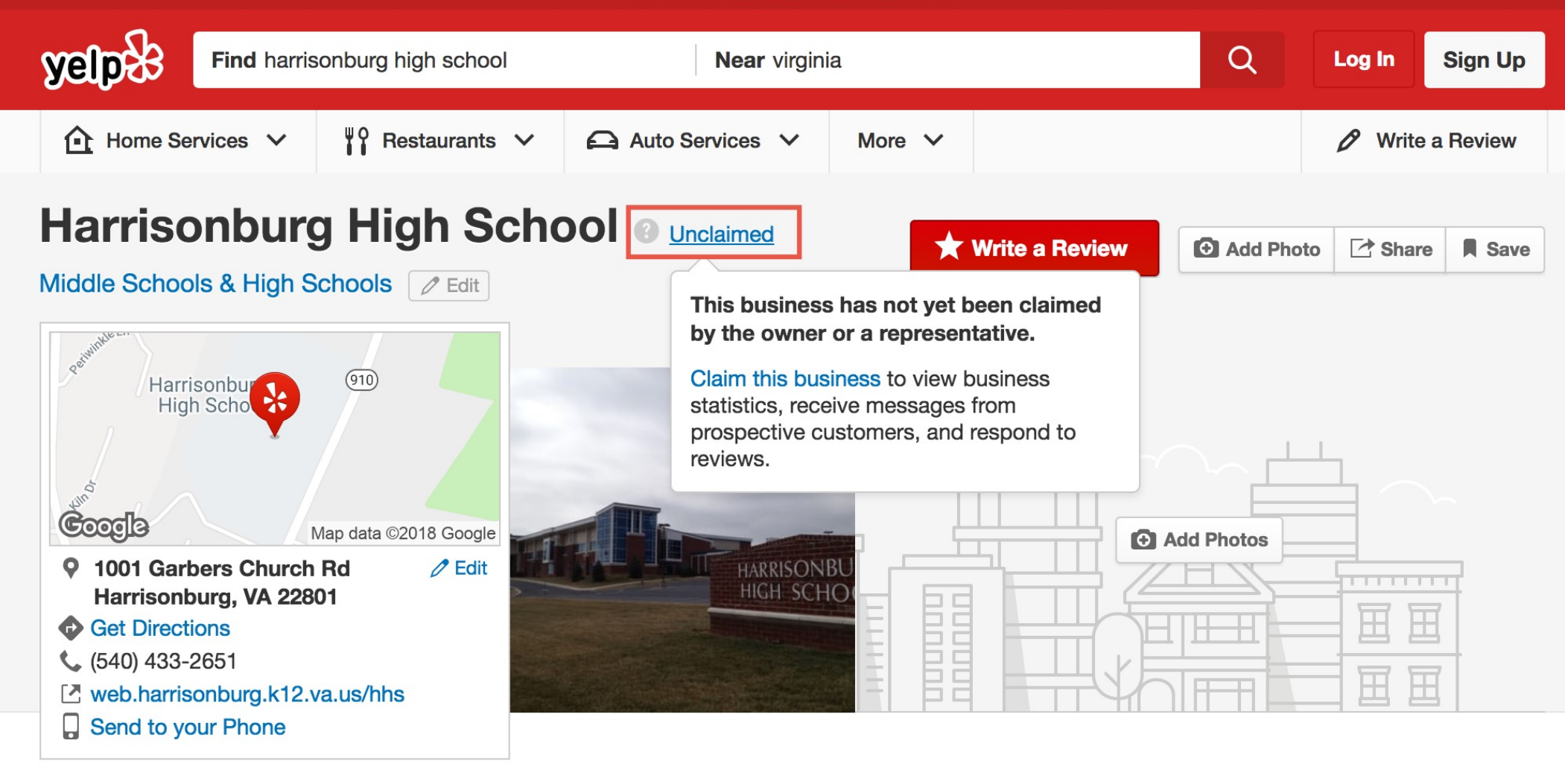

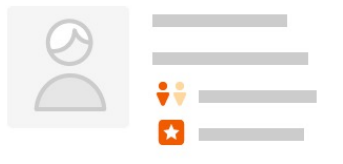

Hey there trendsetter! You could be the first review for **Harrisonburg High School.** 

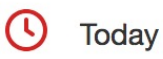

Today 7:00 am - 3:30 pm Closed now

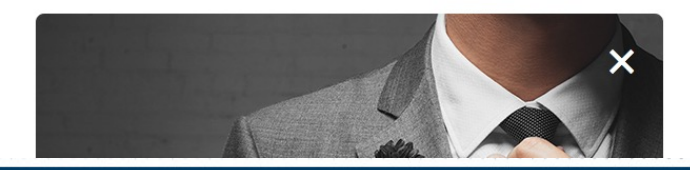

# **VERIFICATION**

for Business Owners yelp

## Enter the code we sent to

#### (Your business phone number)

We just sent you an SMS with a 4-digit code. Enter it below to verify your phone number.

The code may take a few moments to arrive. Code never arrived? Send another text message.

#### **Verification code**

Your code

**Continue** 

Problems? Start over

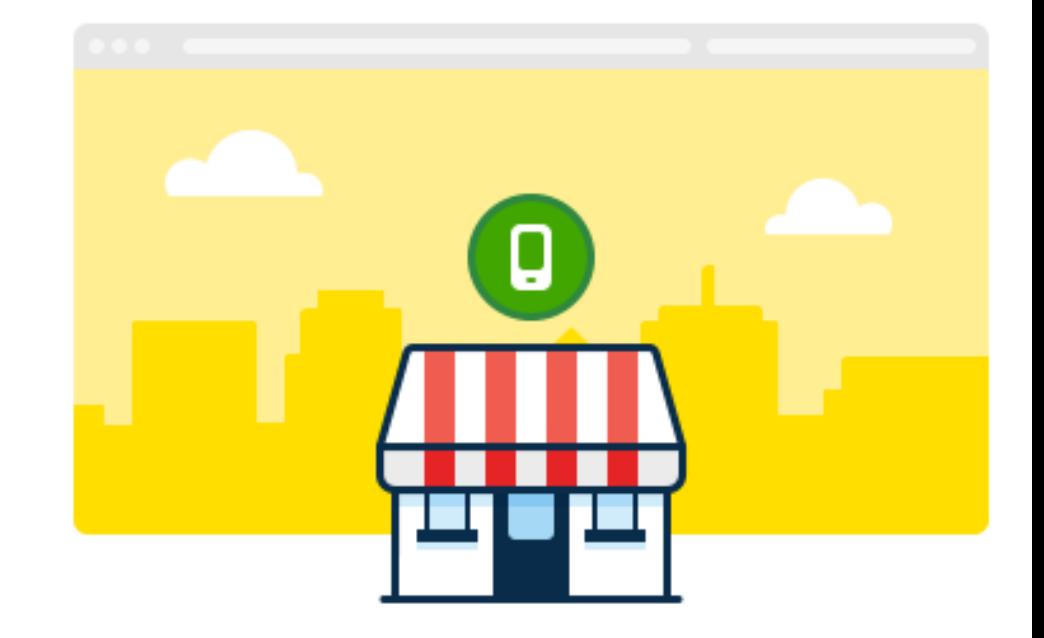

# Yelp Set Up

Adding your business to Yelp is easy if it does not already appear. Make sure you are signed up for a Yelp account and then select the option to Add Your Business.

From here, it's just a matter of filling out the information and then verifying everything. You will receive an email with instructions on how to officially claim the business once it has been added.

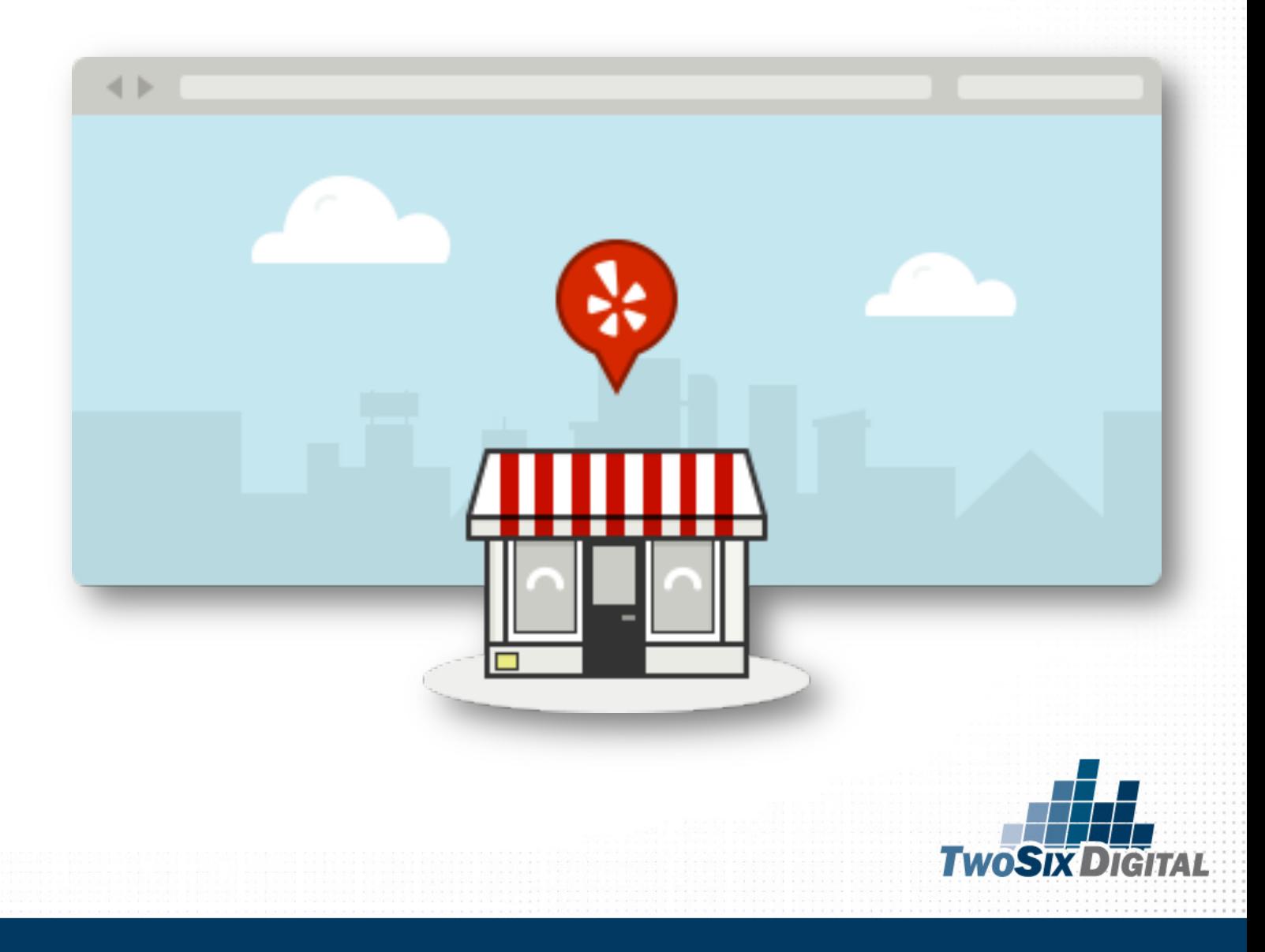

# Yelp Set Up

Once your account is set up and verified you'll be able to customize and edit the information about your business – including adding photos to show off your business. You will also be able to respond to reviews. Once you log in to your Yelp account you'll be able to visit "Reviews" to see what is being said about your business and will be able to respond publicly or through private message.

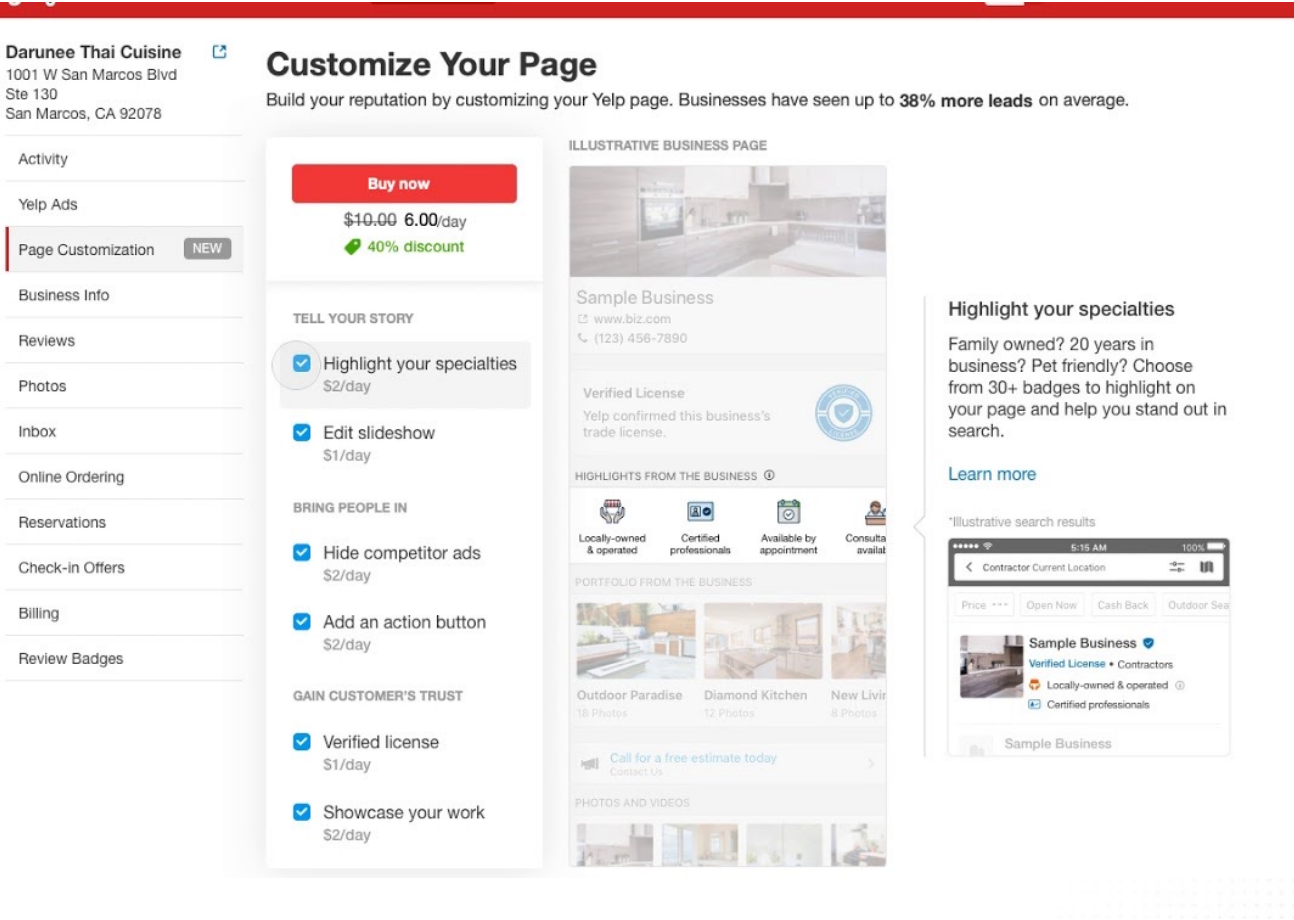

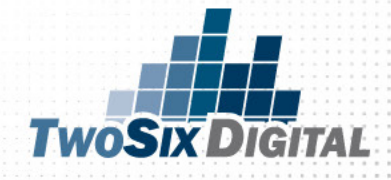

# Reviews... they are<br>absolutely priceless.

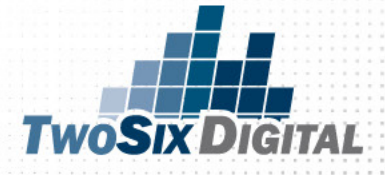

## Do responses matter to the consumer?

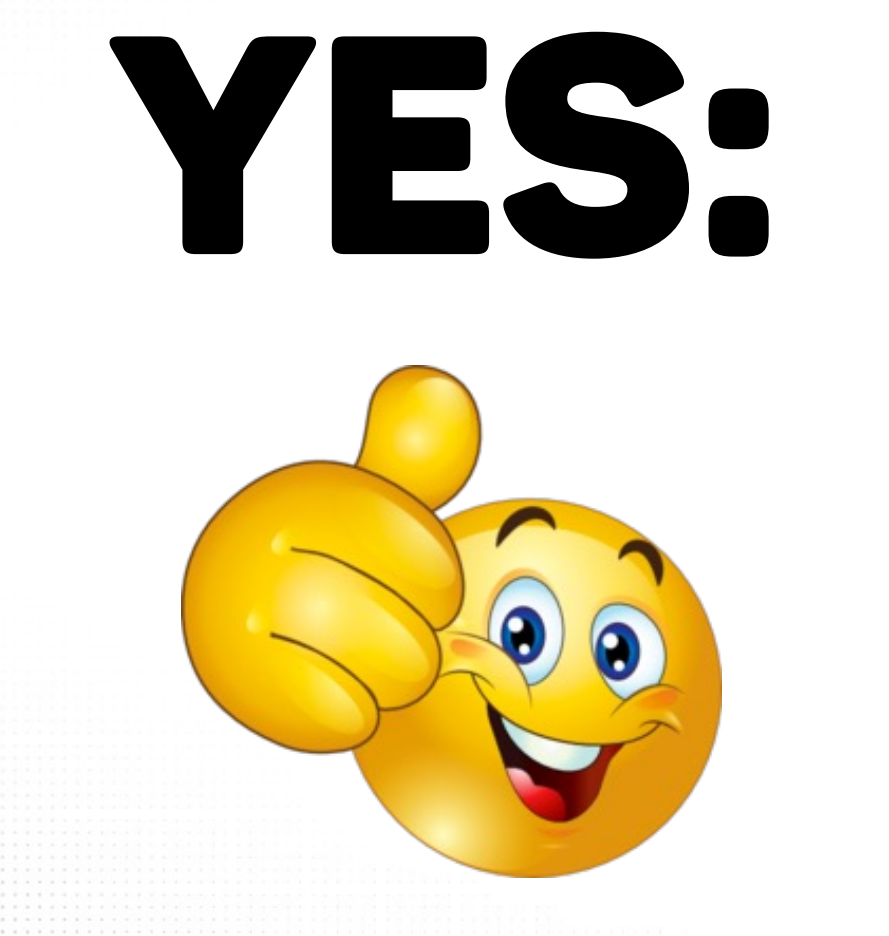

YES: HOW A BUSINESS RESPONDS<br>TO CRITICISM OFTEN HAS to criticism often has MORE INFLUENCE on booking or visitation decisions than the criticism itself.

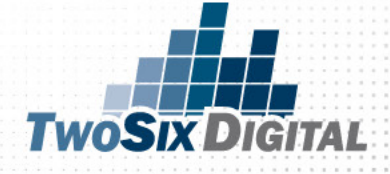

## Which reviews should you respond to?

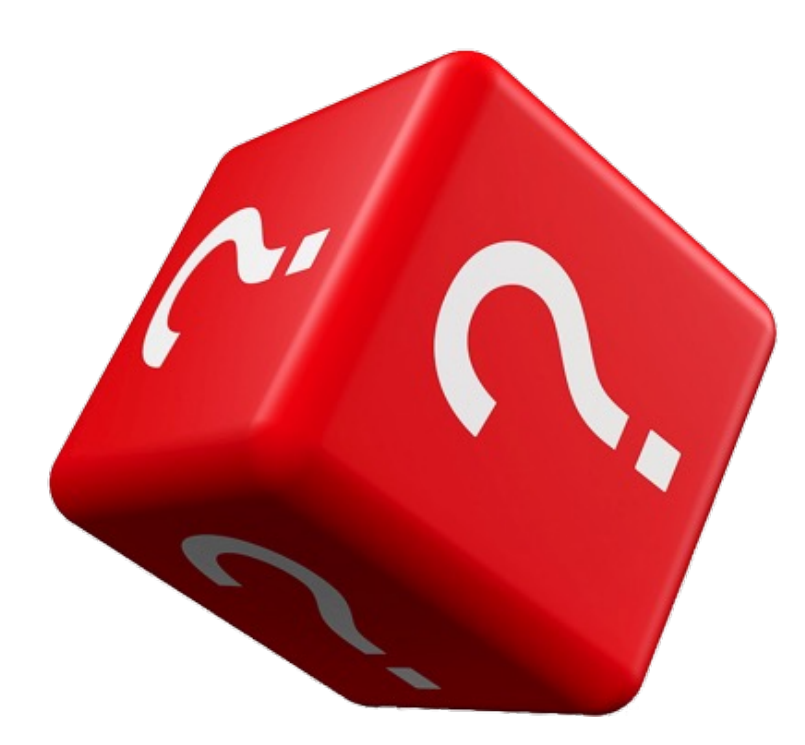

# ALL OF THEM

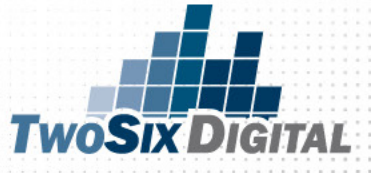

#### SEEING HOTEL MANAGEMENT RESPONSES TO REVIEWS **GENERALLY MAKES ME MORE LIKELY TO BOOK (VERSUS A** COMPARABLE HOTEL THAT DIDN'T RESPOND TO TRAVELERS).

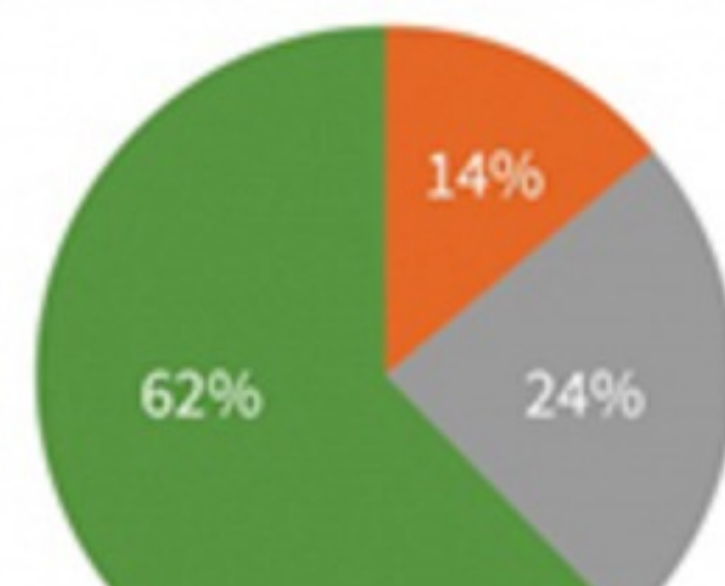

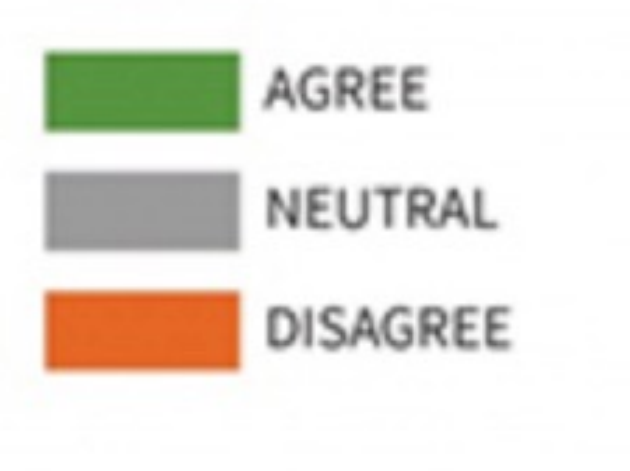

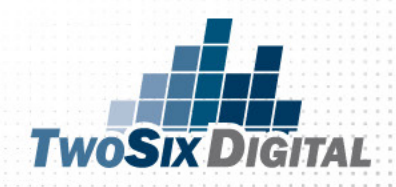

#### AN AGGRESSIVE/DEFENSIVE MANAGEMENT RESPONSE TO A BAD REVIEW MAKES ME LESS LIKEY TO BOOK THAT HOTEL.

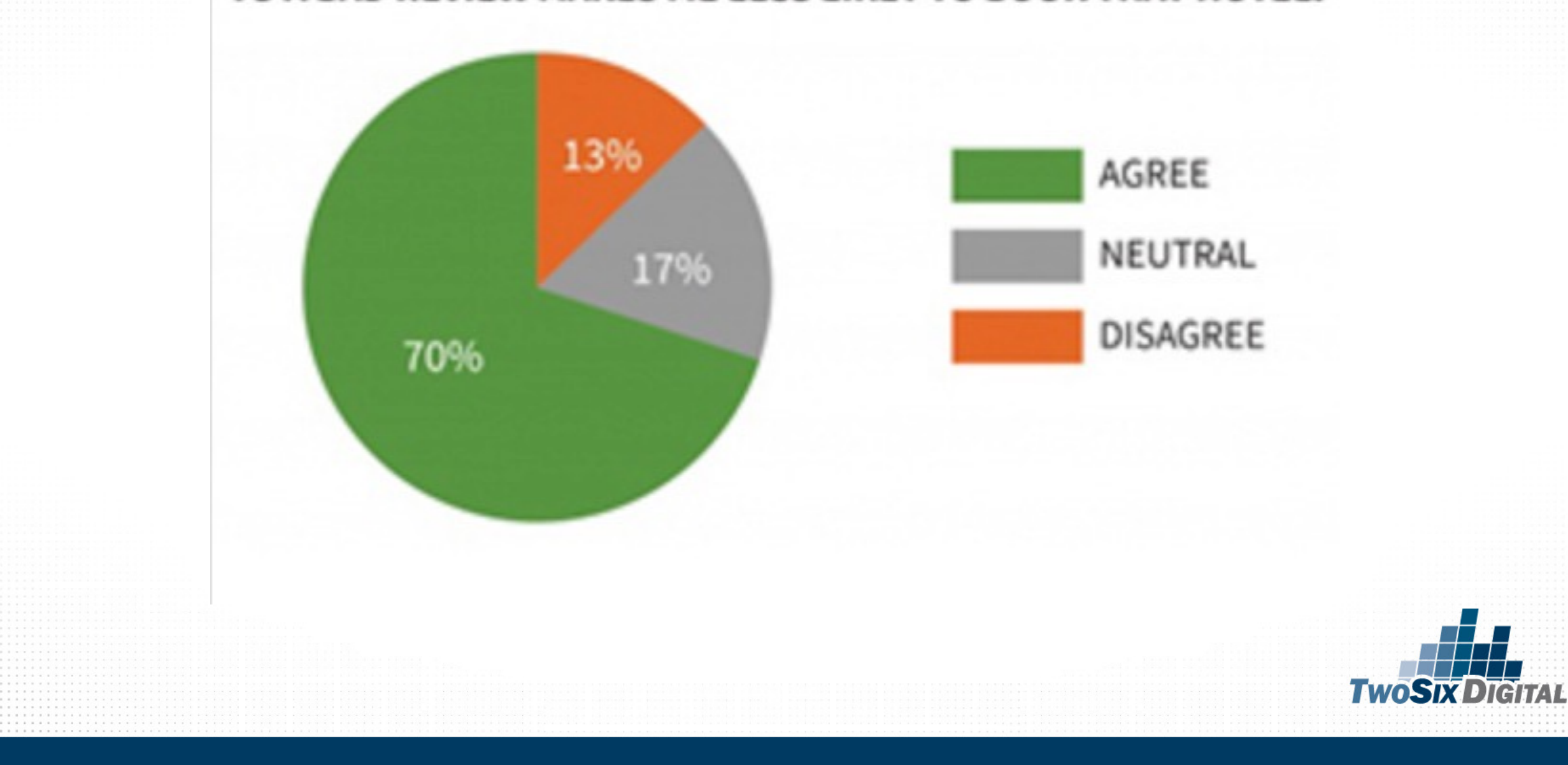

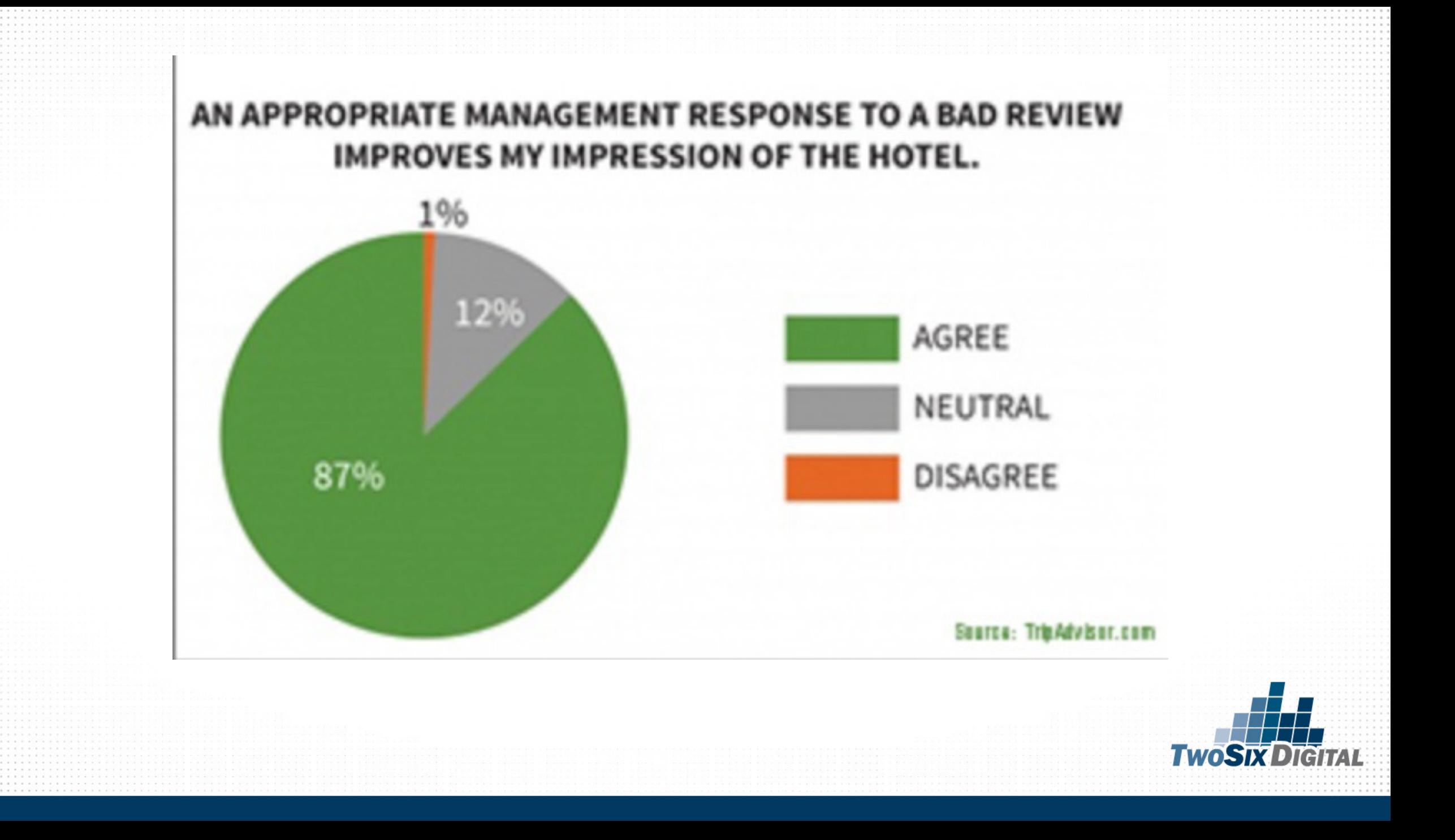

# Monitor for Insight

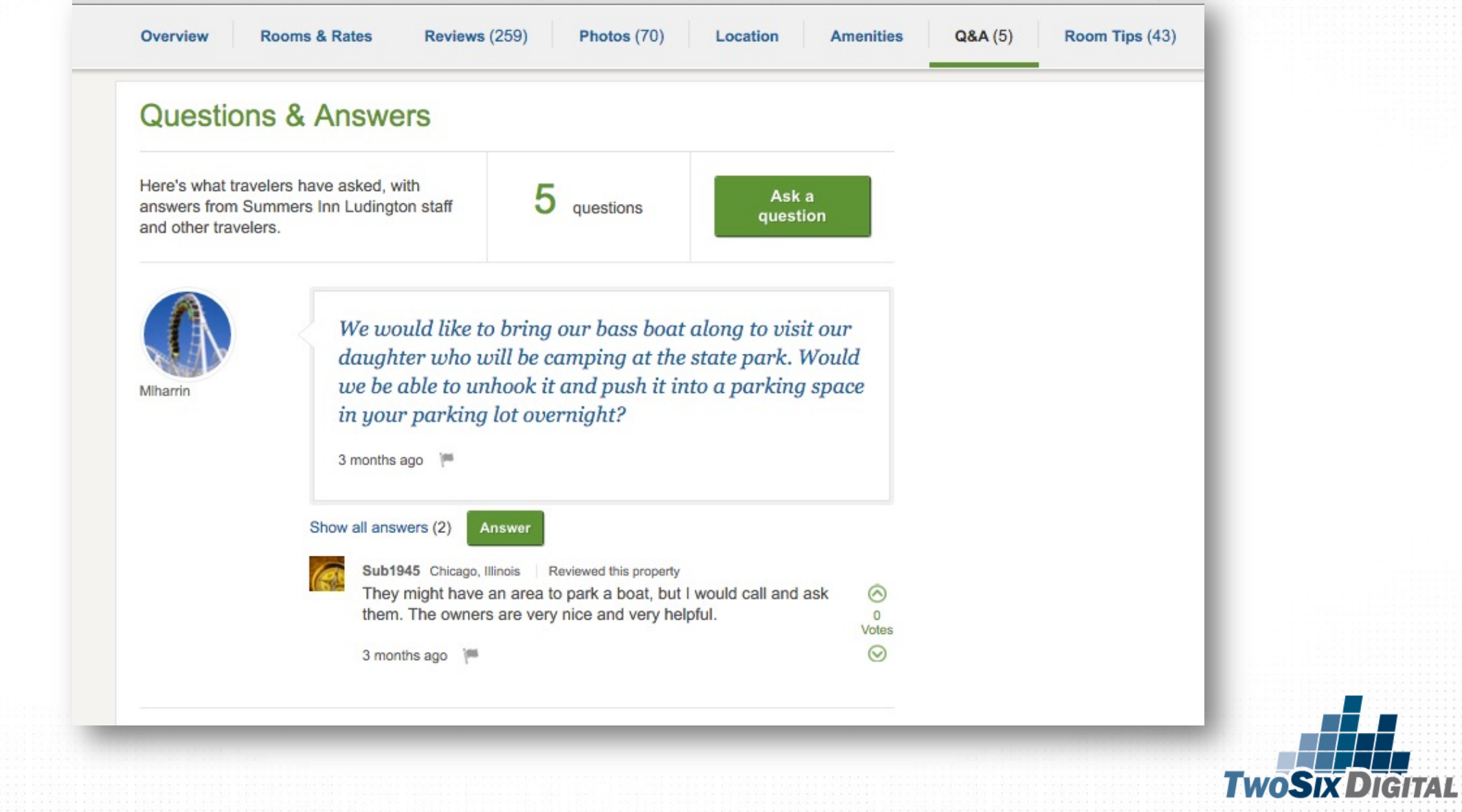

# Monitor for Insight

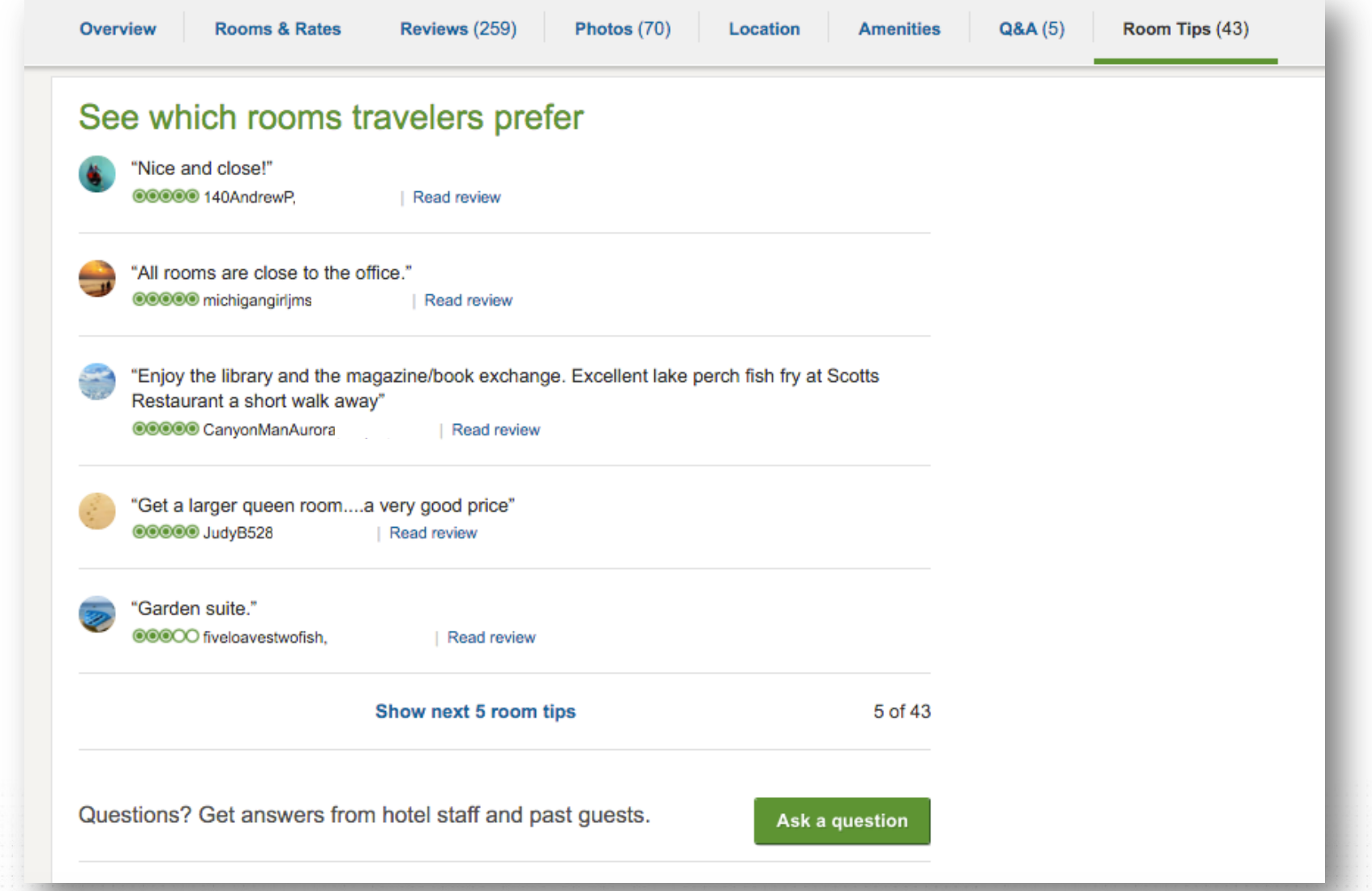

**TwoSix DIGITAL** 

## Monitor for Insight

Browse forums ▼ All | United States forums | Alaska forums

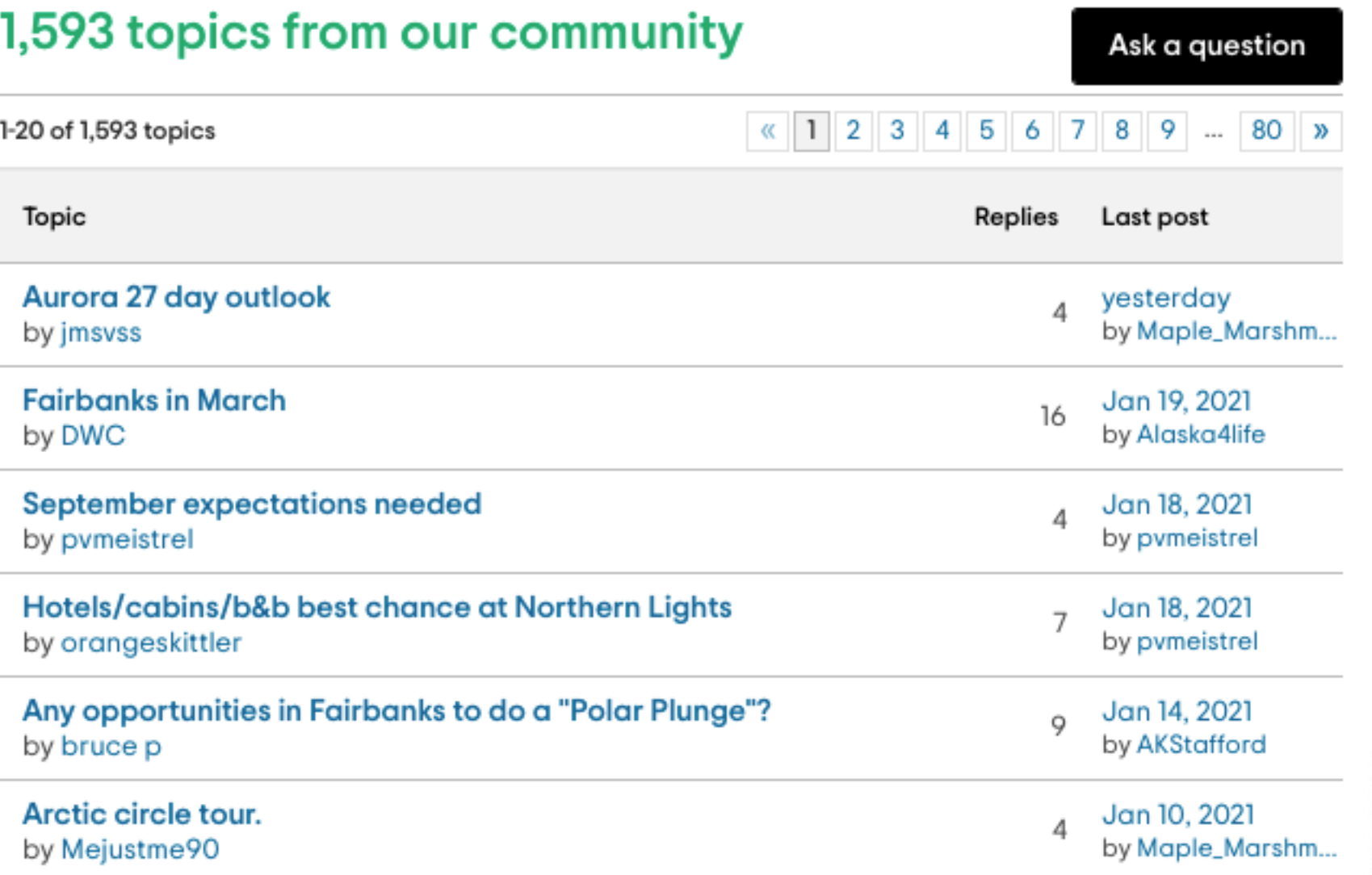

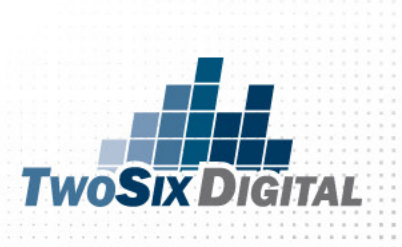
## "Great staff and Hotel"  $\odot$ oooo

Front desk staff Renee, Jose, and Enrique went out of their way to be very helpful and extended a corporate discount for an additional night. Rooms are clean, comfortable and some even have water views. I MHochstatter, General Manager at Executive Inn & Suites, responded to this would highly recor review

Dear D. Kincaid.

Thank you for the nice comments about our team. While we are currently working hard to renovate the lobby and lounge of the hotel, it's really the staff that make or break your stay experience. Our guys work hard to make sure your needs are met and you have everything you need to enjoy Oakland.

Thank you and we look forward to your next stay.

#### "Over priced and beware nearby construction"  $\odot\odot\odot\odot$

We stayed here for four nights part of town but beware there next to the hotel and if your ro prepared for noise. In addition day plus tips. This is very expe same car

unlim

m

Ashrafi Matcheswala, General Manager at Taj Campton Place, responded to this review

#### Dear David E,

We try very hard to make our guests stays as pleasant as possible and it is always a disappointment when we learn one of them has left with a less than first-rate experience. I am so very sorry that you were disappointed in our hotel, but not knowing when you were here I cannot comment on what you paid as it may have een a very busy time in the city when rates are at their highest. As for the nstruction, Apple is building a flagship store across the street, but now that the old ilding has been demolished, construction is confined to daytime hours and we ve had no noise complaints in a long time. The city is also building a central ubway station by Union Square, but that is a block away and has not impacted our hotel greatly. You are correct that valet parking is expensive, but you are NOT correct that the same garage where our valet parks your car allows for unlimited exit and entry—none of the public garages allows that. In-and-out privilege comes only with our valet service--and without the convenience of door to door service.

#### "Very Tired Hotel"  $\odot$ oooo

Bei

Unfortunately our stay here was one to remember....not for good reasons.

Upon arrival we found our room unclean with basic supplies not available. Used unmentionables were found in the nightstand drawers from the previous occupants. The shower had mold surrounding the

base. The towels were spotted. The furnishing made one reluctant to sit and be comfortable. were stuck open.

These things were brought to the attention of were kind, their response to these items was Apparently management was gone for the we seemed uns any reques

UCSFNick, Guest Relations Manager at University Club San Francisco,

responded to this review

I am sorry for your dissatisfaction. We are improving everyday. Please come back and stay with us.

**Nick McEneaney** 

anager

#### port response as inappropriate

d this possibly be a four is no longer. Stayer @OOOO Value **©OOOO Rooms** 00000 Location OOOOO Cleanliness COOOO Sleep Quality @OOOO Service

**TWOSTY DIGITAL** 

### "Dreadful hotel"  $\odot$ o $\odot$  $\odot$

We stayed one night having booked through booking.com, where the

reviews and photo with a small basic conditioning, no co machine had brok

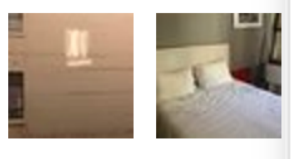

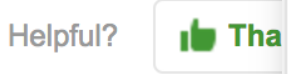

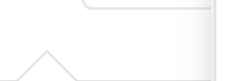

**GMgph, Front Offic** 

We're sorry that yo you experienced.

### "It looks good in the ads..."  $\odot\odot\odot\odot$

But the rooms feel like prison cells (small, square, small TV the wall) and, for me, the hallways were noisy and the plumbi. ton of noise anytime someone flushed a toilet. I left after my firs. and found a room somewhere else.

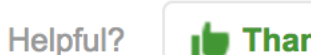

**In Thank Jim S** 

**Report** 

#### GMgph, General Manager at Grant Plaza Hotel, responded to this review

We're sorry that you were unhappy  $-$  we'll work hard to fix the issue that you experienced. Thanks for letting us know.

### "What has happened? Will not be returning..."

**OOOOO** Reviewed 4 weeks ago

Arrived at 18.00 to find nobody at 'home' and stood on the doorstep for an hour waiting for the manager to return... Then given a twin room instead of the double booked... The room in the bad id not have any windows, they were blocked by shutters which pen. The bathroom was unclean and the towel like sandpa  $\mathsf{\textcolor{red}{\bullet}}$  excellent

эW

**TwoSi** 

CO.

an

re(

georgianhouse1000, Owner at The Georgian House, re

Honestly what do you expect. You pay little you get cheap. We are a Budget hotel. Get real. Report response as inappropriate

This response is the subjective opinion of the ma **TripAdvisor LLC** 

## Review & Reputation Management

**DAPOTIOTIVO.** I WOTO MILOIDO, PLOTIMITY UNVOIDITE UMODITIOT service is our main goal and it is unfortunate you were not treated with the respect you deserve. Given the opportunity, I would like to learn more details about your case and to be able to make things right. Please contact me at your convenience.

Sincerely,

Austin Hyde, Customer Relations Manager 623-934-5211 ahyde@earnhardt.com Read less

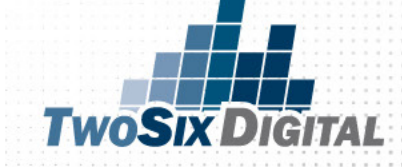

#### "Yay! Tripadvisor is right again!"  $00000$

On a trip to the upper peninsula of Michigan I knew I w near the Gaylord area for the night. Pulled over and u than I am" phone to use Tripadvisor and find a hotel. the top of the list? A small mom and pop type place, j path...

#### More  $\star$

Was this review helpful?

#### Scott B, Owner at Waters Inn, responded to this review

Yes

WOW, I love it when we both Win! It sounds like you got a good deal and we got a new customer. Thanks for taking time to write a review and thanks for taking a chance on our little family owned Inn, a lot of folks pass us by to stay at the big name chains. Our resident manager Bob...

More  $\star$ 

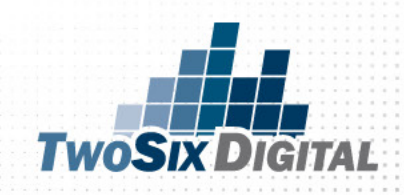

### "Clean, friendly but lacks amenities"  $000000$

By amenities I mean a blow dryer! The owners, who live on property, didn't even have a loaner blow dryer. I advise a trip to Wal-mart to pick up a couple cheap blow dryers. Otherwise nice. Rooms and bathroom especially are small. But was quite, very clean and well priced.

Scott B, Owner at Waters Inn, responded to this review

г

Thanks for your kind words and suggestion about the hair dryer! We've had lots of

Now (thanks to your input) we've been to Walmart, bought a couple of blow dryers and we are ready for your next visit. If you let us know when...

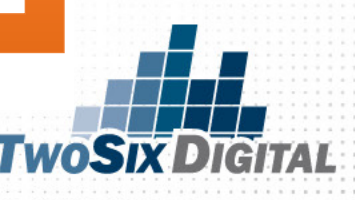

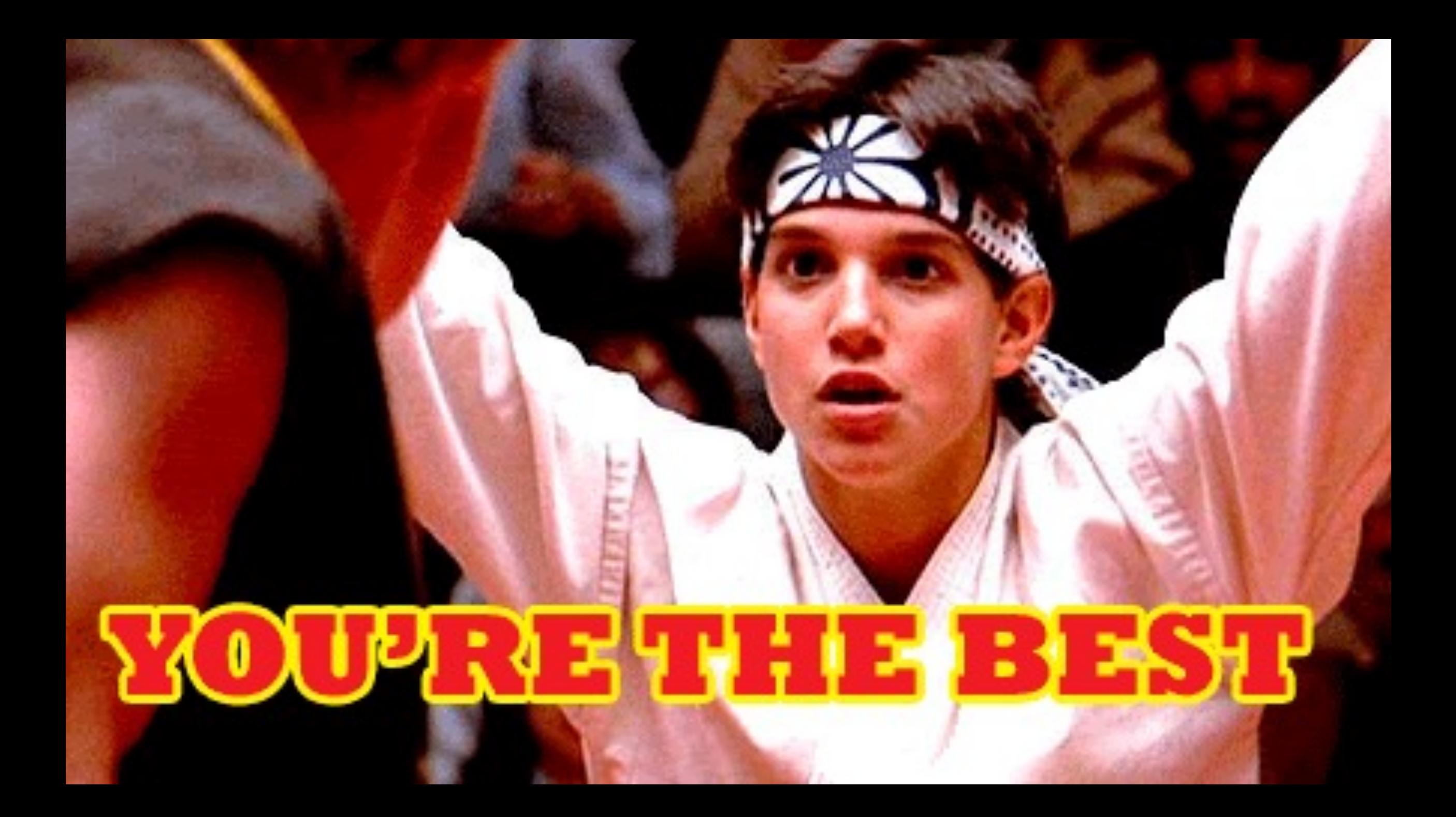

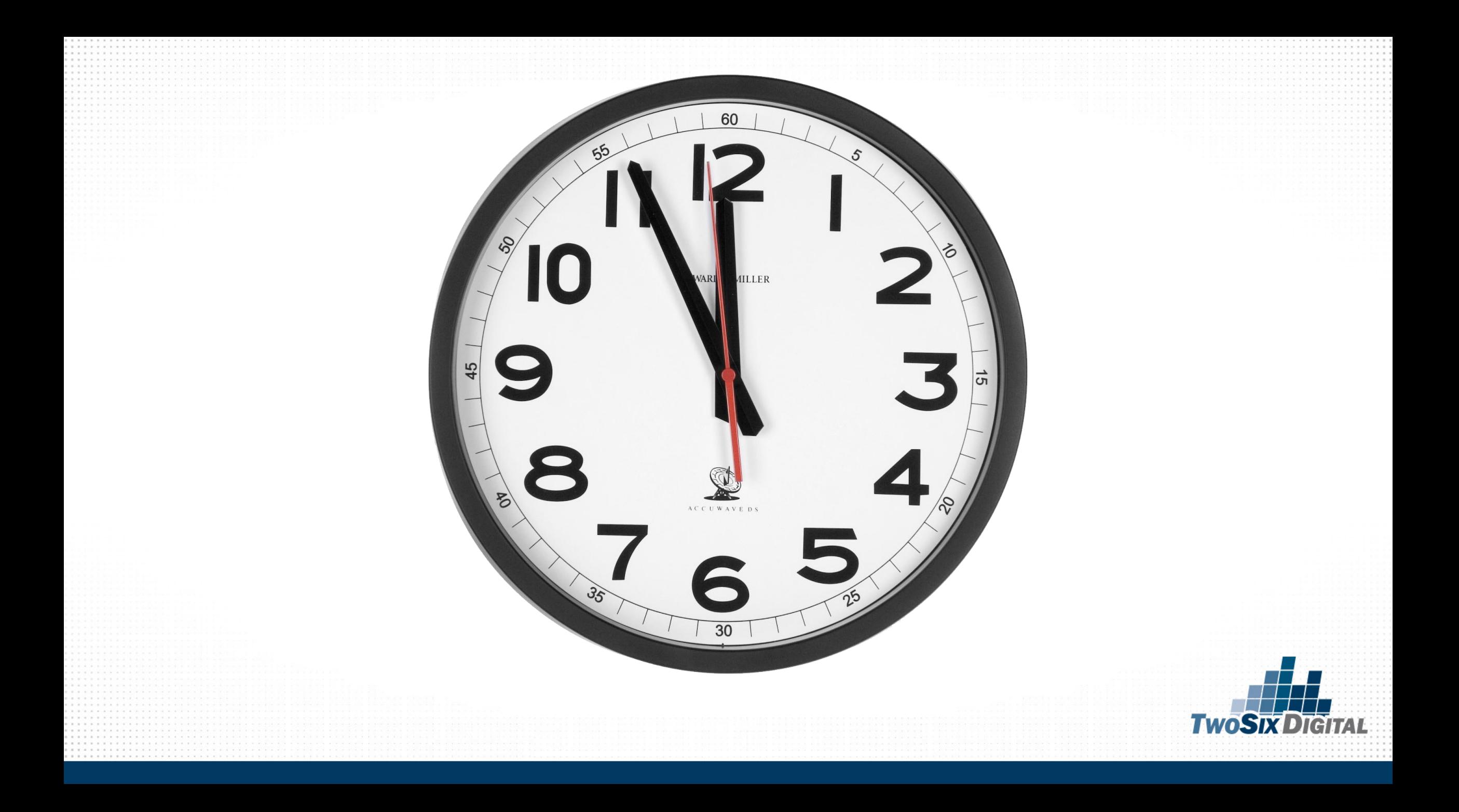

# #1 Thing You MUST Do

## STRIVE to THRIVE

## Power your health from the inside with Meta

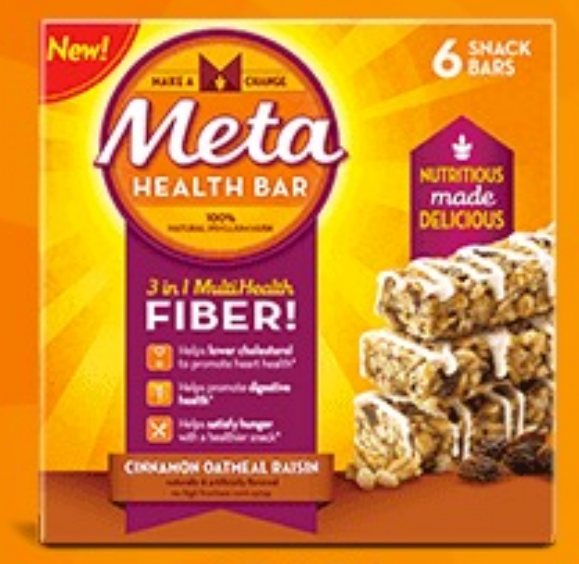

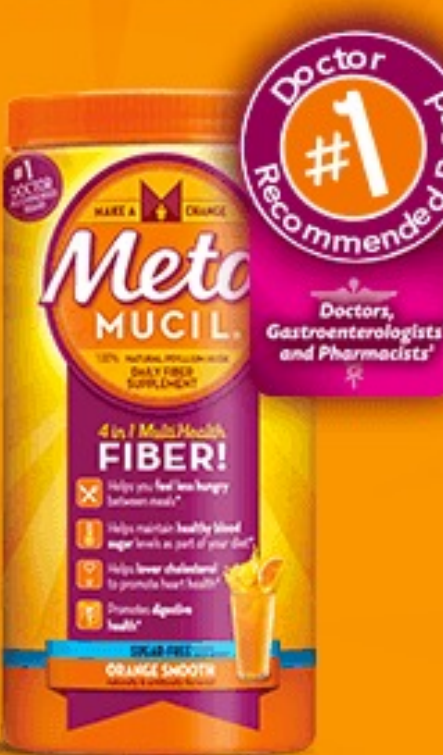

**FINER** 

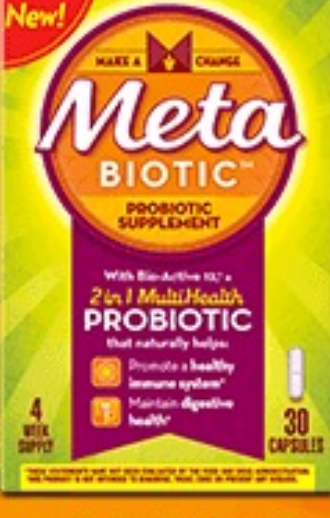

**DRABIATIA** 

*CONTRACTOR* 

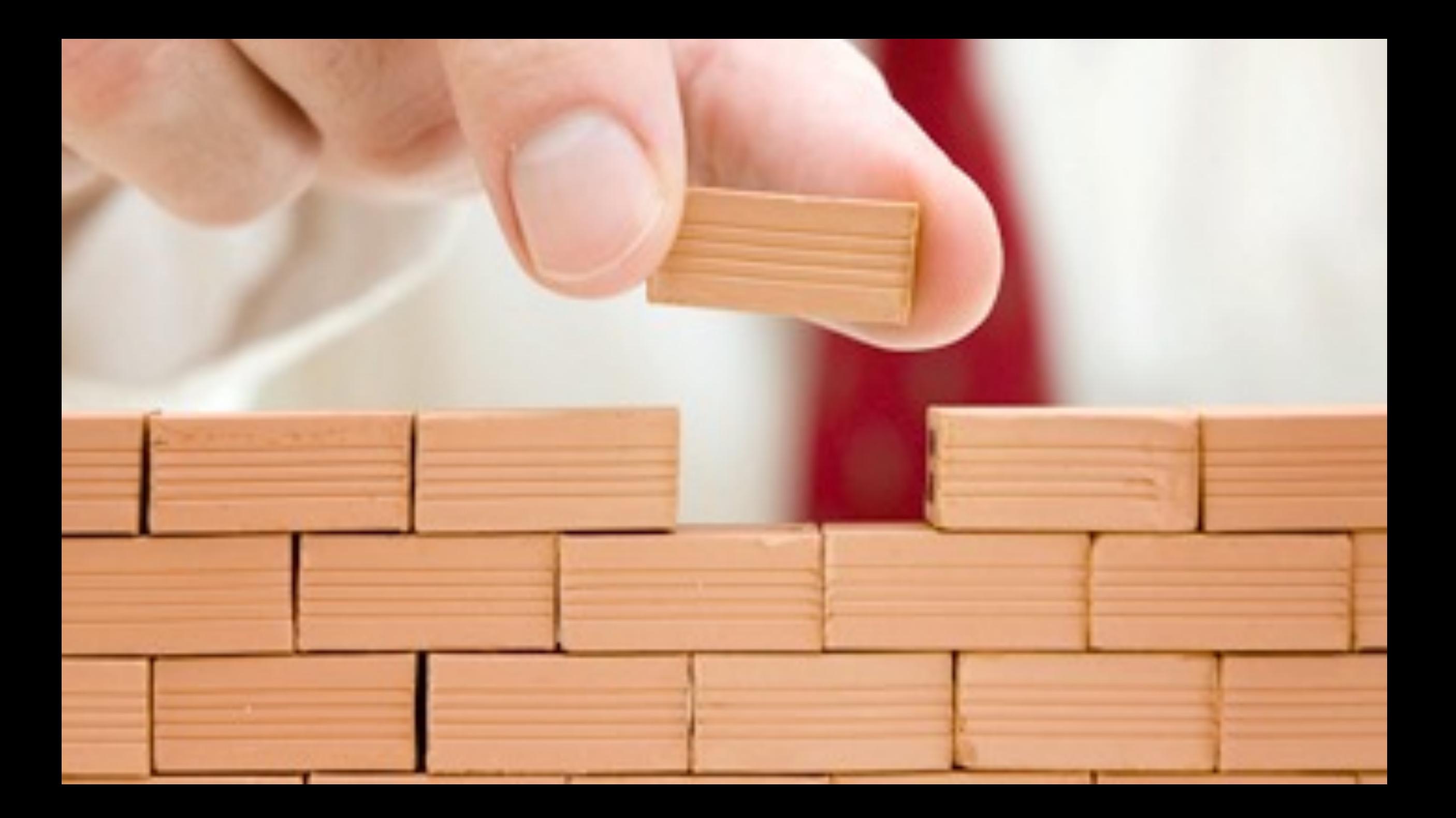

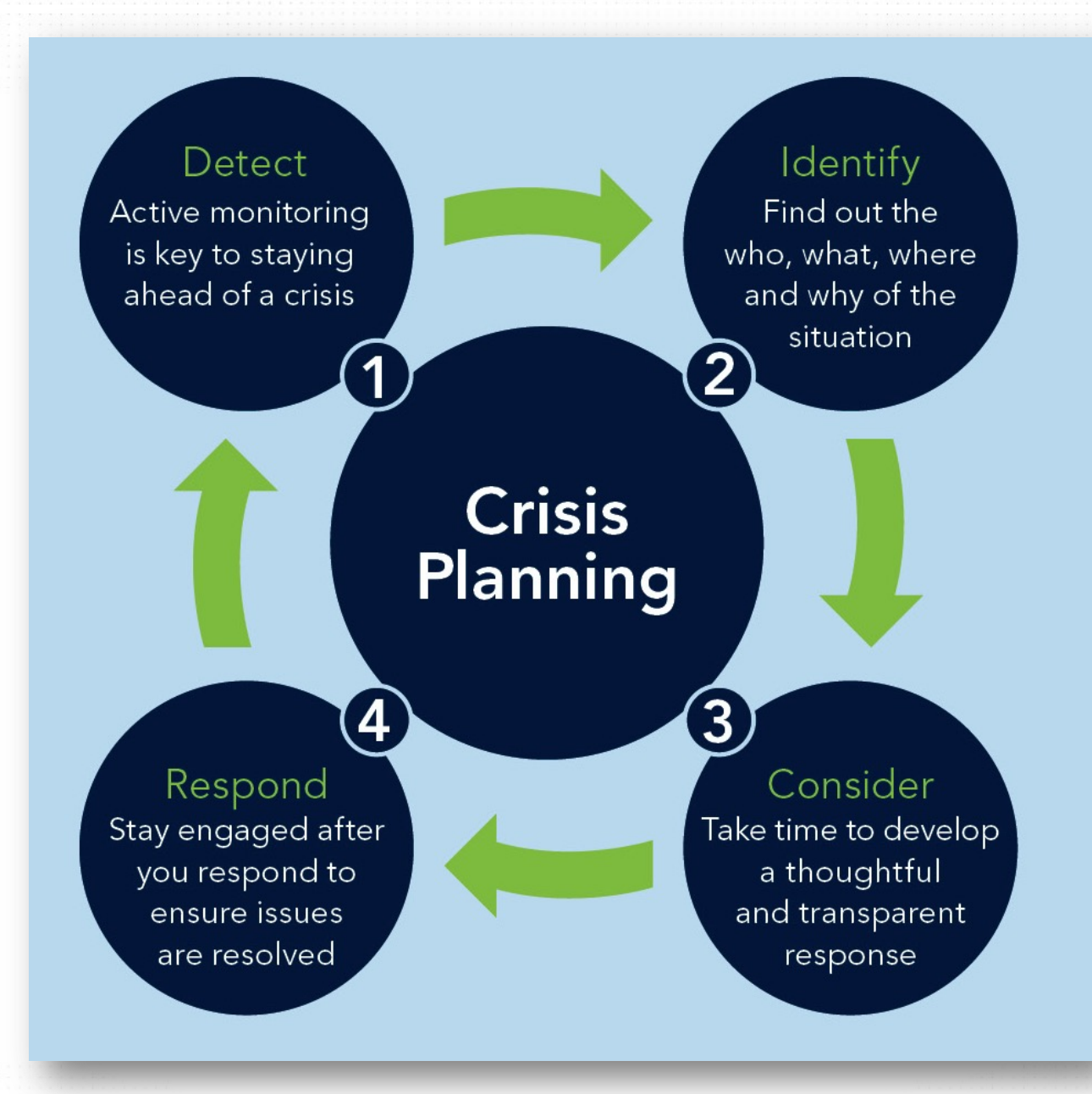

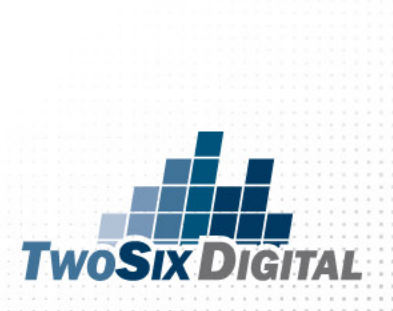

# DO:

- Keep your listing fresh
- Review traveler photos for accuracy
- Show regular activity
- Set up Email Alerts
- Setup post-visit emails with TA links
- Create widgets for the site
- Encourage staff
- Curate stories/reviews
- Learn from Reviews

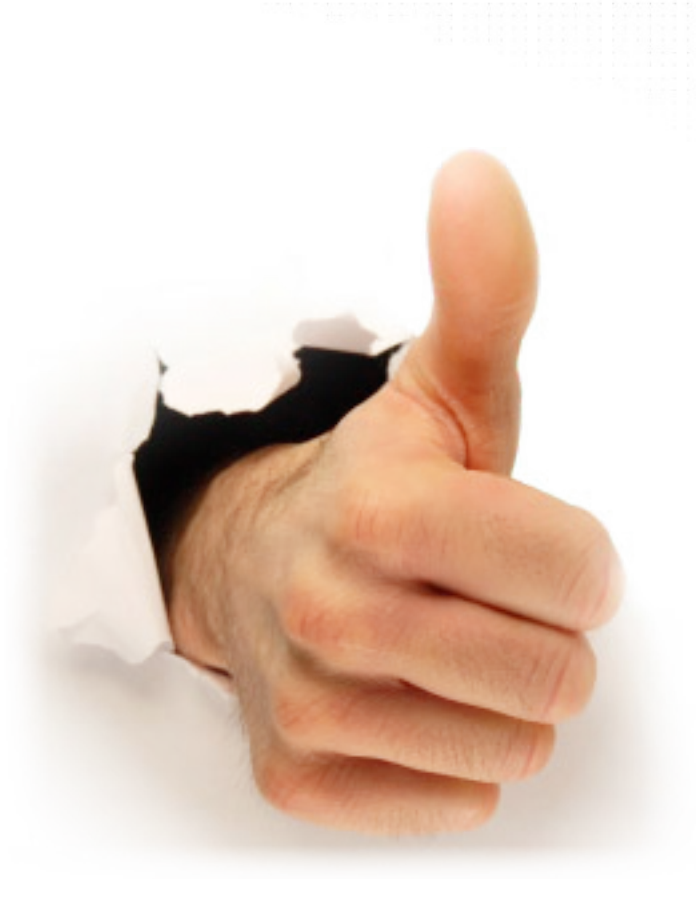

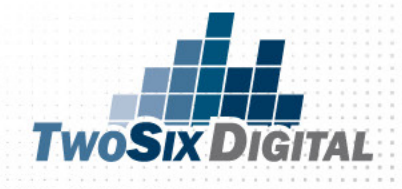

# DON'T:

- Don't forget to respond
- Take things personally
- Post fake reviews
- Pretend it doesn't exist
- Harass people about reviews

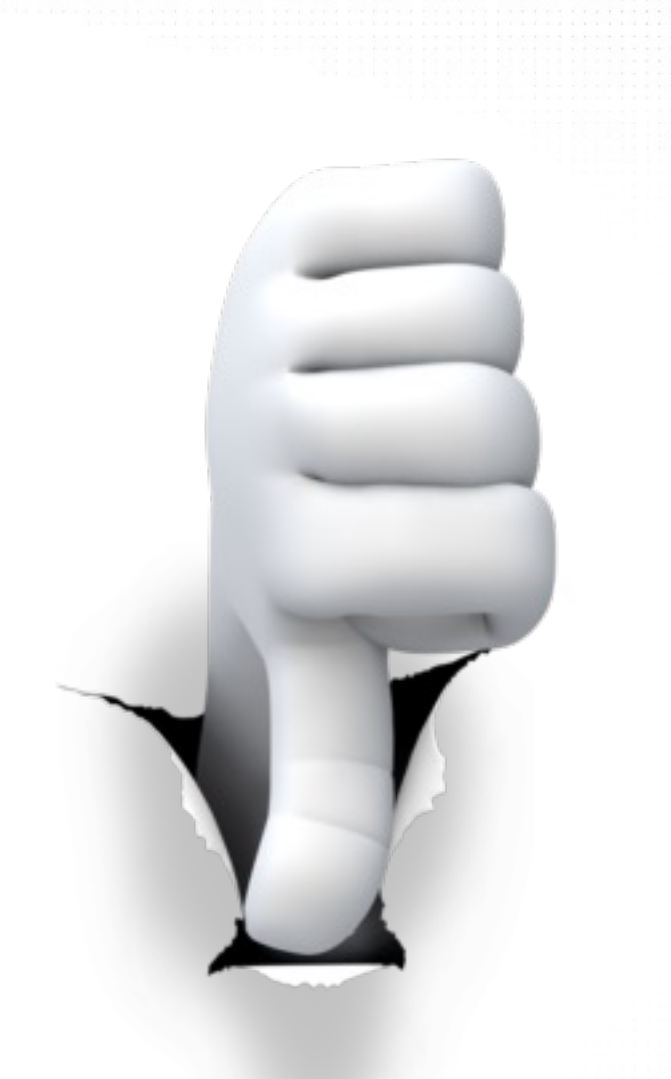

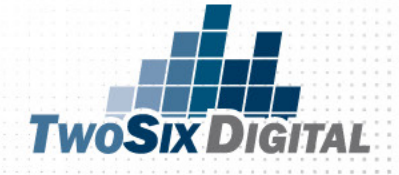

## **RE-USE THE GOOD ONES**

#### "Interesting exhibits"

**OOOOO** Reviewed 1 week ago avia mobile

Great exhibits on the history of and life in Elizabeth City. Loved the layout from colonization until modern day. Objects from each Era were well-chosen and my teenagers were fascinated (you know how hard it is to keep their attention). Ended up spending the morning there.

Helpful?

Thank KarenTP16

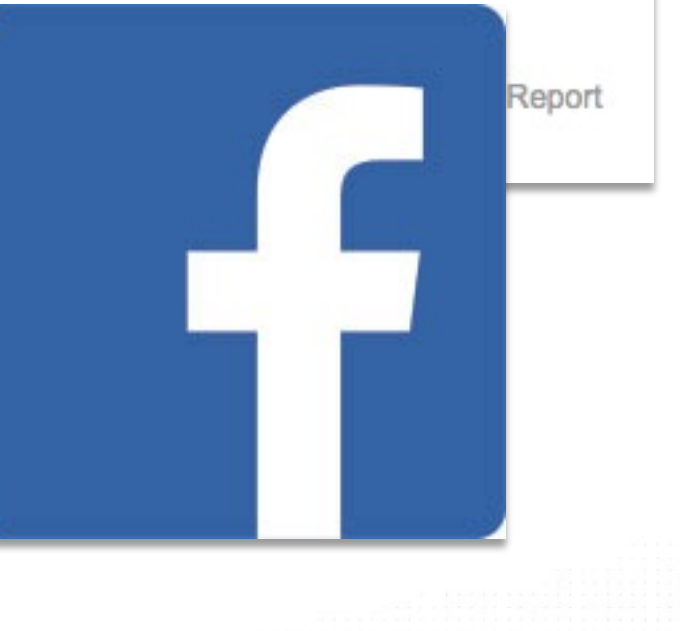

# USE THEM!

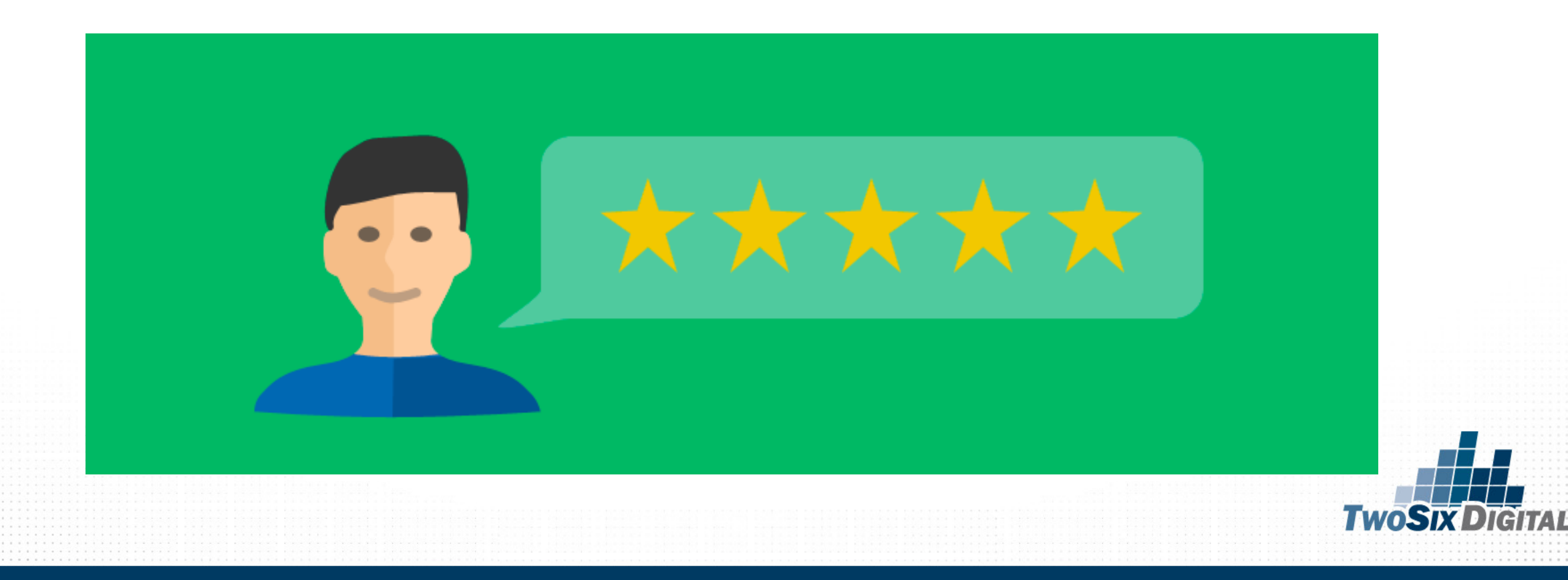

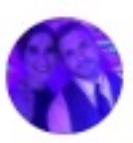

#### Andy King reviewed Denning Glass - 6 January  $26 \cdot \circledR$

Just a quick phone call and and Denning's took care of the rest! Not to mention the comfy chair and relaxing essential oils in the waiting room, I almost took a nap! Thanks!!

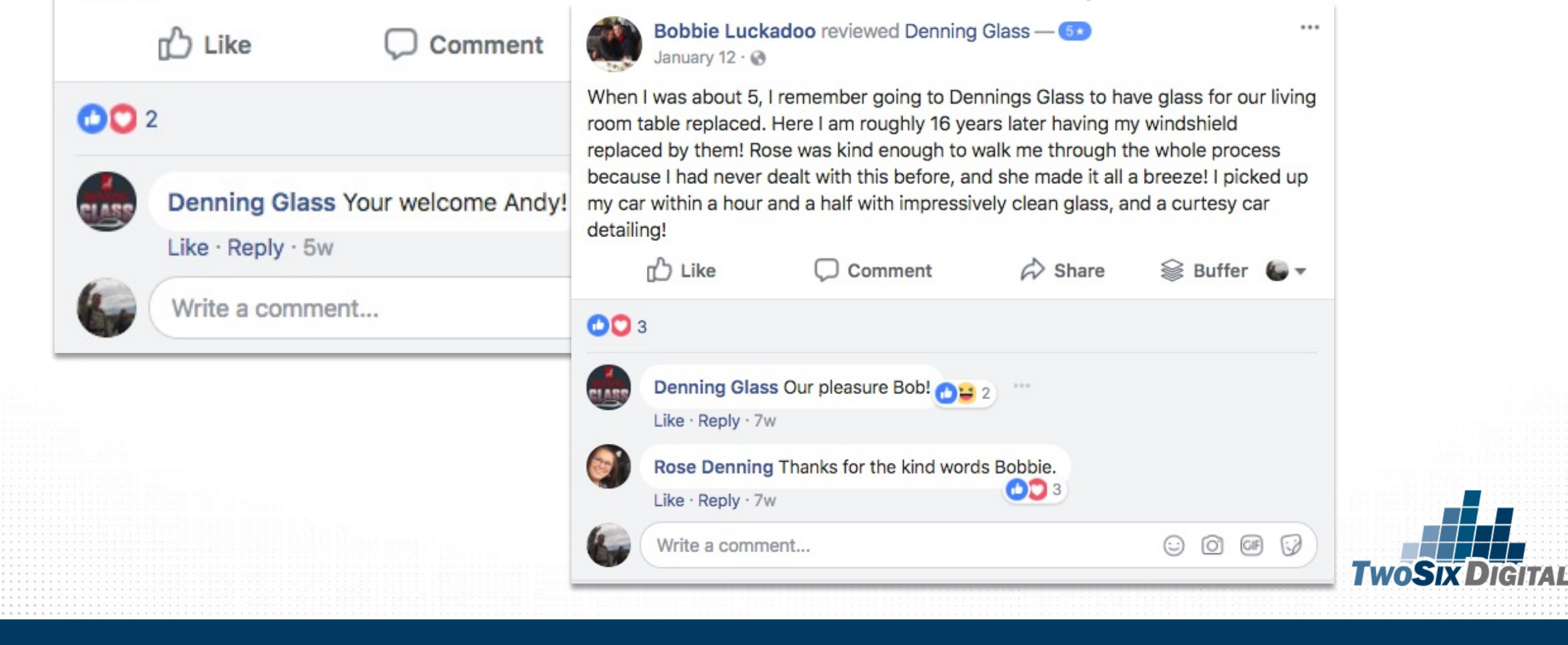

...

### 000000000000 0000000000

#### **Corey Kwapich reviewed Denning Glass** ...

#### Nov 4, 2017 at 12:15pm

 $\sqrt{5*}$ 

These guys are great. They put new windshield and back glass seals in my 1962 studebaker while I waited. They took their time and treated it like their own. I will be them for all m glass work in the future.

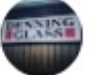

autoglas

autoglasstech . Following **Denning Glass** 

**arFanFriday** 

doesitbest

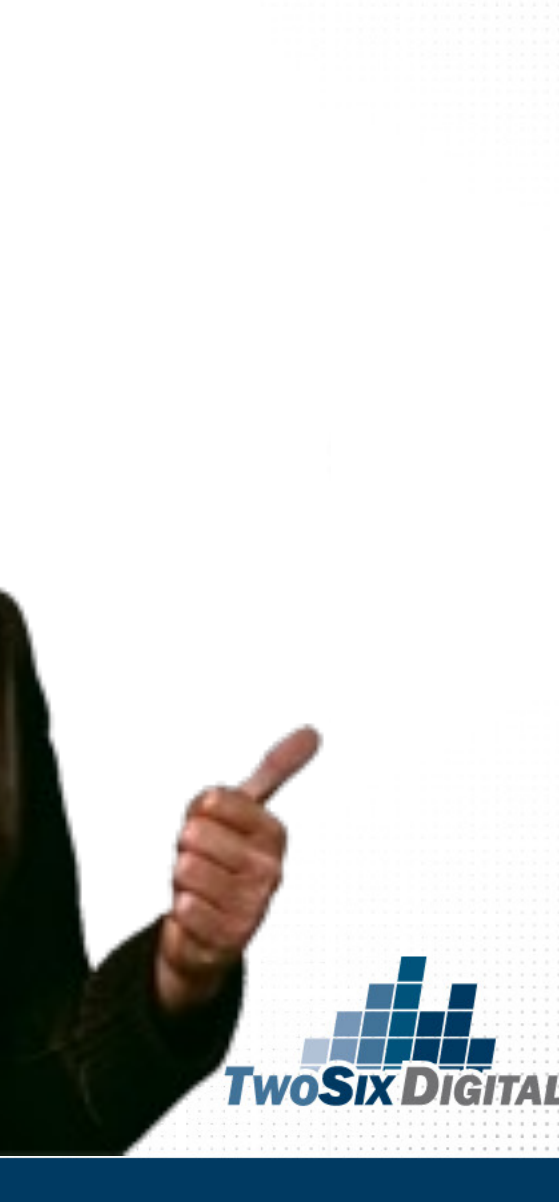

## The Key Takeaways

- Claim your spaces
- Customize the information shown
- Respond to reviews
- Learn from feedback
- Be passionate about social media
- Be professional with negativity
- Always engage
- Think outside 9-5
- Just ASK
- Use Reviews to promote your business

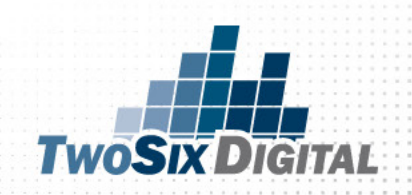

## SHOULD YOU PAY FOR ENHANCED LISTINGS?

# HONESTLY, IM NOT SURE

IT DEPENDS.

**I WOSIX DIGITAL** 

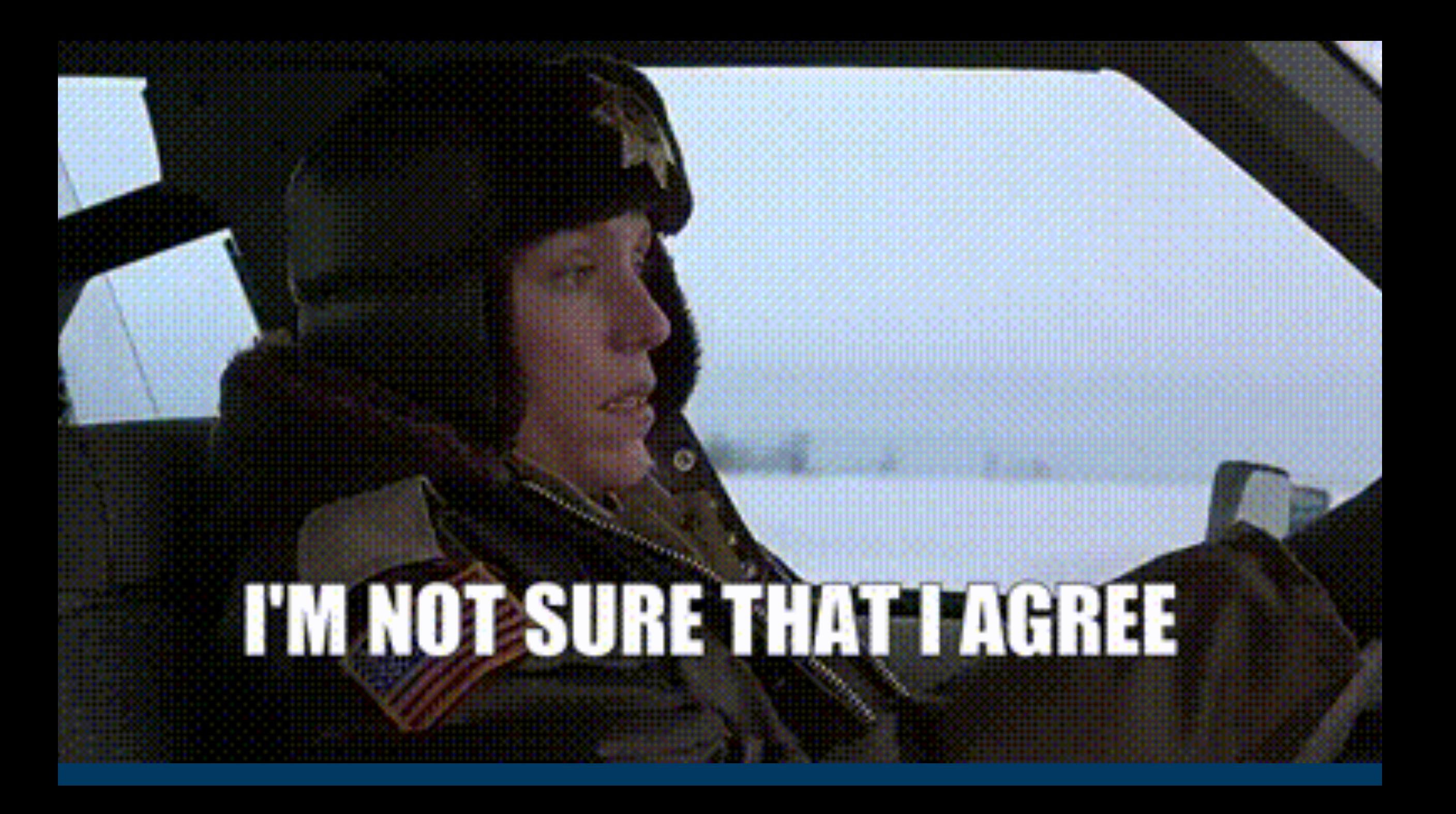

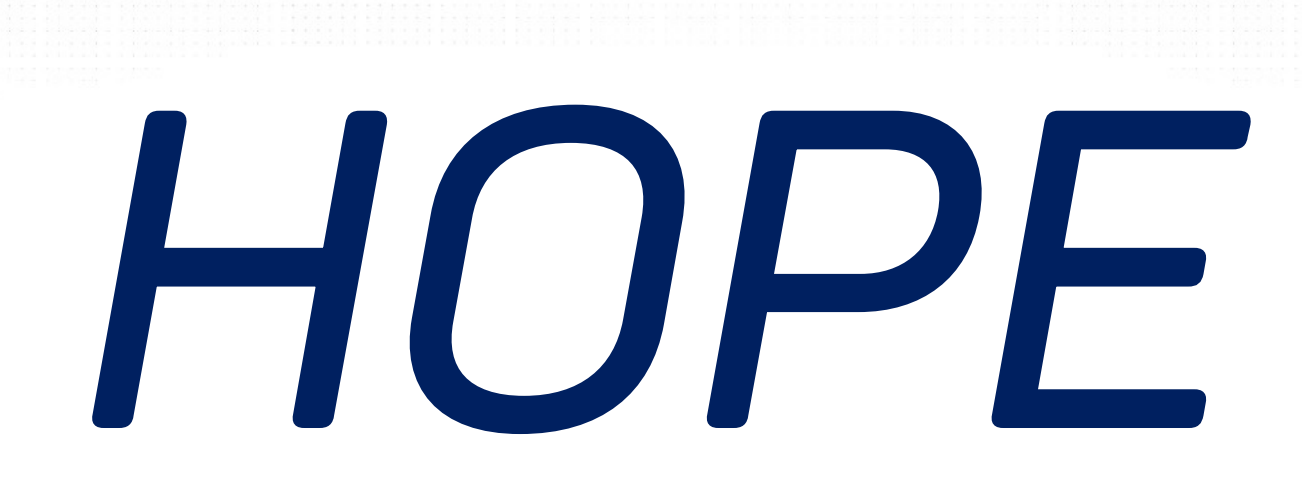

# *IS NOT A*

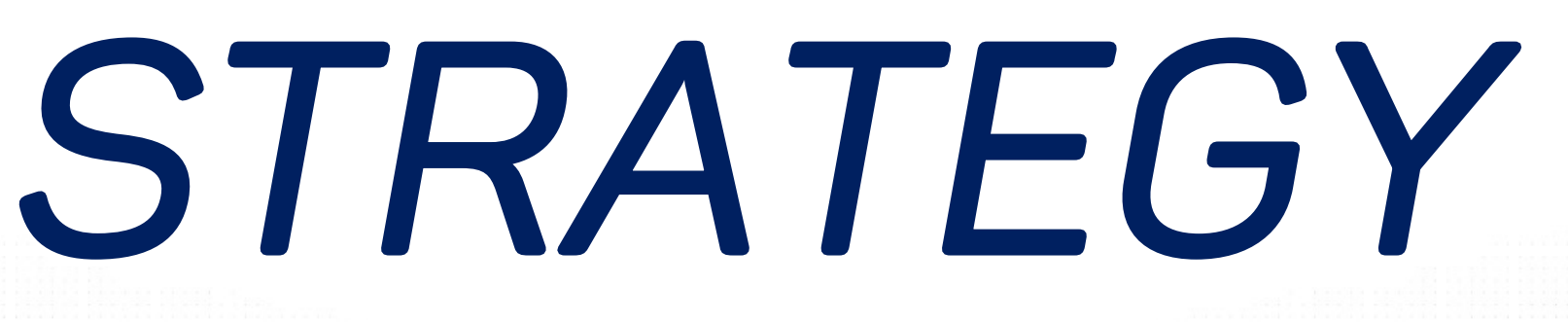

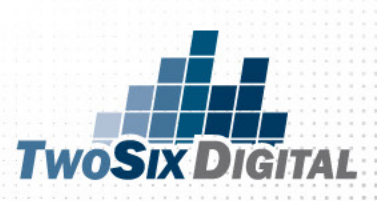

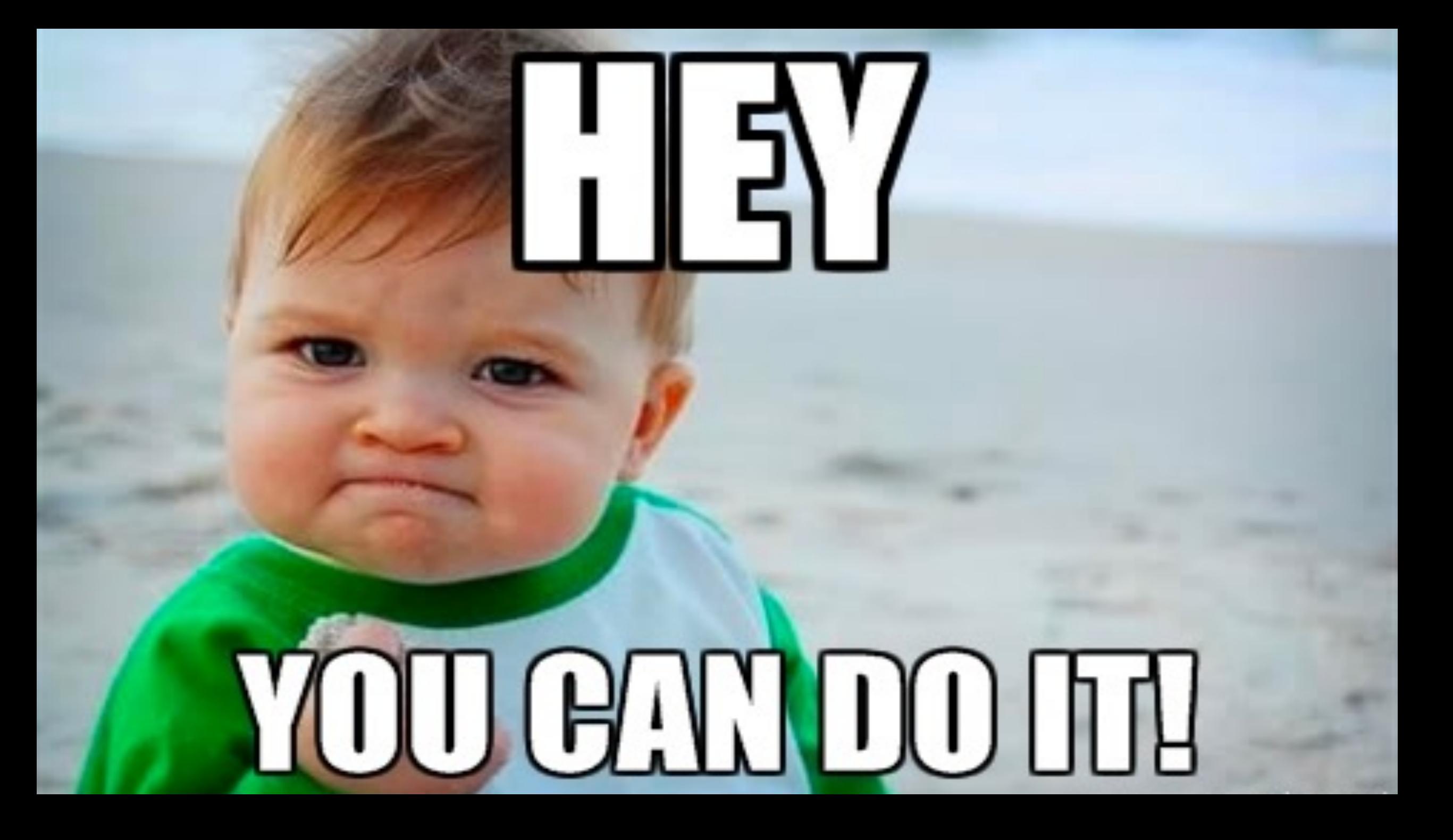

## SIGN UP TO THE E-NEWSLETTER

Here's how to play the long game with your digital campaign!

View this email in your browser

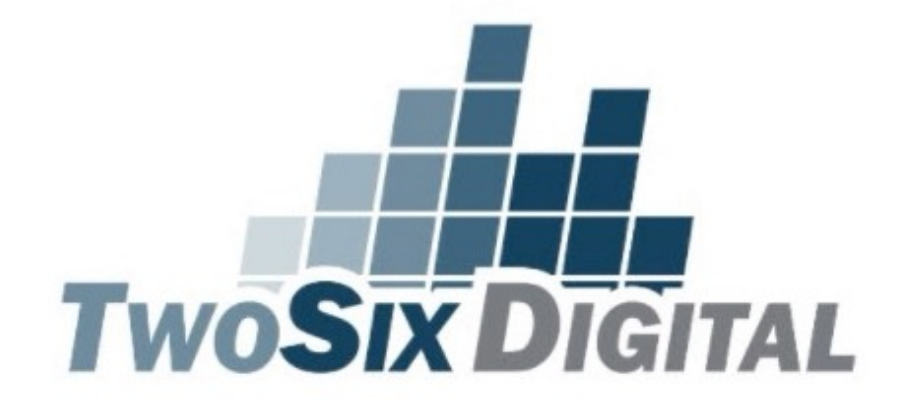

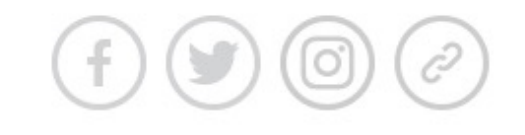

This Month in the TwoSix E-Newsletter:

www.TwoSixDigital.com/E-News

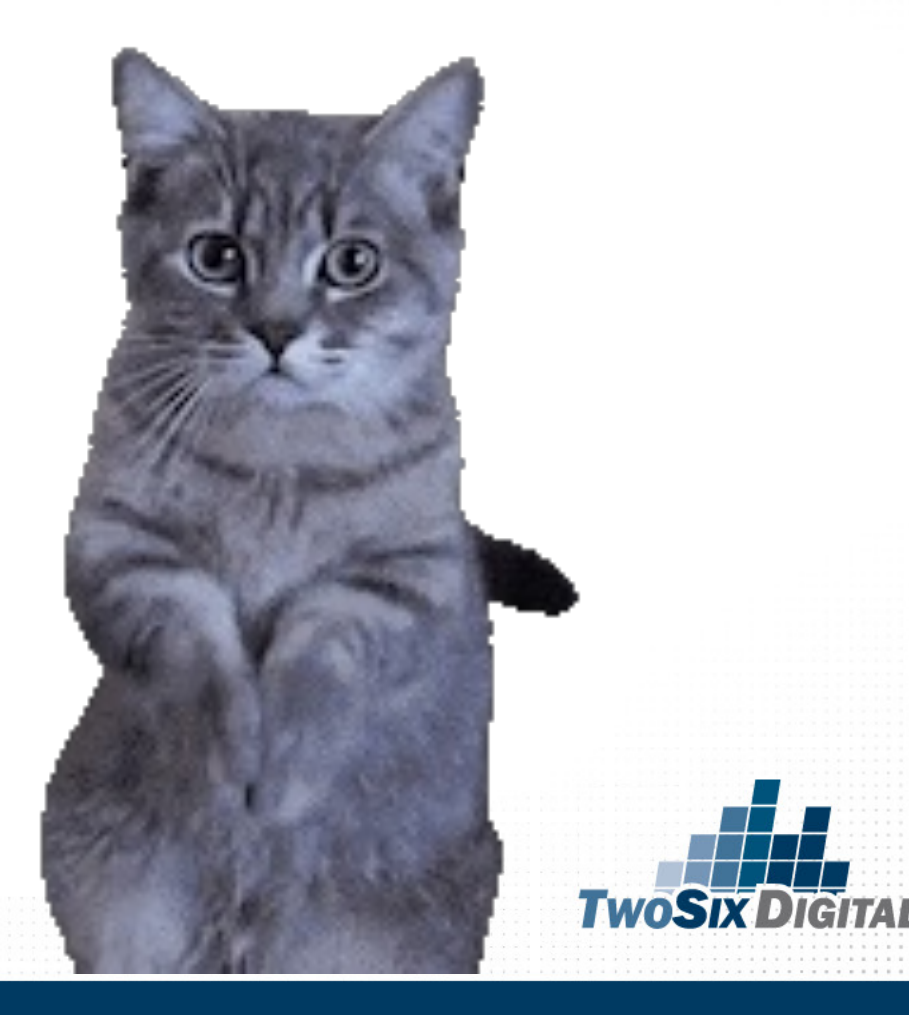

## **LEARN MORE......Socially**

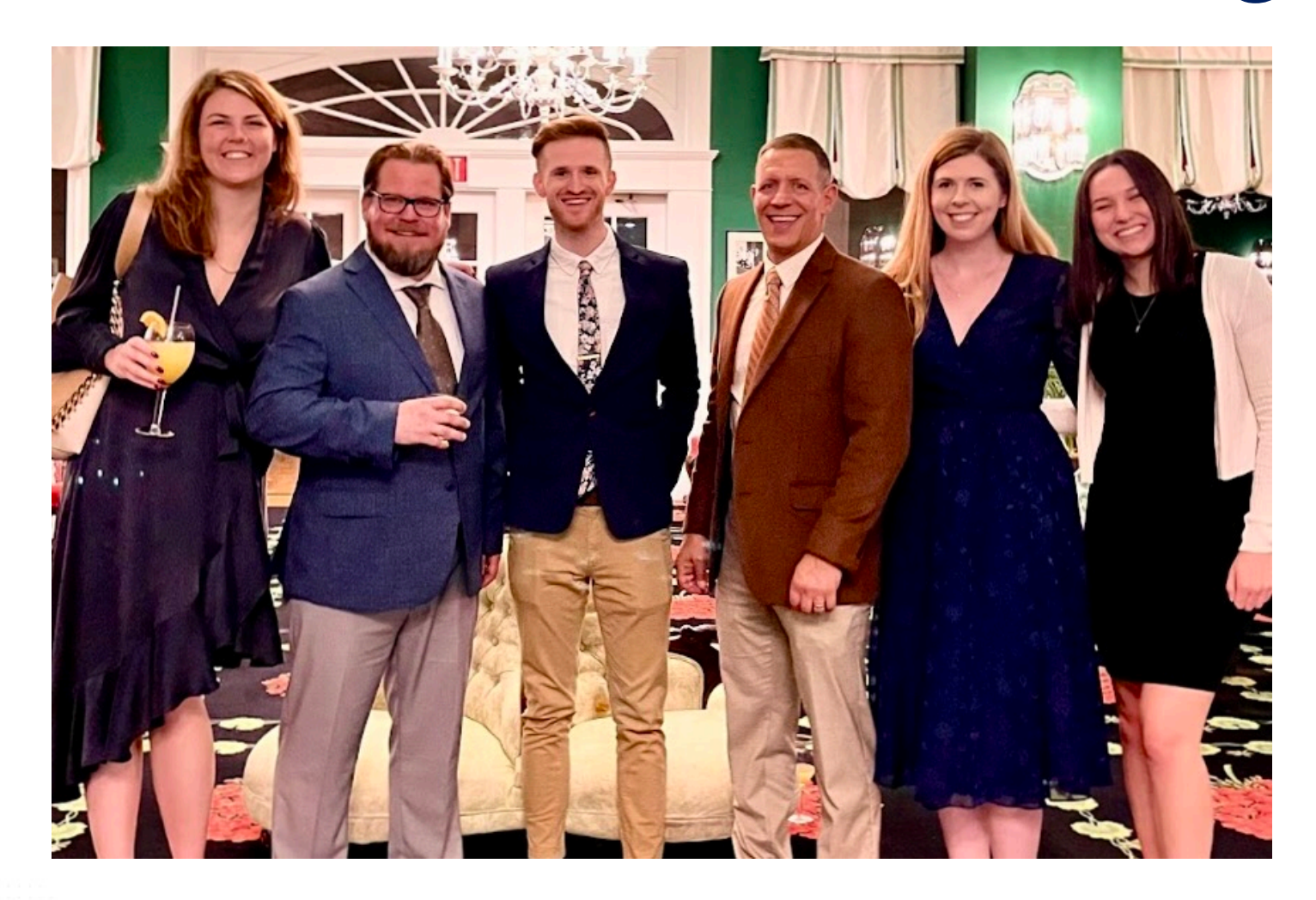

## @TwoSixDigital & Facebook/TwoSixDigital

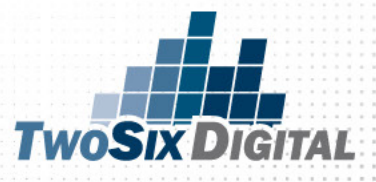

# **HETWOSIX DIGITAL**

Brian V. Matson brian@twosixdigital.com

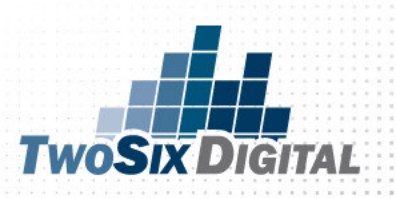